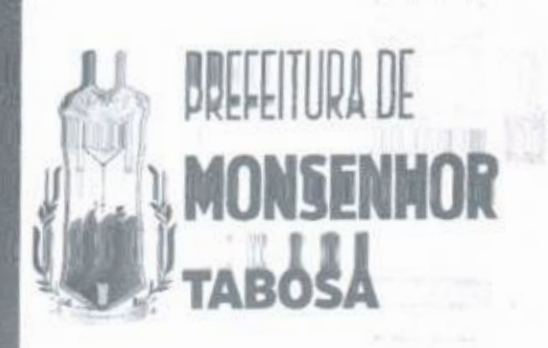

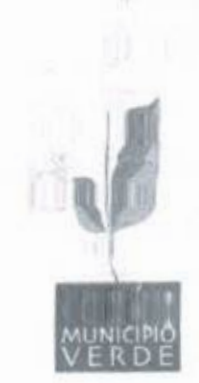

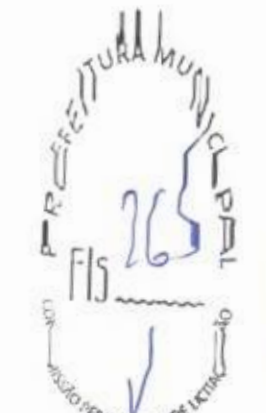

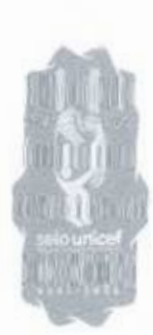

### EDITAL DE PREGÃO ELETRÔNICO N2 037.20245E PROCESSO ADMINISTRATIVO Nº 037.2024SE

Torna-se público que o(a) FUNDEB, por meio do(a) Pregoeiro, realizará licitação, para REGISTRO DE PREÇOS, na modalidade pregão, na forma eletrônica, nos termos da Lei n2 14.133, de 12 de abril de 2021, e demais normas aplicáveis e, ainda, de acordo com as condições estabelecidas neste Edital.

Data da sessão pública: 18 de julho de 2024 Horário da sessão pública: 09:00 Critério de julgamento: Menor Preço por Item Modo de disputa:Aberto e fechado Link: compras.m2atecnologia.com.br

#### 1. DO OBJETO

1.1. O objeto da presente licitação é a escolha da proposta mais vantajosa para Registro de Preços visando a futura e eventual aquisição de projetos pedagógicos, laboratório de terceira dimensão, ciências matemática robótica para o ensino fundamental anos iniciais e finais, de interesse da Secretaria de Educação do Município de Monsenhor Tabosa - CE., conforme condições, quantidades e exigências estabelecidas neste Edital e seus anexos.

1.2. A licitação será subdivida em Item, conforme tabela constante do Termo de Referência, facultando-se ao licitante a participação em quantos Item forem de seu interesse.

1.3. O critério de julgamento adotado será o Menor Preço por Item, observadas as exigências contidas neste Edital e seus Anexos quanto às especificações do objeto.

#### 2. DO REGISTRO DE PREÇOS

2.1. As regras referentes aos órgãos gerenciador e participantes, bem como a eventuais adesões são as que constam da minuta de Ata de Registro de Preços e no Termo de Referência.

#### 3. DA PARTICIPAÇÃO NA LICITAÇÃO

3.1. Poderão participar deste Pregão interessados cujo ramo de atividade seja compatível com o objeto desta licitação, e que estejam com seus dados cadastrais regular junto ao provedor do sistema.

(88)36964117 Praça 7 de Setembro. 15 - Centro Monsenhor Tabosa/CE CEP: 63.780-000

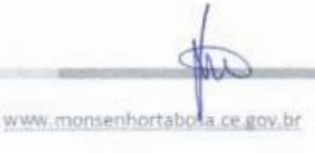

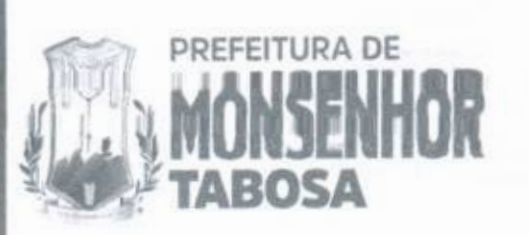

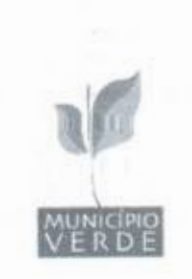

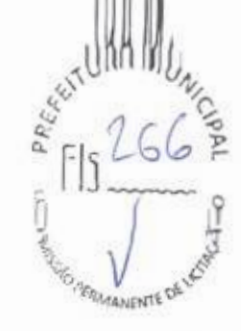

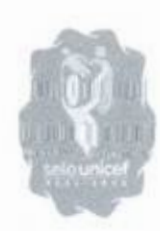

3.2.. A obtenção do benefício a que se refere o item anterior fica limitada às microempresas e às empresas de pequeno porte que, no ano-calendário de realização da licitação, ainda não tenham celebrado contratos com a Administração Pública cujos valores somados extrapolem a receita bruta máxima admitida para

3.3. O licitante responsabiliza-se exclusiva e formalmente pelas transações efetuadas em seu nome, assume como firmes e verdadeiras suas propostas e seus lances, inclusive os atos praticados diretamente ou por seu representante, excluída a responsabilidade do provedor do sistema ou do órgão ou entidade promotora da licitação por eventuais danos decorrentes de uso indevido das credenciais de acesso, ainda que por terceiros.

3.4. É de responsabilidade do cadastrado conferir a exatidão dos seus dados cadastrais na plataforma e mantê-los atualizados junto aos órgãos responsáveis pela informação, devendo proceder, imediatamente, à correção ou à alteração dos registros tão logo identifique incorreção ou aqueles se tornem desatualizados.

3.5. A não observância do disposto no item anterior poderá ensejar desclassificação no momento da habilitação.

3.6. Será concedido tratamento favorecido para as microempresas e empresas de pequeno porte, para as sociedades cooperativas mencionadas no art. 16 da Lei nº 14.133, de 2021, para o agricultor familiar, o produtor rural pessoa física e para o microempreendedor individual - MEI, nos limites previstos da Lei Complementar n2 123, de 2006.

3.7. Não poderão disputar esta licitação:

3.7.1. aquele que não atenda às condições deste Edital e seu(s) anexo(s);

3.7.2. pessoa física ou jurídica que se encontre, ao tempo da licitação, impossibilitada de participar da licitação em decorrência de sanção que lhe foi imposta;

3.7.3. aquele que mantenha vínculo de natureza técnica, comercial, econômica, financeira, trabalhista ou civil com dirigente do órgão ou entidade contratante ou com agente público que desempenhe função na licitação ou atue na fiscalização ou na gestão do contrato, ou que deles seja cônjuge, companheiro ou parente em linha reta, colateral ou por afinidade, até o terceiro grau;

3.7.4. empresas controladoras, controladas ou coligadas, nos termos da Lei n2 6.404, de 15 de dezembro de 1976, concorrendo entre si;

3.7.5. pessoa física ou jurídica que, nos 5 (cinco) anos anteriores à divulgação do edital, tenha sido condenada judicialmente, com trânsito em julgado, por exploração de trabalho infantil, por submissão de trabalhadores a condições análogas às de escravo ou por contratação de adolescentes nos casos vedados pela legislação trabalhista;

3.7.6. agente público do órgão ou entidade licitante;

3.7.7. pessoas jurídicas reunidas em consórcio;

3.7.8. Organizações da Sociedade Civil de Interesse Público - OSCIP, atuando nessa condição;

3.7.9. Não poderá participar, direta ou indiretamente, da licitação ou da execução do contrato agente público do órgão ou entidade contratante, devendo

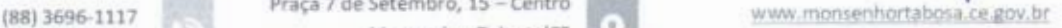

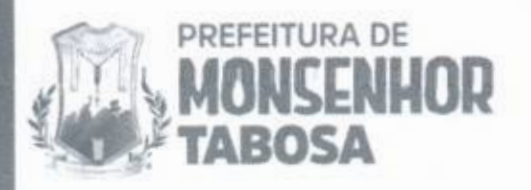

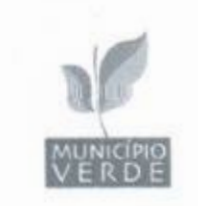

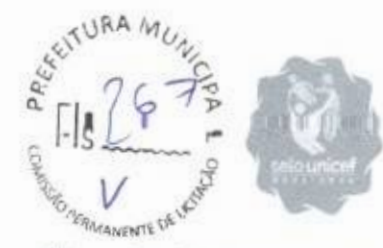

ser observadas as situações que possam configurar conflito de interesses no exercício ou após o exercício do cargo ou emprego, nos termos da legislação que disciplina a matéria, conforme § 1º do art. 9º da Lei nº 14.133, de 2021.

3.8. O impedimento de que trata o item 3.7.2 será também aplicado ao licitante que atue em substituição a outra pessoa, física ou jurídica, com o intuito de burlar a efetividade da sanção a ela aplicada, inclusive a sua controladora, controlada ou coligada, desde que devidamente comprovado o ilícito ou a utilização fraudulenta da personalidade jurídica do licitante.

3.9. A vedação de que trata o item 3.7.6 estende-se a terceiro que auxilie a condução da contratação na qualidade de integrante de equipe de apoio. profissional especializado ou funcionário ou representante de empresa que preste assessoria técnica.

#### 4. DA APRESENTAÇÃO DA PROPOSTA E DOS DOCUMENTOS DE HABILITAÇÃO

4.1. Na presente licitação, a fase de habilitação sucederá as fases de apresentação de propostas e lances e de julgamento.

4.2. Os licitantes encaminharão, exclusivamente por meio do sistema eletrônico, a proposta com o preço, conforme o critério de julgamento adotado neste Edital, até a data e o horário estabelecidos para abertura da sessão pública.

4.3. Caso a fase de habilitação anteceda as fases de apresentação de propostas e lances, os licitantes encaminharão, na forma e no prazo estabelecidos no item anterior, simultaneamente os documentos de habilitação e a proposta com o preço, observado o disposto nos itens 7.1.1 e 7.11.1 deste Edital.

4.4. No cadastramento da proposta inicial, o licitante declarará, em campo próprio do sistema, que:

4.4.1. está ciente e concorda com as condições contidas no Edital e seus anexos, bem como de que a proposta apresentada compreende a integralidade dos custos para atendimento dos direitos trabalhistas assegurados na Constituição Federal, nas leis trabalhistas, nas normas infralegais, nas convenções coletivas de trabalho e nos termos de ajustamento de conduta vigentes na data de sua entrega em definitivo e que cumpre plenamente os requisitos de habilitação definidos no instrumento convocatório;

4.4.2. não emprega menor de 18 (dezoito) anos em trabalho noturno, perigoso ou insalubre e não emprega menor de 16 (dezesseis) anos, salvo menor, a partir dos 14 (quatorze), na condição de menor aprendiz, nos termos do inciso XXXII do art. 7 0 da Constituição Federal:

4.4.3. não possui, em sua cadeia produtiva, empregados executando trabalho degradante ou forçado, observando o disposto nos incisos III e IV do art. 19 e no inciso III do art. 59 da Constituição Federal;

4.4.4. cumpre as exigências de reserva de cargos para pessoa com deficiência e para reabilitado da Previdência Social, de que trata o art. 93 da Lei 8.213, de 1991.

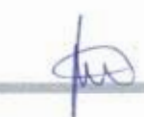

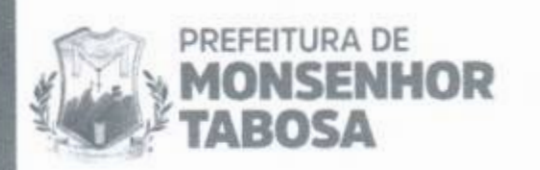

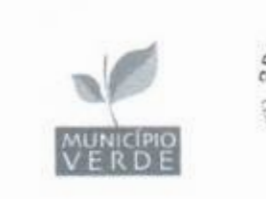

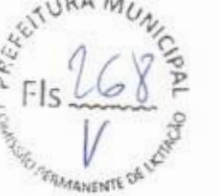

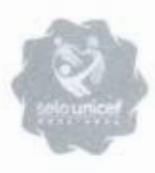

4.5. O licitante organizado em cooperativa deverá declarar, ainda, em campo próprio do sistema, que cumpre os requisitos estabelecidos no art. 16 da Lei n° 14.133, de 2021.

4.6. O licitante enquadrado como microempresa, empresa de pequeno porte ou sociedade cooperativa deverá declarar, ainda, em campo próprio do sistema, que cumpre os requisitos estabelecidos no art. 3° da Lei Complementar nº 123, de 2006, estando apto a usufruir do tratamento favorecido estabelecido em seus arts. 42 a 49, observado o disposto nos §§ 1º ao 3º do art. 4º da Lei nº 14.133, de 2021.

4.6.1. no item exclusivo para participação de microempresas e empresas de pequeno porte, a assinalação do campo "não" impedirá o prosseguimento no certame, para aquele item;

4.6.2. nos itens em que a participação não for exclusiva para microempresas e empresas de pequeno porte, a assinalação do campo "não" apenas produzirá o efeito de o licitante não ter direito ao tratamento favorecido previsto na Lei Complementar nº 123, de 2006, mesmo que microempresa, empresa de pequeno porte ou sociedade cooperativa.

4.7. A falsidade da declaração de que trata os itens 4.4 ou 4.6 sujeitará o licitante às sanções previstas na Lei nº 14.133, de 2021, e neste Edital.

4.8. Os licitantes poderão retirar ou substituir a proposta ou, na hipótese de a fase de habilitação anteceder as fases de apresentação de propostas e lances e de julgamento, os documentos de habilitação anteriormente inseridos no sistema, até a abertura da sessão pública.

4.9. Não haverá ordem de classificação na etapa de apresentação da proposta e dos documentos de habilitação pelo licitante, o que ocorrerá somente após os procedimentos de abertura da sessão pública e da fase de envio de lances.

4.10. Serão disponibilizados para acesso público os documentos que compõem a proposta dos licitantes convocados para apresentação de propostas, após a fase de envio de lances.

4.11.Caberá ao licitante interessado em participar da licitação acompanhar as operações no sistema eletrônico durante o processo licitatório e se responsabilizar pelo ônus decorrente da perda de negócios diante da inobservância de mensagens emitidas pela Administração ou de sua desconexão.

4.12. O licitante deverá comunicar imediatamente ao provedor do sistema qualquer acontecimento que possa comprometer o sigilo ou a segurança, para imediato bloqueio de acesso.

#### 5. DO PREENCHIMENTO DA PROPOSTA

5.1. O licitante deverá enviar sua proposta mediante o preenchimento, no sistema eletrônico, dos seguintes campos:

5.1.1. valor ou desconto, conforme critério definido neste edital;

- 5.1.2. Marca, quando cabível;
- 5.1.3. Fabricante, quando cabível;

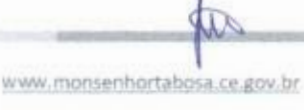

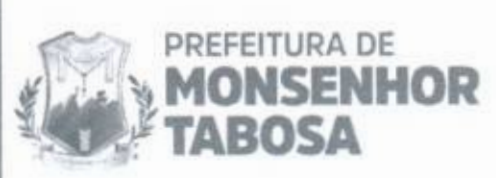

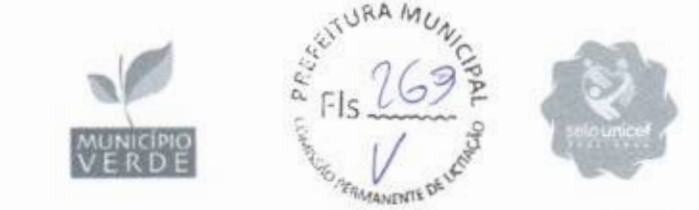

5.1.4. Descrição do objeto, contendo as informações similares à especificação do Termo de Referência:

5.2. Todas as especificações do objeto contidas na proposta vinculam o licitante.

5.3. Nos valores propostos estarão inclusos todos os custos operacionais, encargos previdenciários, trabalhistas, tributários, comerciais e quaisquer outros que incidam direta ou indiretamente na execução do objeto.

5.4. Os preços ofertados, tanto na proposta inicial, quanto na etapa de lances, serão de exclusiva responsabilidade do licitante, não lhe assistindo o direito de pleitear qualquer alteração, sob alegação de erro, omissão ou qualquer outro pretexto.

5.5. Se o regime tributário da empresa implicar o recolhimento de tributos em percentuais variáveis, a cotação adequada será a que corresponde à média dos efetivos recolhimentos da empresa nos últimos doze meses.

5.6. Independentemente do percentual de tributo inserido na planilha, no pagamento serão retidos na fonte os percentuais estabelecidos na legislação vigente.

5.7. A apresentação das propostas implica obrigatoriedade do cumprimento das disposições nelas contidas, em conformidade com o que dispõe o Termo de Referência, assumindo o proponente o compromisso de executar o objeto licitado nos seus termos, bem como de fornecer os materiais, equipamentos, ferramentas e utensílios necessários, em quantidades e qualidades adequadas à perfeita execução contratual, promovendo, quando requerido, sua substituição.

5.8. O prazo de validade da proposta não será inferior a 60 (sessenta) dias, a contar da data de sua apresentação.

5.9. Os licitantes devem respeitar os preços máximos estabelecidos nas normas de regência de contratações públicas, quando participarem de licitações públicas;

5.10. O descumprimento das regras supramencionadas pela Administração por parte dos contratados pode ensejar a responsabilização pelo Tribunal de Contas e, após o devido processo legal, gerar as seguintes consequências: assinatura de prazo para a adoção das medidas necessárias ao exato cumprimento da lei, nos termos do inciso IX do art. 71 da Constituição Federal, ou condenação dos agentes públicos responsáveis e da empresa contratada ao pagamento dos prejuízos ao erário, caso verificada a ocorrência de superfaturamento por sobrepreço na execução do contrato.

#### 6. DA ABERTURA DA SESSÃO, CLASSIFICAÇÃO DAS PROPOSTAS E FORMULAÇÃO DE LANCES

6.1. A abertura da presente licitação dar-se-á em sessão pública, por meio de sistema eletrônico, na data, horário e local indicados neste Edital.

6.2. Os licitantes poderão retirar ou substituir a proposta ou os documentos de habilitação, quando for o caso, anteriormente inseridos no sistema, até a abertura da sessão pública.

6.2.1. Será desclassificada a proposta que identifique o licitante.

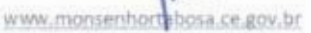

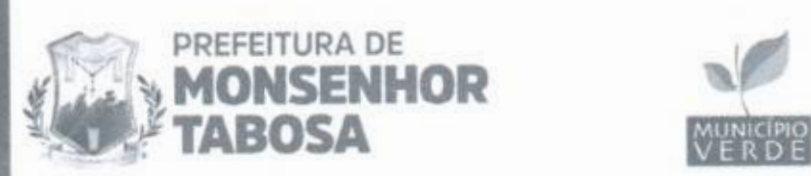

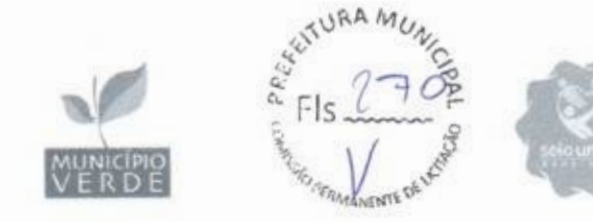

6.2.2. A desclassificação será sempre fundamentada e registrada no sistema, com acompanhamento em tempo real por todos os participantes.

6.2.3. A não desclassificação da proposta não impede o seu julgamento definitivo em sentido contrário, levado a efeito na fase de aceitação.

6.3. O sistema ordenará automaticamente as propostas classificadas, sendo que somente estas participarão da fase de lances.

6.4. O sistema disponibilizará campo próprio para troca de mensagens entre o Pregoeiro e os licitantes.

6.5. Iniciada a etapa competitiva, os licitantes deverão encaminhar lances exclusivamente por meio de sistema eletrônico, sendo imediatamente informados do seu recebimento e do valor consignado no registro.

6.6.0 lance deverá ser ofertado por Menor Preço do Item

6.7. Os licitantes poderão oferecer lances sucessivos, observando o horário fixado para abertura da sessão e as regras estabelecidas no Edital.

6.8. O licitante somente poderá oferecer lance de valor inferior ao último por ele ofertado e registrado pelo sistema.

6.9.0 intervalo mínimo de diferença de valores ou percentuais entre os lances, que incidirá tanto em relação aos lances intermediários quanto em relação à proposta que cobrir a melhor oferta deverá ser de R\$ 50.00 (cinquenta reais)

6.10. O licitante poderá, uma única vez, excluir seu último lance ofertado, no intervalo de quinze segundos após o registro no sistema, na hipótese de lance inconsistente ou inexequível.

6.10.1. Não excluindo o item em tempo hábil, o licitante poderá enviar alerta ao pregoeiro para que o mesmo adote as providências cabíveis.

6.11. O procedimento seguirá de acordo com o modo de disputa adotado.

6.12. Será adotado para o envio de lances no pregão eletrônico o modo de disputa "ABERTO E FECHADO", em que os licitantes apresentarão lances públicos e sucessivos, com lance final e fechado.

6.12.1.A etapa de lances da sessão pública terá duração inicial de quinze minutos. Após esse prazo, o sistema encaminhará aviso de fechamento iminente dos lances, após o que transcorrerá o período de tempo de até dez minutos, aleatoriamente determinado, findo o qual será automaticamente encerrada a recepção de lances.

6.12.2.. Encerrado o prazo previsto no item anterior, o sistema abrirá oportunidade para que o autor da oferta de valor mais baixo e os das ofertas com preços até dez por cento superiores àquela possam ofertar um lance final e fechado em até cinco minutos, o qual será sigiloso até o encerramento deste prazo.

6.12.2.1. Não havendo pelo menos três ofertas nas condições definidas neste item, poderão os autores dos melhores lances subsequentes, na ordem de classificação, até o máximo de três, oferecer um lance final e fechado em até cinco minutos, o qual será sigiloso até o encerramento deste prazo.

6.12.3. Após o término dos prazos estabelecidos nos itens anteriores, o sistema ordenará os lances segundo a ordem crescente de valores.

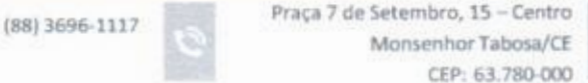

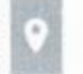

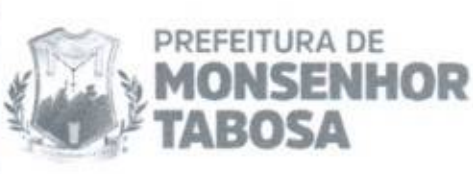

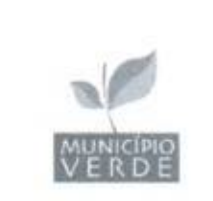

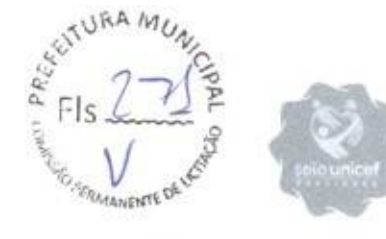

6.12.3.1. Não havendo lance final e fechado classificado na forma estabelecida nos itens anteriores, haverá o reinicio da etapa fechada, para que os demais licitantes, até o máximo de três, na ordem de classificação, possam ofertar um lance final e fechado em até cinco minutos, o qual será sigiloso até o encerramento deste prazo.

6.12.4.Definida a melhor proposta, se a diferença em relação à proposta classificada em segundo lugar for de pelo menos 5% (cinco por cento), o pregoeiro, auxiliado pela equipe de apoio, poderá admitir o reinicio da disputa aberta, para a definição das demais colocações.

6.12.5.Após o reinicio previsto no item supra, os licitantes serão convocados para apresentar lances intermediários.

6.12.6.5erão considerados intermediários os lances:

I - iguais ou inferiores ao maior já ofertado, quando adotado o critério de julgamento de maior lance;

II - iguais ou superiores ao menor já ofertado, quando adotados os demais critérios de julgamento.

6.13. Após o término dos prazos estabelecidos nos subitens anteriores, o sistema ordenará e divulgará os lances segundo a ordem crescente de valores.

6.14. Não serão aceitos dois ou mais lances de mesmo valor, prevalecendo aquele que for recebido e registrado em primeiro lugar.

6.15. Durante o transcurso da sessão pública, os licitantes serão informados, em tempo real, do valor do menor lance registrado, vedada a identificação do licitante.

6.16. No caso de desconexão com o Pregoeiro, no decorrer da etapa competitiva do Pregão, o sistema eletrônico poderá permanecer acessível aos licitantes para a recepção dos lances.

6.17..Quando a desconexão do sistema eletrônico para o pregoeiro persistir por tempo superior a dez minutos, a sessão pública será suspensa e reiniciada somente após decorridas vinte e quatro horas da comunicação do fato pelo Pregoeiro aos participantes, no sitio eletrônico utilizado para divulgação.

6.18. Caso o licitante não apresente lances, concorrerá com o valor de sua proposta.

6.19. Em relação a itens não exclusivos para participação de microempresas e empresas de pequeno porte, uma vez encerrada a etapa de lances, será efetivada a verificação do porte da entidade empresarial. O sistema identificará em coluna própria as microempresas e empresas de pequeno porte participantes, procedendo à comparação com os valores da primeira colocada, se esta for empresa de maior porte, assim como das demais classificadas, para o fim de aplicar-se o disposto nos arts. 44 e 45 da Lei Complementar nº 123, de 2006.

6.19.1. Nessas condições, as propostas de microempresas e empresas de pequeno porte que se encontrarem na faixa de até 5% (cinco por cento) acima da melhor proposta ou melhor lance serão consideradas empatadas com a primeira colocada.

6.19.2. A melhor classificada nos termos do subitem anterior terá o direito de encaminhar uma última oferta para desempate, obrigatoriamente em valor inferior

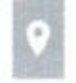

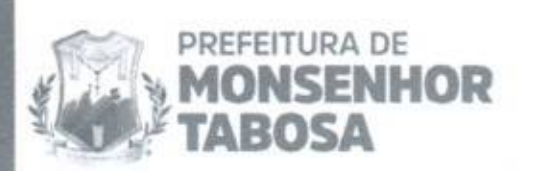

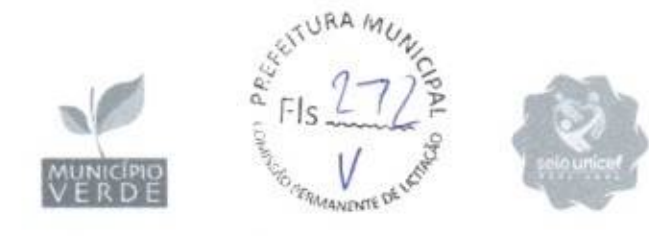

ao da primeira colocada, no prazo de 5 (cinco) minutos controlados pelo sistema, contados após a comunicação automática para tanto.

6.19.3. Caso a microempresa ou a empresa de pequeno porte melhor classificada desista ou não se manifeste no prazo estabelecido, serão convocadas as demais licitantes microempresa e empresa de pequeno porte que se encontrem naquele intervalo de 5% (cinco por cento), na ordem de classificação, para o exercício do mesmo direito, no prazo estabelecido no subitem anterior.

6.19.4. No caso de equivalência dos valores apresentados pelas microempresas e empresas de pequeno porte que se encontrem nos intervalos estabelecidos nos subitens anteriores, será realizado sorteio entre elas para que se identifique aquela que primeiro poderá apresentar melhor oferta.

6.20.56 poderá haver empate entre propostas iguais (não seguidas de lances), ou entre lances finais da fase fechada do modo de disputa aberto e fechado.

6.20.1. Havendo eventual empate entre propostas ou lances, o critério de desempate será aquele previsto no art. 60 da Lei nº 14.133, de 2021, nesta ordem:

6.20.1.1. disputa final, hipótese em que os licitantes empatados poderão apresentar nova proposta em ato contínuo à classificação;

6.20.1.2. avaliação do desempenho contratual prévio dos licitantes, para a qual deverão preferencialmente ser utilizados registros cadastrais para efeito de atesto de cumprimento de obrigações previstos nesta Lei;

6.20.1.3. desenvolvimento pelo licitante de ações de equidade entre homens e mulheres no ambiente de trabalho, conforme regulamento;

6.20.1.4. desenvolvimento pelo licitante de programa de integridade, conforme orientações dos órgãos de controle.

6.20.2. Persistindo o empate, será assegurada preferência, sucessivamente, aos bens e serviços produzidos ou prestados por:

6.20.2.1. empresas estabelecidas no território do Estado ou do Distrito Federal do órgão ou entidade da Administração Pública estadual ou distrital licitante ou, no caso de licitação realizada por órgão ou entidade de Município, no território do Estado em que este se localize;

6.20.2.2. empresas brasileiras:

6.20.2.3. empresas que invistam em pesquisa e no desenvolvimento de tecnologia no País;

6.20.2.4. empresas que comprovem a prática de mitigação, nos termos da Lei 12.187, de 29 de dezembro de 2009.

6.21. Encerrada a etapa de envio de lances da sessão pública, na hipótese da proposta do primeiro colocado permanecer acima do preço máximo definido para a contratação, o pregoeiro poderá negociar condições mais vantajosas, após definido o resultado do julgamento.

6.21.1. A negociação poderá ser feita com os demais licitantes, segundo a ordem de classificação inicialmente estabelecida, quando o primeiro colocado, mesmo após a negociação, for desclassificado em razão de sua proposta permanecer acima do preço máximo definido pela Administração.

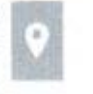

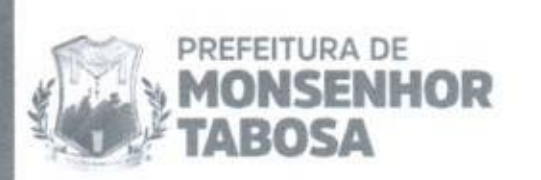

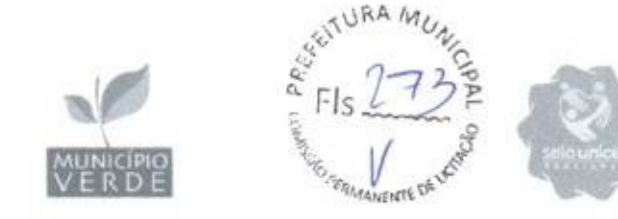

6.21.2. A negociação será realizada por meio do sistema, podendo ser acompanhada pelos demais licitantes.

6.21.3. O resultado da negociação será divulgado a todos os licitantes e anexado aos autos do processo licitatório.

6.21.4. O pregoeiro solicitará ao licitante mais bem classificado que, no prazo de 02 (duas) horas, envie a proposta adequada ao último lance ofertado após a negociação realizada, acompanhada, se for o caso, dos documentos complementares, quando necessários à confirmação daqueles exigidos neste Edital e já apresentados.

6.21.5. É facultado ao pregoeiro prorrogar o prazo estabelecido, a partir de solicitação fundamentada feita no chat pelo licitante, antes de findo o prazo.

6.22. Após a negociação do preço, o Pregoeiro iniciará a fase de aceitação e julgamento da proposta.

#### 7. DA FASE DE JULGAMENTO

7.1. Encerrada a etapa de negociação, o pregoeiro verificará se o licitante provisoriamente classificado em primeiro lugar atende às condições de participação no certame, conforme previsto no art. 14 da Lei nº 14.133, da 2021, legislação correlata e no item 2.7 deste Edital, especialmente quanto à existência de sanção que impeça a participação no certame ou a futura contratação, mediante a consulta aos seguintes cadastros:

a. Sistema de Cadastramento de Fornecedores:

b. Cadastro Nacional de Empresas Inidôneas e Suspensas (CEIS), mantido pela Controladoria Geral da União, https://www.portaltransparencia.gov.br/sancoes/ceis;? ordenarPor=nome&direcao=asc; e

c. Cadastro Nacional de Empresas Punidas (CNEP), mantido pela Controladoria-Geral da União, https://www.portaltransparencia.gov.br/sancoes/cnep? ordenarPor=nome&direcao=asc.

7.2.A consulta aos cadastros será realizada em nome da pessoa física ou, em caso de pessoa jurídica, da empresa fornecedora e também de seu sócio majoritário, por força da vedação de que trata o art. 12 da Lei n° 8.429, de 2 de junho de 1992.

7.3. Caso conste na Consulta de Situação do licitante a existência de Ocorrências Impeditivas Indiretas, o Pregoeiro diligenciará para verificar se houve fraude por parte das empresas apontadas no Relatório de Ocorrências Impeditivas Indiretas.

7.3.1. A tentativa de burla será verificada por meio dos vínculos societários, linhas de fornecimento similares, dentre outros.

7.3.2. O licitante será convocado para manifestação previamente à sua desclassificação.

7.3.3. Constatada a existência de sanção, o licitante será reputado inabilitado, por falta de condição de participação.

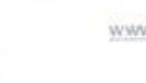

www.monsenhortalosa.ce.gov.br

 $\frac{1}{2}$ 

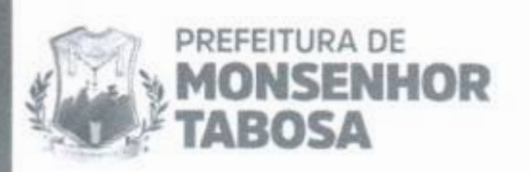

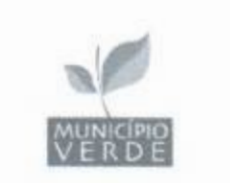

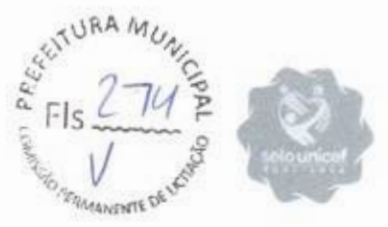

7.4. Caso atendidas as condições de participação, será iniciado o procedimento de habilitação.

7.5. Caso o licitante provisoriamente classificado em primeiro lugar tenha se utilizado de algum tratamento favorecido às ME/EPPs, o pregoeiro verificará se faz jus ao benefício, em conformidade com os itens3.6 e 4.6 deste Edital.

7.6. Verificadas as condições de participação e de utilização do tratamento favorecido, o pregoeiro examinará a proposta classificada em primeiro lugar quanto à adequação ao objeto e à compatibilidade do preço em relação ao máximo estipulado para contratação neste Edital e em seus anexos.

7.7. Será desclassificada a proposta vencedora que:

7.7.1. contiver vícios insanáveis;

7.7.2. não obedecer às especificações técnicas contidas no Termo de Referência;

7.7.3. apresentar preços inexequíveis ou permanecerem acima do preço máximo definido para a contratação;

7.7.4. não tiverem sua exequibilidade demonstrada, quando exigido pela Administração;

7.7.5. apresentar desconformidade com quaisquer outras exigências deste Edital ou seus anexos, desde que insanável.

7.8. No caso de bens e serviços em geral, é indício de inexequibilidade das propostas valores inferiores a 50% (cinquenta por cento) do valor orçado pela Administração.

7.8.1. A inexequibilidade, na hipótese de que trata o caput, só será considerada após diligência do pregoeiro, que comprove:

7.8.1.1. que o custo do licitante ultrapassa o valor da proposta; e

7.8.1.2. inexistirem custos de oportunidade capazes de justificar o vulto da oferta.

7.9. Se houver indícios de inexequibilidade da proposta de preço, ou em caso da necessidade de esclarecimentos complementares, poderão ser efetuadas diligências, para que a empresa comprove a exequibilidade da proposta.

7.10. Caso o custo global estimado do objeto licitado tenha sido decomposto em seus respectivos custos unitários por meio de Planilha de Custos e Formação de Preços elaborada pela Administração, o licitante classificado em primeiro lugar será convocado para apresentar Planilha por ele elaborada, com os respectivos valores adequados ao valor final da sua proposta, sob pena de não aceitação da proposta.

7.11. Erros no preenchimento da planilha não constituem motivo para a desclassificação da proposta. A planilha poderá' ser ajustada pelo fornecedor, no prazo indicado pelo sistema, desde que não haja majoração do preço.

7.11.1. O ajuste de que trata este dispositivo se limita a sanar erros ou falhas que não alterem a substância das propostas;

7.11.2. Considera-se erro no preenchimento da planilha passível de correção a indicação de recolhimento de impostos e contribuições na forma do Simples Nacional, quando não cabível esse regime.

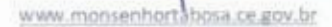

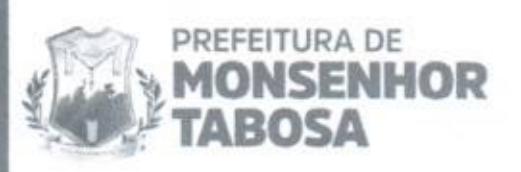

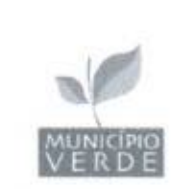

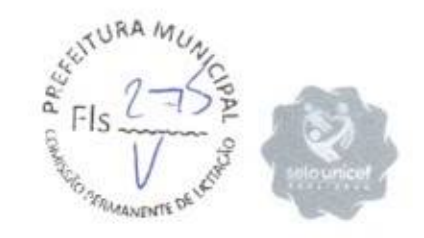

#### 8. DA FASE DE HABILITAÇÃO

8.1. Os documentos previstos no Termo de Referência, necessários e suficientes para demonstrar a capacidade do licitante de realizar o objeto da licitação, serão exigidos para fins de habilitação, nos termos dos arts. 62 a 70 da Lei nº 14.133, de 2021.

8.1.1. A documentação exigida para fins de habilitação jurídica, fiscal, social e trabalhista e econômico-financeira, poderá ser substituída pelo registro cadastral de fornecedores.

8.2. Quando permitida a participação de empresas estrangeiras que não funcionem no Pais, as exigências de habilitação serão atendidas mediante documentos equivalentes, inicialmente apresentados em tradução livre,

8.3. Na hipótese de o licitante vencedor ser empresa estrangeira que não funcione no País, para fins de assinatura ata de registro de preços e contratos, os documentos exigidos para a habilitação serão traduzidos por tradutor juramentado no País e apostilados nos termos do disposto no Decreto nº 8.660, de 29 de janeiro de 2016, ou de outro que venha a substituí-lo, ou consularizados pelos respectivos consulados ou embaixadas.

8.4. Os documentos exigidos para fins de habilitação poderão ser apresentados em original ou por cópia.

8.5. Os documentos exigidos para fins de habilitação poderão ser substituídos por registro cadastral emitido por órgão ou entidade pública, desde que o registro tenha sido feito em obediência ao disposto na Lei nº 14.133/2021.

8.6. Será verificado se o licitante apresentou declaração de que atende aos requisitos de habilitação, e o declarante responderá pela veracidade das informações prestadas, na forma da lei (art. 63, I, da Lei nº 14.133/2021).

8.7. Será verificado se o licitante apresentou no sistema, sob pena de inabilitação, a declaração de que cumpre as exigências de reserva de cargos para pessoa com deficiência e para reabilitado da Previdência Social, previstas em lei e em outras normas especificas.

8.8. O licitante deverá apresentar. sob pena de desclassificação, declaração de que suas propostas econômicas compreendem a integralidade dos custos para atendimento dos direitos trabalhistas assegurados na Constituição Federal, nas leis trabalhistas, nas normas infralegais, nas convenções coletivas de trabalho e nos termos de ajustamento de conduta vigentes na data de entrega das propostas.

8.9. A habilitação será verificada por meio do Registro Cadastral de Fornecedores, nos documentos por ele abrangidos.

8.9.1. Somente haverá a necessidade de comprovação do preenchimento de requisitos mediante apresentação dos documentos originais não-digitais quando houver dúvida em relação à integridade do documento digital ou quando a lei expressamente o exigir. (IN nº 3/2018, art. 4º, §1º, e art. 6º, §4º).

8.10. É de responsabilidade do licitante conferir a exatidão dos seus dados cadastrais no Registro Cadastral de Fornecedores e mantê-los atualizados junto aos órgãos responsáveis pela informação, devendo proceder, imediatamente, à correção ou à alteração dos registros tão logo identifique incorreção ou aqueles se tornem desatualizados.

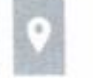

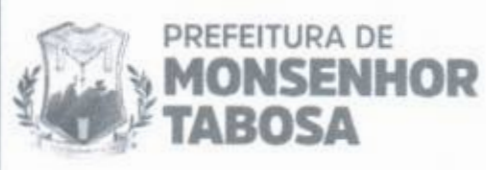

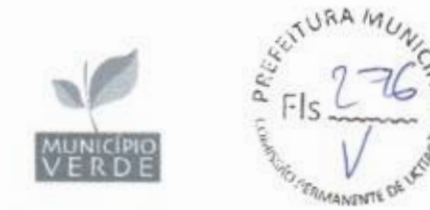

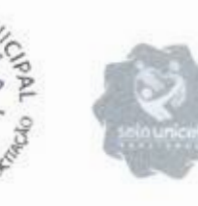

8.10.1. A não observância do disposto no item anterior poderá ensejar desclassificação no momento da habilitação. (IN nº 3/2018, art. 7º, parágrafo único).

8.11. A verificação pelo pregoeiro, em sítios eletrônicos oficiais de órgãos e entidades emissores de certidões constitui meio legal de prova, para fins de habilitação.

8.11.1. Os documentos exigidos para habilitação que não estejam contemplados no Registro Cadastral de Fornecedores serão enviados por meio do sistema, em formato digital, no prazo de 2 (duas) horas, prorrogável por igual período, contado da solicitação do pregoeiro.

8.11.2. Na hipótese de a fase de habilitação anteceder a fase de apresentação de propostas e lances, os licitantes encaminharão, por meio do sistema, simultaneamente os documentos de habilitação e a proposta com o preço ou o percentual de desconto.

8.12. A verificação no Registro Cadastral de Fornecedores ou a exigência dos documentos nele não contidos somente será feita em relação ao licitante vencedor.

8.12.1. Os documentos relativos à regularidade fiscal que constem do Termo de Referência somente serão exigidos, em qualquer caso, em momento posterior ao julgamento das propostas, e apenas do licitante mais bem classificado.

8.12.2. Respeitada a exceção do subitem anterior, relativa à regularidade fiscal, quando a fase de habilitação anteceder as fases de apresentação de propostas e lances e de julgamento, a verificação ou exigência do presente subitem ocorrerá em relação a todos os licitantes.

8.13. Após a entrega dos documentos para habilitação, não será permitida a substituição ou a apresentação de novos documentos, salvo em sede de diligência, para (Lei 14.133/21:

8.13.1. complementação de informações acerca dos documentos já apresentados pelos licitantes e desde que necessária para apurar fatos existentes à época da abertura do certame; e

8.13.2. atualização de documentos cuja validade tenha expirado após a data de recebimento das propostas;

8.14. Na análise dos documentos de habilitação, a comissão de contratação poderá sanar erros ou falhas, que não alterem a substância dos documentos e sua validade jurídica, mediante decisão fundamentada, registrada em ata e acessível a todos, atribuindo-lhes eficácia para fins de habilitação e classificação.

8.15. Na hipótese de o licitante não atender às exigências para habilitação, o pregoeiro examinará a proposta subsequente e assim sucessivamente, na ordem de classificação, até a apuração de uma proposta que atenda ao presente edital, observado o prazo disposto no subitem 8.11.1.

8.16. Somente serão disponibilizados para acesso público os documentos de habilitação do licitante cuja proposta atenda ao edital de licitação, após concluídos os procedimentos de que trata o subitem anterior.

8.17. A comprovação de regularidade fiscal e trabalhista das microempresas e das empresas de pequeno porte somente será exigida para efeito de contratação, e não como condição para participação na licitação.

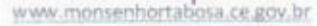

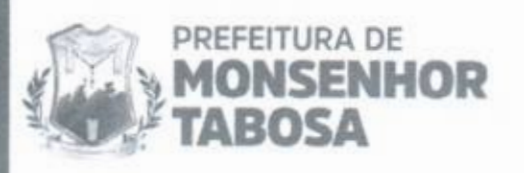

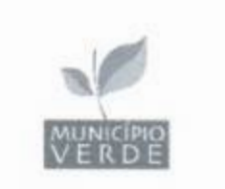

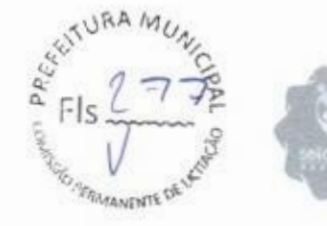

8.18. Quando a fase de habilitação anteceder a de julgamento e já tiver sido encerrada, não caberá exclusão de licitante por motivo relacionado à habilitação. salvo em razão de fatos supervenientes ou só conhecidos após o julgamento.

#### **9. DA ATA DE REGISTRO DE PRECOS**

9.1. Homologado o resultado da licitação, o licitante mais bem classificado terá o prazo de 05 (cinco) dias, contados a partir da data de sua convocação, para assinar a Ata de Registro de Preços, cujo prazo de validade encontra-se nela fixado, sob pena de decadência do direito à contratação, sem prejuízo das sanções previstas na Lei nº 14.133, de 2021.

9.2. O prazo de convocação poderá ser prorrogado uma vez, por igual período, mediante solicitação do licitante mais bem classificado ou do fornecedor convocado, desde que:

a) a solicitação seja devidamente justificada e apresentada dentro do prazo;

 $\theta$ 

b) a justificativa apresentada seja aceita pela Administração.

9.3. A ata de registro de preços será assinada por meio de assinatura digital e disponibilizada na plataforma eletrônica.

9.4. Serão formalizadas tantas Atas de Registro de Preços quantas forem necessárias para o registro de todos os itens constantes no Termo de Referência. com a indicação do licitante vencedor, a descrição do(s) item(ns), as respectivas quantidades, precos registrados e demais condições.

9.5. O preco registrado, com a indicação dos fornecedores, será divulgado no PNCP e disponibilizado durante a vigência da ata de registro de preços.

9.6. A existência de precos registrados implicará compromisso de fornecimento nas condições estabelecidas, mas não obrigará a Administração a contratar, facultada a realização de licitação específica para a aquisição pretendida, desde que devidamente justificada.

9.7. Na hipótese de o convocado não assinar a ata de registro de preços no prazo e nas condições estabelecidas, fica facultado à Administração convocar os licitantes remanescentes do cadastro de reserva, na ordem de classificação, para fazê-lo em igual prazo e nas condições propostas pelo primeiro classificado.

#### 10. DA FORMAÇÃO DO CADASTRO DE RESERVA

10.1. Após a homologação da licitação, será incluído na ata, na forma de anexo, o registro:.

10.1.1. dos licitantes que aceitarem cotar o objeto com preço igual ao do adiudicatário, observada a classificação na licitação; e

10.1.2. dos licitantes que mantiverem sua proposta original

10.2. Será respeitada, nas contratações, a ordem de classificação dos licitantes ou fornecedores registrados na ata.

10.2.1. A apresentação de novas propostas na forma deste item não prejudicará o resultado do certame em relação ao licitante mais bem classificado.

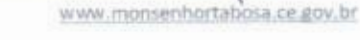

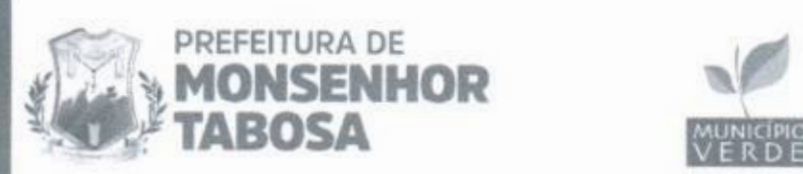

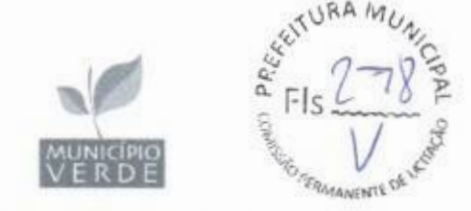

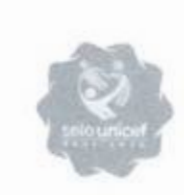

10.2.2. Para fins da ordem de classificação, os licitantes ou fornecedores que aceitarem cotar o objeto com preço igual ao do adjudicatário antecederão aqueles que mantiverem sua proposta original.

10.3. A habilitação dos licitantes que comporão o cadastro de reserva será efetuada quando houver necessidade de contratação dos licitantes remanescentes, nas seguintes hipóteses:

10.3.1. quando o licitante vencedor não assinar a ata de registro de preços no prazo e nas condições estabelecidos no edital; ou

10.3.2. quando houver o cancelamento do registro do fornecedor ou do registro de preços, nas hipóteses previstas nos art. 28 e art. 29 do Decreto nº 11.462/23.

10.4. Na hipótese de nenhum dos licitantes que aceitaram cotar o objeto com preço igual ao do adjudicatário concordar com a contratação nos termos em igual prazo e nas condições propostas pelo primeiro classificado, a Administração, observados o valor estimado e a sua eventual atualização na forma prevista no edital, poderá:

10.4.1. convocar os licitantes que mantiveram sua proposta original para negociação, na ordem de classificação, com vistas à obtenção de preço melhor, mesmo que acima do preço do adjudicatário; ou

10.4.2. adjudicar e firmar o contrato nas condições ofertadas pelos licitantes remanescentes, observada a ordem de classificação, quando frustrada a negociação de melhor condição.

#### 11. CONTRATAÇÃO

11.1. Depois de assinada a Ata de Registro de Preços, o fornecedor registrado poderá ser convocado, a qualquer tempo durante a vigência da Ata, para assinatura do contrato, dentro do prazo de 5 (cinco) dias úteis, contado da data do recebimento do documento oficial de convocação, sob pena de decair o direito à contratação, sem prejuízo das sanções previstas neste Edital.

11.2. O adjudicatário terá o prazo de 05 (cinco) dias úteis, contados a partir da data de sua convocação, para assinar o Termo de Contrato ou aceitar instrumento equivalente, conforme o caso (Nota de Empenho/Carta Contrato/Autorização), sob pena de decair do direito à contratação, sem prejuízo das sanções previstas neste Edital.

11.2.1. Alternativamente à convocação para comparecer perante o órgão ou entidade para a assinatura do Termo de Contrato, a Administração poderá encaminhá-lo para assinatura, mediante correspondência postal com aviso de recebimento (AR) ou meio eletrônico, para que seja assinado e devolvido no no prazo de 2 (dois) dias, a contar da data de seu recebimento ou da disponibilização do acesso ao sistema de processo eletrônico.

11.2.1.1. O contrato poderá ser assinado por meio de assinatura digital e disponibilizada na plataforma eletrônica de gestação da ata de registro de preços.

11.2.2. O prazo previsto para assinatura do contrato ou aceitação da nota de empenho ou instrumento equivalente poderá ser prorrogado 1 (uma) vez, por igual período, por solicitação justificada do adjudicatário e aceita pela Administração.

(88) 3696-1117 Praça 7 de Setembro, 15 - Centro Monsenhor Tabosa/CE CEP: 63.780-000

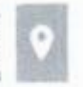

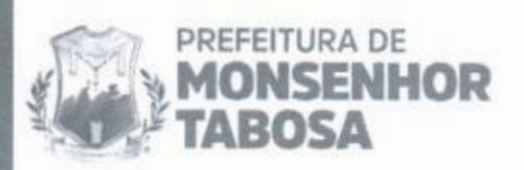

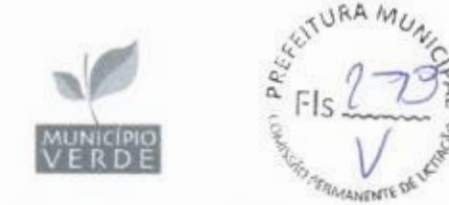

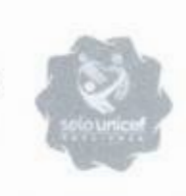

previsão nos anexos a este Edital. 11.3. O prazo de vigência da contratação de 12 meses prorrogável conforme

licitação, no âmbito do órgão ou entidade, proibição de contratar com o Poder Fornecedores para identificar possível suspensão temporária de participação em Público, bem como ocorrências impeditivas indiretas. 11.4. Previamente à contratação a Administração realizará consulta ao Cadastro de

contratado deverá regularizar a sua situação perante o cadastro no prazo de até 05 (cinco) dias úteis, sob pena de aplicação das penalidades previstas no edital e anexos. 11.5. Na hipótese de irregularidade do registro no Cadastro de Fornecedores, o

comprovação das condições de habilitação consignadas no edital, que deverão ser mantidas pelo licitante durante a vigência do contrato ou da ata de registro de 11.6. Na assinatura do contrato ou da ata de registro de preços, será exigida a preços.

contrato, a Administração, sem prejuízo da aplicação das sanções das demais cominações legais cabíveis a esse fornecedor, poderá convocar outro fornecedor, a negociação, assinar o contrato ou a ata de registro de preços respeitada a ordem de classificação, para, após a comprovação dos requisitos para habilitação, analisada a proposta e eventuais documentos complementares e, feita 11.7. Na hipótese de o vencedor da contratação direta se recusar a assinar o

#### 12. DOS RECURSOS

habilitação ou inabilitação de licitantes, à anulação ou revogação da licitação. observará o disposto no art. 165 da Lei nº 14.133, de 2021. 12.1. A interposição de recurso referente ao julgamento das propostas, à

lavratura da ata. 12.2. O prazo recursal é de 3 (três) dias úteis, contados da data de intimação ou de

de habilitação ou inabilitação do licitante: 12.3. Quando o recurso apresentado impugnar o julgamento das propostas ou o ato

término do julgamento das propostas e do ato de habilitação ou inabilitação, em campo próprio do sistema, durante o prazo concedido na sessão pública, não inferior a 10 minutos, sob pena de preclusão. 12.3.1. A intenção de recorrer deverá ser manifestada imediatamente após o

de intimação ou de lavratura da ata de habilitação ou inabilitação; 12.3.2. O prazo para apresentação das razões recursais será iniciado na data

#### sistema. 12.4. Os recursos deverão ser encaminhados em campo próprio do

decisão recorrida, a qual poderá reconsiderar sua decisão no prazo de 3 (três) dias úteis, ou, nesse mesmo prazo, encaminhar o recurso para a autoridade superior, a qual deverá proferir sua decisão no prazo de 10 (dez) dias úteis, contado do 12.5. O recurso será dirigido à autoridade que tiver editado o ato ou proferido a recebimento dos autos.

12.6. Os recursos interpostos fora do prazo não serão conhecidos.

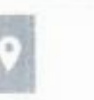

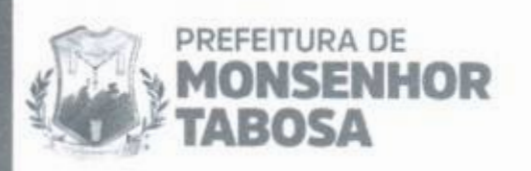

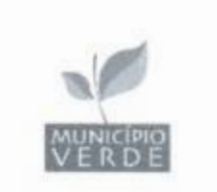

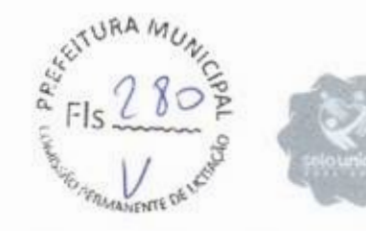

12.7. O prazo para apresentação de contrarrazões ao recurso pelos demais licitantes será de 3 (três) dias úteis, contados da data da intimação pessoal ou da divulgação da interposição do recurso, assegurada a vista imediata dos elementos indispensáveis à defesa de seus interesses.

12.8. O recurso e o pedido de reconsideração terão efeito suspensivo do ato ou da decisão recorrida até que sobrevenha decisão final da autoridade competente.

12.9. O acolhimento do recurso invalida tão somente os atos insuscetíveis de aproveitamento.

12.10. Os autos do processo permanecerão com vista franqueada aos interessados no sítio eletrônico compras.m2atecnologia.com.br.

#### 13. DAS INFRAÇÕES ADMINISTRATIVAS E SANCÕES

13.1. Comete infração administrativa, nos termos da lei, o licitante que, com dolo ou culpa:

13.1.1, deixar de entregar a documentação exigida para o certame ou não entregar qualquer documento que tenha sido solicitado pelo/a pregoeiro/a durante o certame:

13.1.2. Salvo em decorrência de fato superveniente devidamente justificado, não mantiver a proposta em especial quando:

13.1.2.1. não enviar a proposta adequada ao último lance ofertado ou após a negociação;

13.1.2.2. recusar-se a enviar o detalhamento da proposta quando exigível;

13.1.2.3. pedir para ser desclassificado quando encerrada a etapa competitiva; ou

13.1.2.4, apresentar proposta em desacordo com as especificações do Edital:

13.1.3. não celebrar o contrato ou não entregar a documentação exigida para a contratação, quando convocado dentro do prazo de validade de sua proposta;

13.1.3.1. recusar-se, sem justificativa, a assinar o contrato ou a ata de registro de preço, ou a aceitar ou retirar o instrumento equivalente no prazo estabelecido pela Administração;

13.1.4. apresentar declaração ou documentação falsa exigida para o certame ou prestar declaração falsa durante a licitação

13.1.5, fraudar a licitação

13.1.6. comportar-se de modo inidôneo ou cometer fraude de qualquer natureza, em especial quando:

13.1.6.1. agir em conluio ou em desconformidade com a lei;

13.1.6.2. induzir deliberadamente a erro no julgamento;

13.1.7. praticar atos ilícitos com vistas a frustrar os objetivos da licitação

13.1.8. praticar ato lesivo previsto no art. 5º da Lei nº 12.846, de 2013.

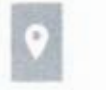

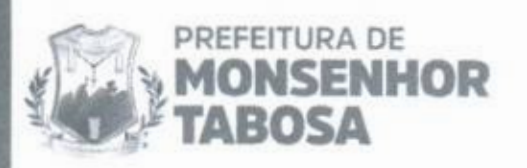

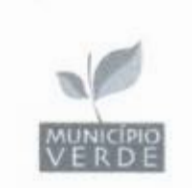

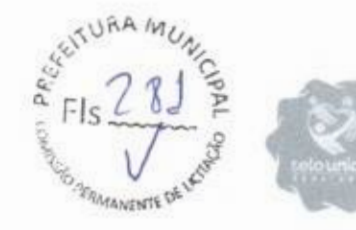

13.2. Com fulcro na Lei nº 14.133, de 2021, a Administração poderá, garantida a prévia defesa, aplicar aos licitantes e/ou adjudicatários as seguintes sanções, sem prejuízo das responsabilidades civil e criminal:

13.2.1. advertência;

13.2.2. multa;

13.2.3. impedimento de licitar e contratar e

13.2.4. declaração de inidoneidade para licitar ou contratar, enquanto perdurarem os motivos determinantes da punição ou até que seja promovida sua reabilitação perante a própria autoridade que aplicou a penalidade.

13.3. Na aplicação das sanções serão considerados:

13.3.1. a natureza e a gravidade da infração cometida.

13.3.2. as peculiaridades do caso concreto.

13.3.3. as circunstâncias agravantes ou atenuantes.

13.3.4. os danos que dela provierem para a Administração Pública.

13.3.5. a implantação ou o aperfeiçoamento de programa de integridade, conforme normas e orientações dos órgãos de controle.

13.4. A multa será recolhida em percentual de 0,5% a 30% incidente sobre o valor do contrato licitado, recolhida no prazo máximo de 05 (cinco) dias úteis, a contar da comunicação oficial.

13.4.1. Para as infrações previstas dos itens 13.1.1 a 13.1.3, a multa será de 0,5% a 15% do valor do contrato licitado.

13.4.2. Para as infrações previstas dos itens 13.1.4 a 13.1.8, a multa será de 15% a 30% do valor do contrato licitado.

13.5. As sanções de advertência, impedimento de licitar e contratar e declaração de inidoneidade para licitar ou contratar poderão ser aplicadas, cumulativamente ou não, à penalidade de multa.

13.6. Na aplicação da sanção de multa será facultada a defesa do interessado no prazo de 15 (quinze) dias úteis, contado da data de sua intimação.

13.7. A sanção de impedimento de licitar e contratar será aplicada ao responsável em decorrência das infrações administrativas relacionadas dos itens 13.1.1 a 13.1.3, quando não se justificar a imposição de penalidade mais grave, e impedirá o responsável de licitar e contratar no âmbito da Administração Pública direta e indireta do ente federativo a qual pertencer o órgão ou entidade, pelo prazo máximo de 3 (três) anos.

13.8. Poderá ser aplicada ao responsável a sanção de declaração de inidoneidade para licitar ou contratar, em decorrência da prática das infrações dispostas dos itens 13.1.4 a 13.1.8, bem como pelas infrações administrativas previstas dos itens 13.1.1 a 13.1.3 que justifiquem a imposição de penalidade mais grave que a sanção de impedimento de licitar e contratar, cuja duração observará o prazo previsto no §5º do art. 156 da Lei nº 14.133, de 2021.

13.9. A recusa injustificada do adjudicatário em assinar o contrato ou a ata de registro de preço, ou em aceitar ou retirar o instrumento equivalente no prazo estabelecido pela Administração, descrita no item 13.1.3, caracterizará o descumprimento total da obrigação assumida e o sujeitará às penalidades e à

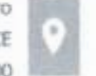

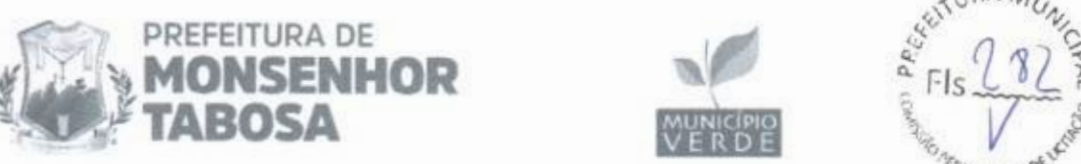

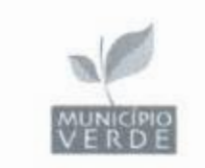

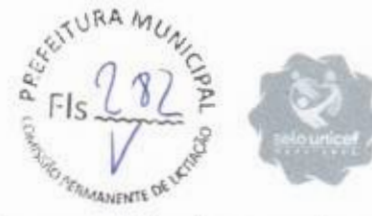

imediata perda da garantia de proposta em favor do órgão ou entidade promotora da licitação.

13.10. A apuração de responsabilidade relacionadas às sanções de impedimento de licitar e contratar e de declaração de inidoneidade para licitar ou contratar demandará a instauração de processo de responsabilização a ser conduzido por comissão composta por 2 (dois) ou mais servidores estáveis, que avaliará fatos e circunstâncias conhecidos e intimará o licitante ou o adjudicatário para, no prazo de 15 (quinze) dias úteis, contado da data de sua intimação, apresentar defesa escrita e especificar as provas que pretenda produzir.

13.11. Caberá recurso no prazo de 15 (quinze) dias úteis da aplicação das sanções de advertência, multa e impedimento de licitar e contratar, contado da data da intimação, o qual será dirigido à autoridade que tiver proferido a decisão recorrida, que, se não a reconsiderar no prazo de 5 (cinco) dias úteis, encaminhará o recurso com sua motivação à autoridade superior, que deverá proferir sua decisão no prazo máximo de 20 (vinte) dias úteis, contado do recebimento dos autos.

13.12. Caberá a apresentação de pedido de reconsideração da aplicação da sanção de declaração de inidoneidade para licitar ou contratar no prazo de 15 (quinze) dias úteis, contado da data da intimação, e decidido no prazo máximo de 20 (vinte) dias úteis, contado do seu recebimento.

13.13. O recurso e o pedido de reconsideração terão efeito suspensivo do ato ou da decisão recorrida até que sobrevenha decisão final da autoridade competente.

13.14. A aplicação das sanções previstas neste Edital não exclui, em hipótese alguma, a obrigação de reparação integral dos danos causados.

#### 14. DA IMPUGNAÇÃO AO EDITAL E DO PEDIDO DE ESCLARECIMENTO

14.1. Qualquer pessoa é parte legítima para impugnar este Edital por irregularidade na aplicação do art. 164 da Lei nº 14.133, de 2021, devendo protocolar o pedido até 3 (três) dias úteis antes da data da abertura do certame.

14.2. A resposta à impugnação ou ao pedido de esclarecimento será divulgado em sítio eletrônico oficial no prazo de até 3 (três) dias úteis, limitado ao último dia útil anterior à data da abertura do certame.

14.3. A impugnação e o pedido de esclarecimento poderão ser realizados por forma eletrônica, pelos seguintes meios: compras.m2atecnologia.com.br.

14.4. As impugnações e pedidos de esclarecimentos não suspendem os prazos previstos no certame.

14.4.1. A concessão de efeito suspensivo à impugnação é medida excepcional e deverá ser motivada pelo agente de contratação, nos autos do processo de licitação.

14.5. Acolhida a impugnação, será definida e publicada nova data para a realização do certame.

#### 15. DAS DISPOSIÇÕES GERAIS

15.1. Será divulgada ata da sessão pública no sistema eletrônico.

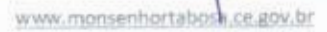

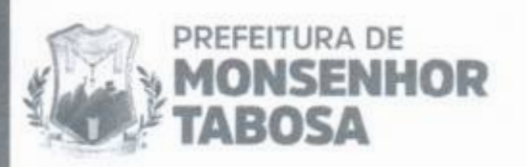

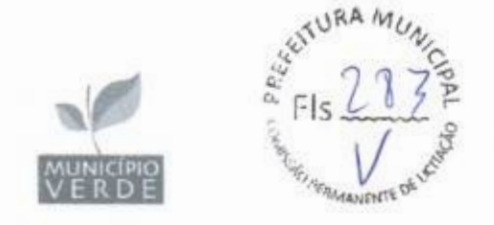

15.2. Não havendo expediente ou ocorrendo qualquer fato superveniente que impeça a realização do certame na data marcada, a sessão será automaticamente transferida para o primeiro dia útil subsequente, no mesmo horário anteriormente estabelecido, desde que não haja comunicação em contrário, pelo Pregoeiro.

15.3. Todas as referências de tempo no Edital, no aviso e durante a sessão pública observarão o horário de Brasília - DF.

15.4. A homologação do resultado desta licitação não implicará direito à contratação.

15.5. As normas disciplinadoras da licitação serão sempre interpretadas em favor da ampliação da disputa entre os interessados, desde que não comprometam o interesse da Administração, o princípio da isonomia, a finalidade e a segurança da contratação.

15.6. Os licitantes assumem todos os custos de preparação e apresentação de suas propostas e a Administração não será, em nenhum caso, responsável por esses custos, independentemente da condução ou do resultado do processo licitatório.

15.7. Na contagem dos prazos estabelecidos neste Edital e seus Anexos, excluir-seá o dia do início e incluir-se-á o do vencimento. Só se iniciam e vencem os prazos em dias de expediente na Administração.

15.8. O desatendimento de exigências formais não essenciais não importará o afastamento do licitante, desde que seja possível o aproveitamento do ato. observados os princípios da isonomia e do interesse público.

15.9. Em caso de divergência entre disposições deste Edital e de seus anexos ou demais peças que compõem o processo, prevalecerá as deste Edital.

15.10. O Edital e seus anexos estão disponíveis, na integra, no Portal Nacional de Contratações Públicas (PNCP) e no endereço eletrônico compras.m2atecnologia.com.br.

15.11. Integram este Edital, para todos os fins e efeitos, os seguintes anexos:

ANEXO 1 - Termo de Referência

ANEXO 1.1 - Estudo Técnico Preliminar

ANEXO II - Minuta de Termo de Contrato

ANEXO III - Minuta da Ata de Registro de Preços

Monsenhor Tabosa/CE, 04 de julho de 2024

to EL CHARGE WEQUE DE PINHO

ORDENADOR(A) DE DESPESAS

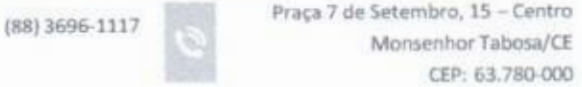

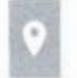

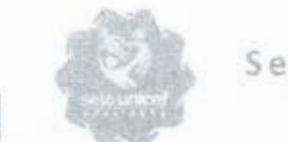

# Secretaria de Educação

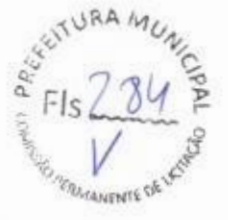

# TERMO DE REFERÊNCIA

#### 1. INTRODUÇÃO

#### 1. CONDIÇÕES GERAIS DA CONTRATAÇÃO

PREFEITURA DE

**ABOSA** 

**MONSENHOR** 

REGISTRO DE PREÇOS VISANDO A FUTURA E EVENTUAL AQUISIÇÃO DE PROJETOS PEDAGÓGICOS. LABORATÓRIO DE TERCEIRA DIMENSÃO, CIÊNCIAS, MATEMÁTICA E ROBÓTICA PAR AO ENSINO FUNDAMENTAL ANOS INICIAIS E ANOS FINAIS, DE INTERESSE DA SERETARIA DE EDUCAÇÃO DO MUNICÍPIO DE MONSENHOR TABOSA/CE.

#### LOTE 01

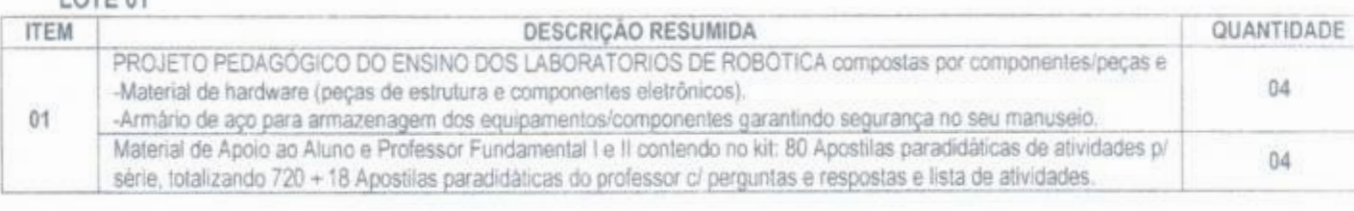

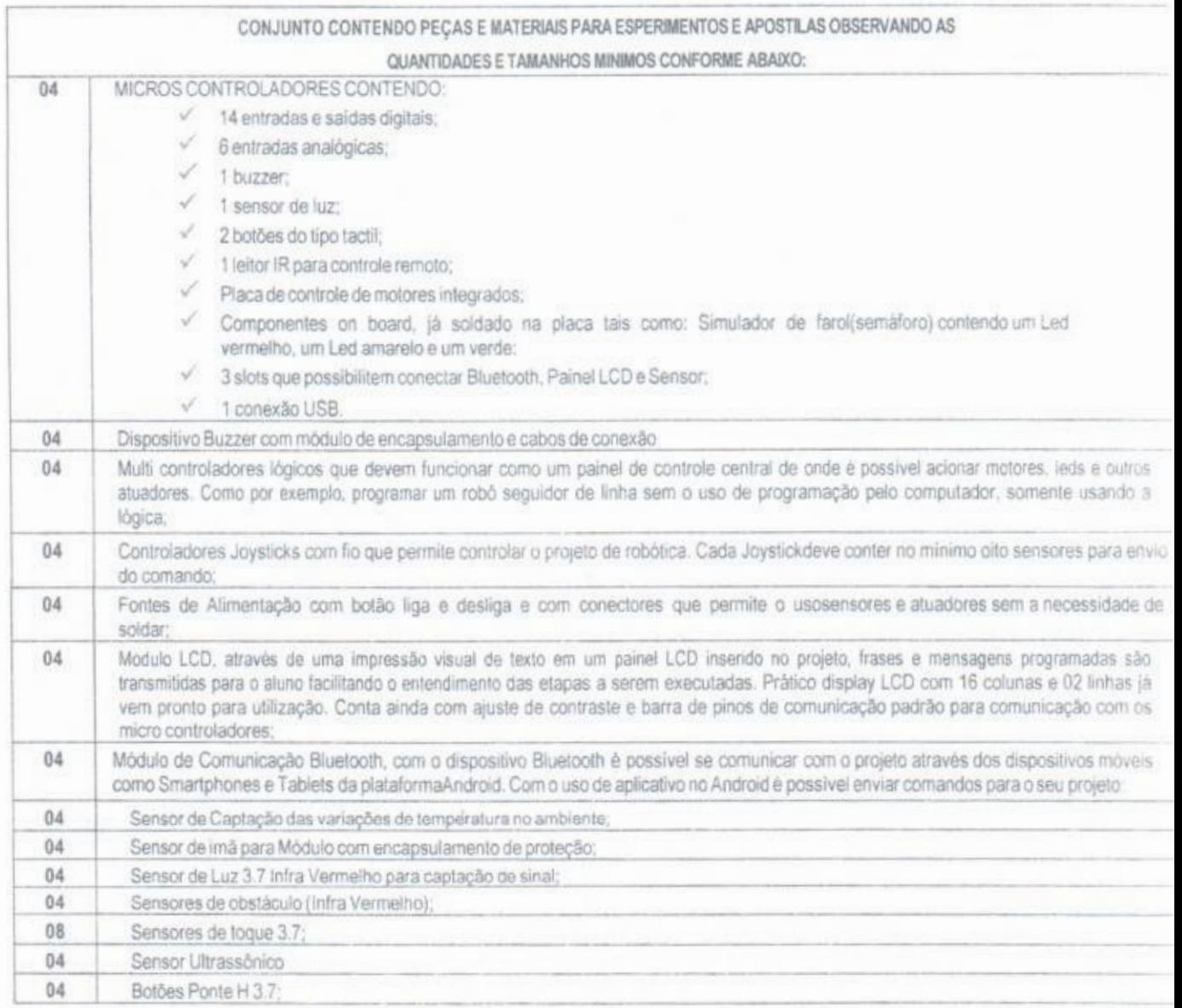

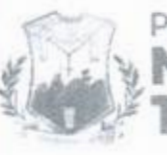

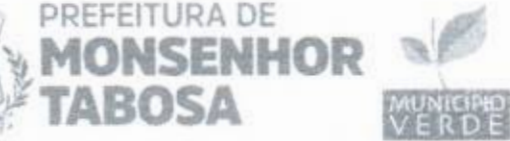

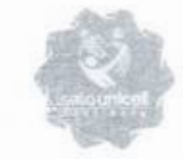

Secretaria de E

14/>  $\frac{a}{s}$ Fis  $\frac{1}{s}$  $\ddot{a}$ 

 $\widehat{\kappa}$ 

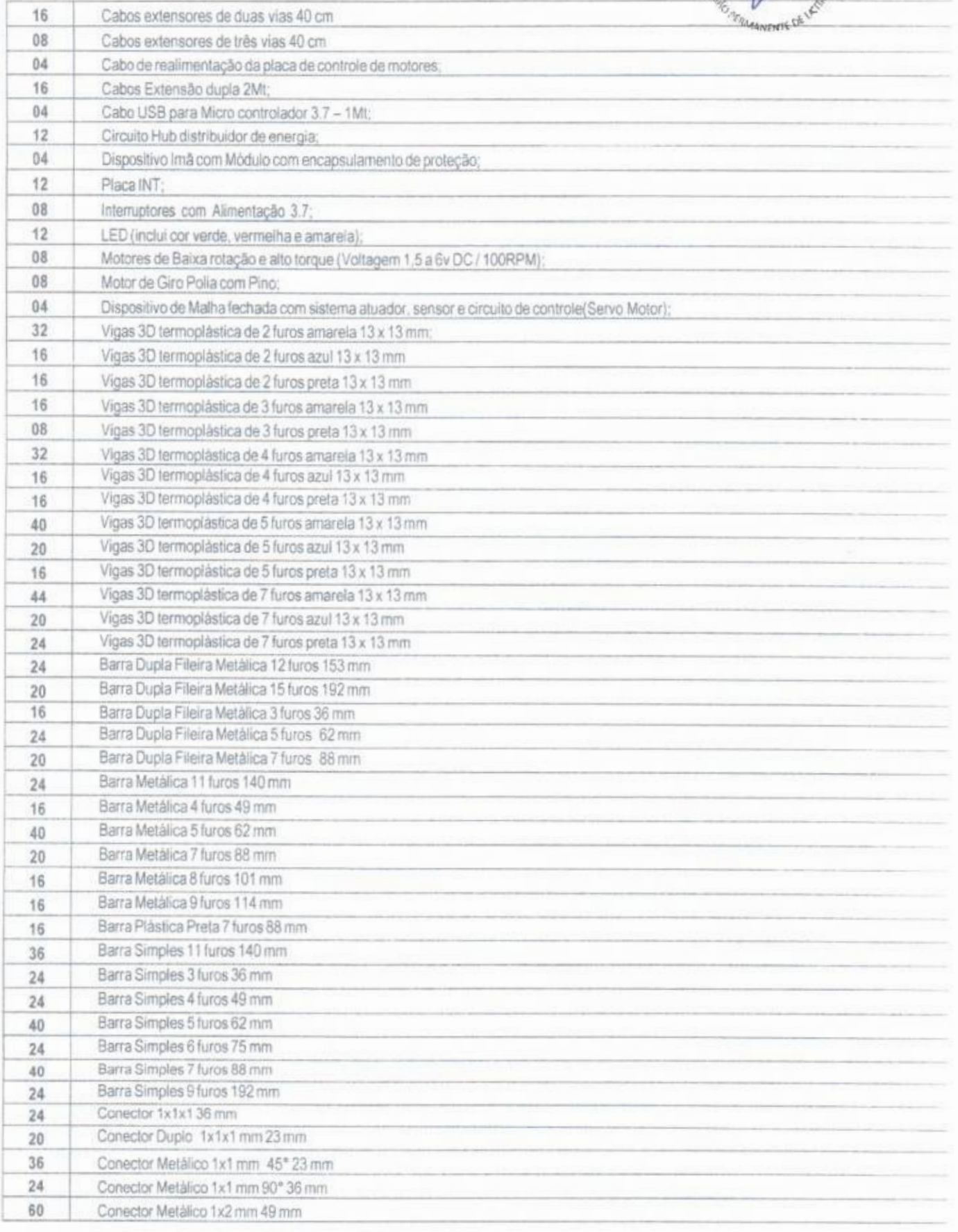

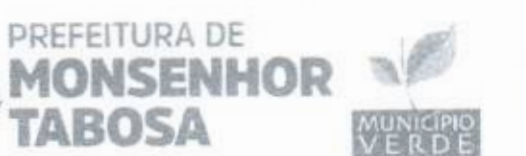

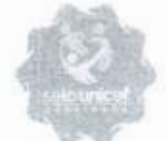

# Secretaria de Educação

SERIURA MUNICO

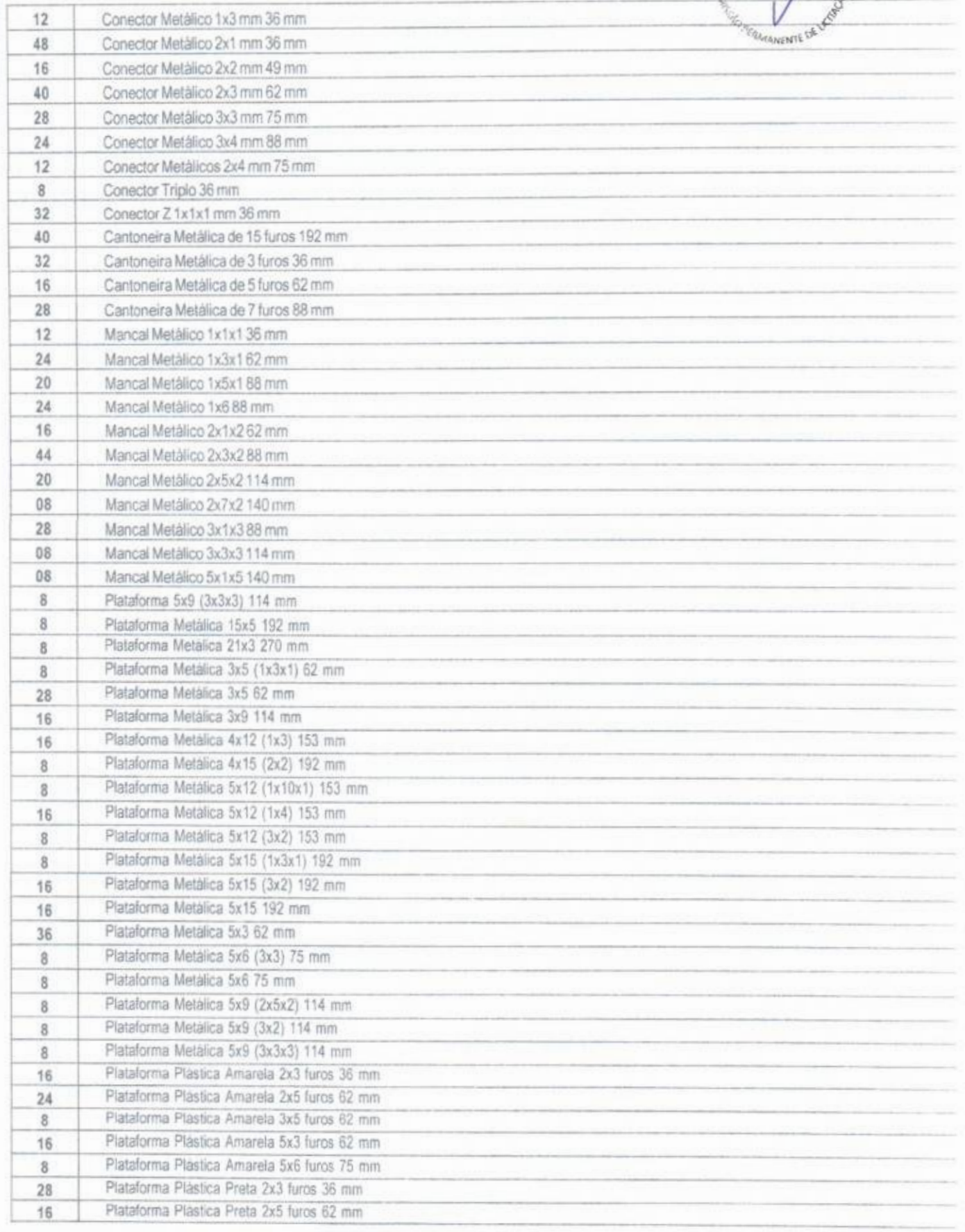

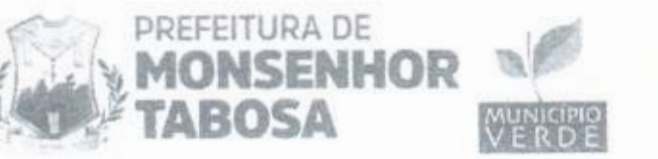

PREFEITURA DE

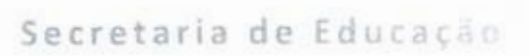

0suRA AI& 14/  $-$ FIS  $20$ 

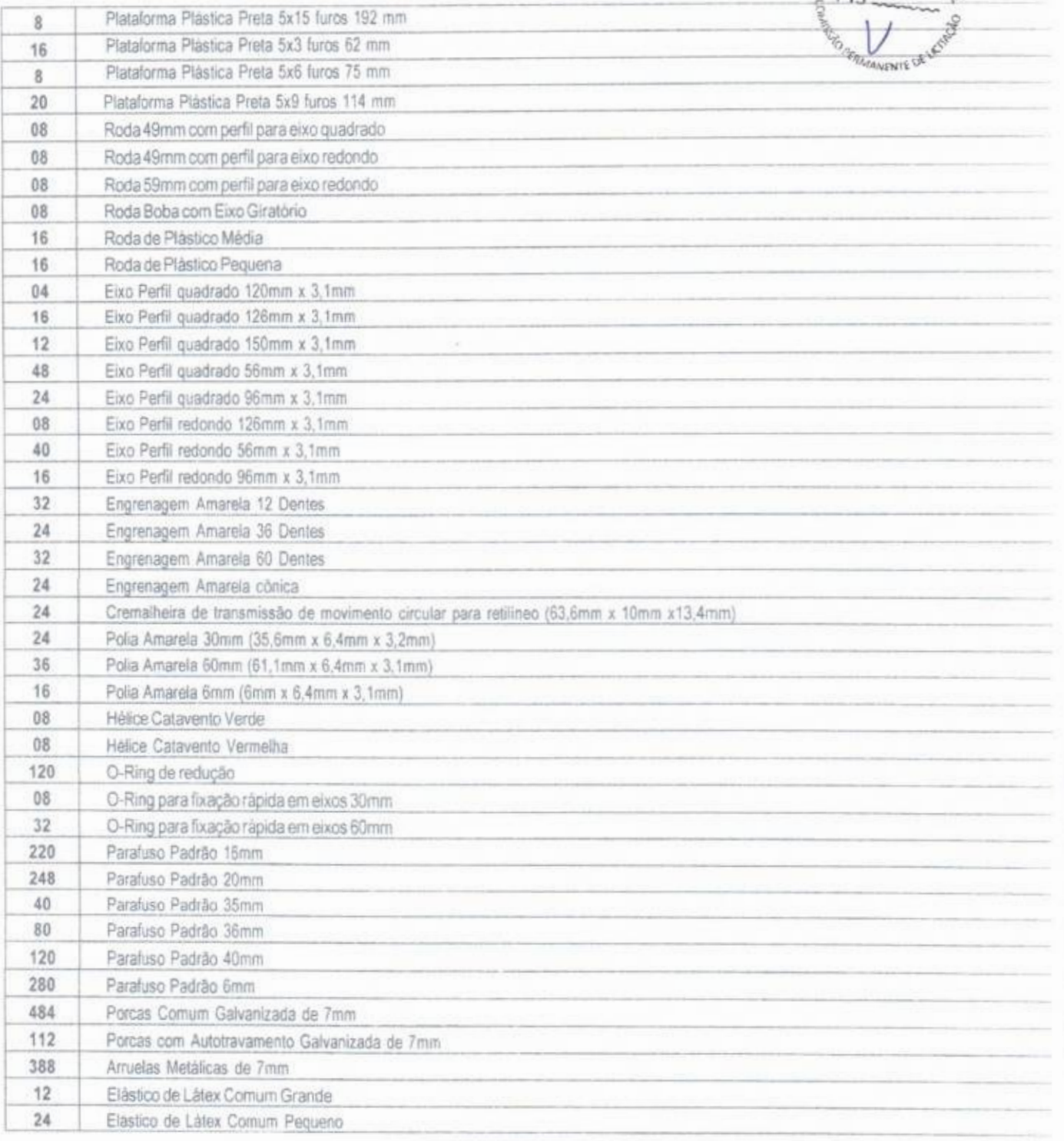

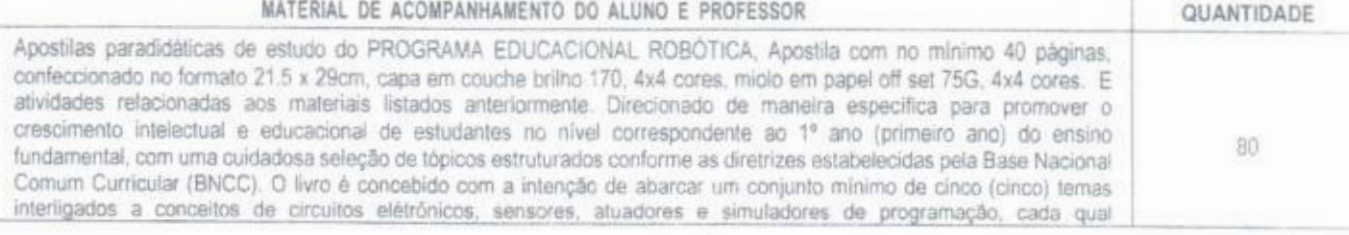

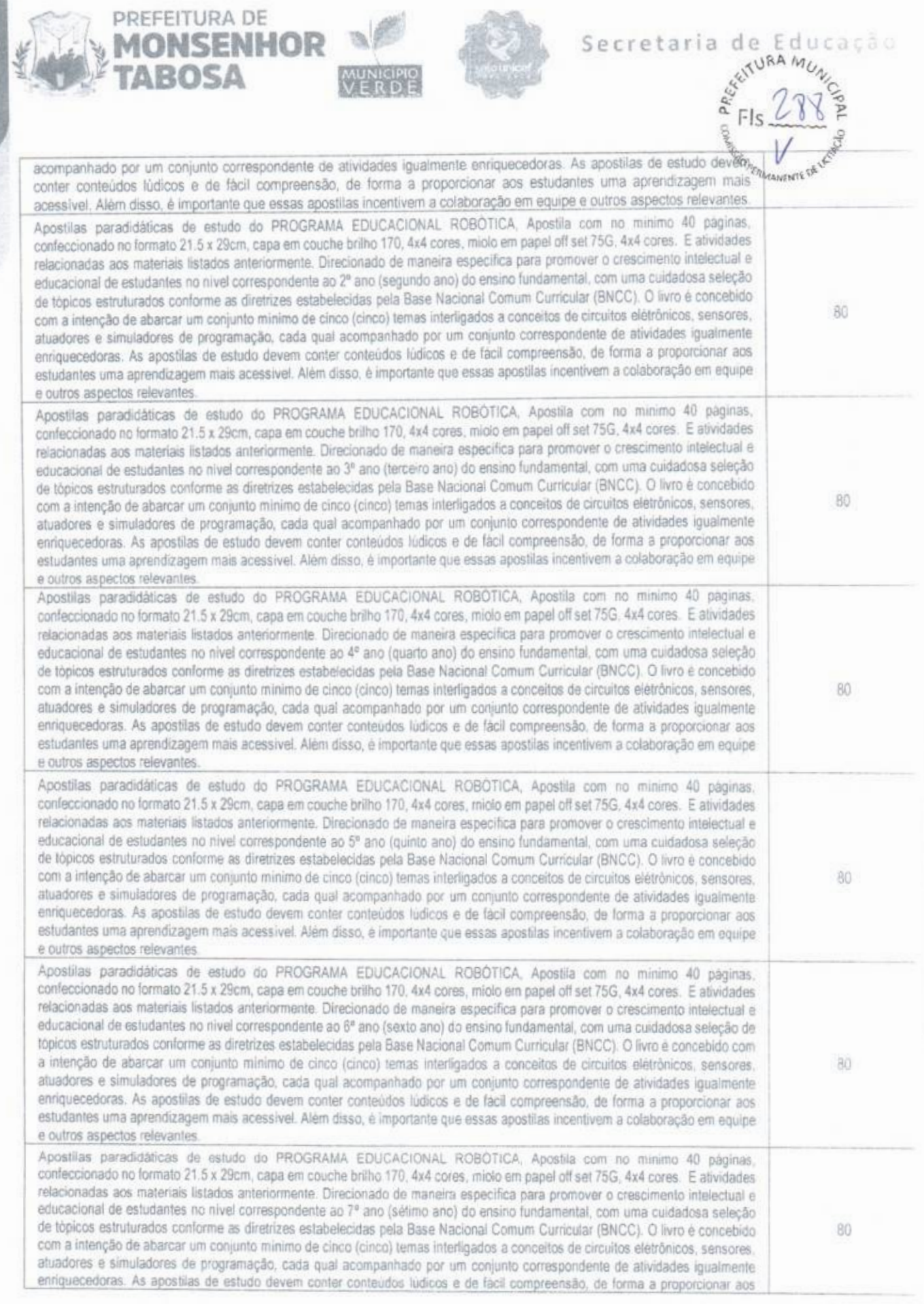

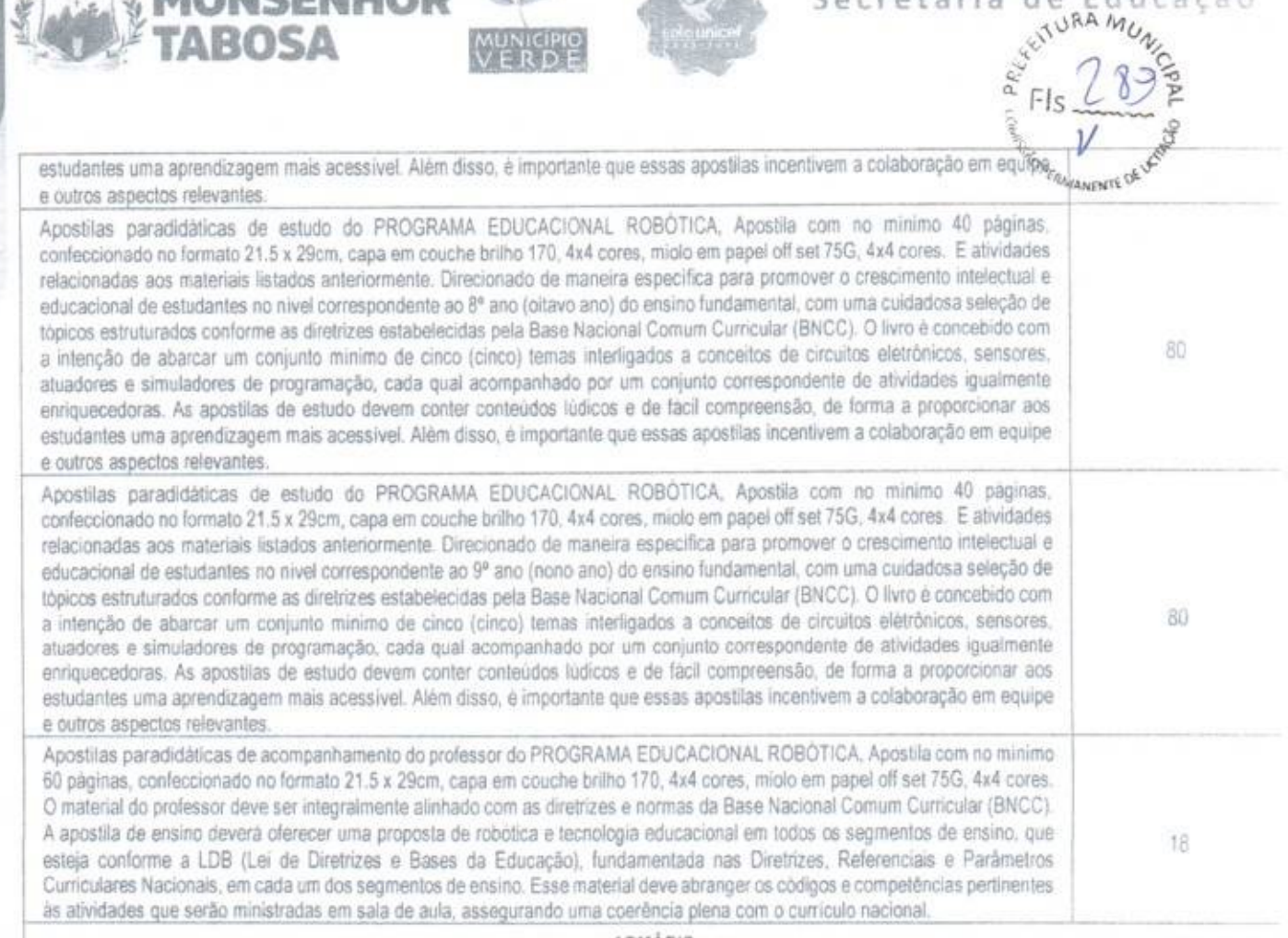

Secretaria de Educação

PREFEITURA DE

LOTE 02

#### ARMÁRIO

01 armário confeccionado em aço carbono (SAE 1008/1010) com acabamento pelo sistema de tratamento químico da chapa (anti-ferruginoso e fosfatizante). com banhos sucessivos a quente, com desengraxante,decapante, fosfatizante, passivador e pintura através do sistema eletrostático a pó hibrida com secagemem estufa a 200 ° C com superficie lisa e uniforme com camada de tinta de espessura minima de 70 micras. Contendo 02 portas laterais confeccionadas em chapa de aço (0.45 rum). 01 (um) fundo e 04 (quatro) bandeas superiores confeccionadas em chapa (0,4 mm) possuindo reforço tipo OMEGA em cada prateleira e no fundo. As bases deverão ser confeccionadas em chapa de aço SAE 1008/1010 com espessura minima de 1 20 mm dobradas em forma de "U" e rodape em chapa de aço também 1,20 mm. Suporte: Armario será montado sobre 04 (quatro) rodizios em acrifico posicionado nas quatro extremidades do mesmo garantindo um rolar suave com capacidade de suportar 150 quilos por móvel, distribuidos uniformemente Portas 02 (unidades) confeccionadas em chapa de aço 045 mm deveram conter 03 (três) dobradiças em cada portacordecconadas em chapa 1,20 mm, com eit (um) reforço OMEGA por porta fixado de forma vertical confeccionado na chapa de aço 0,45 mm. 01 (um) puxador por porta confeccionado em polipropileno. 01(um) fechadura em tambor cilindrico com chave duplicada, possuindo travamento independente por porta.

Painel divisor. 01(um) painel divisor confeccionado em chapa de aço 0,45 mm instalado na posição vertical pintado na cor do movei possuindo sistema. de regulagem das prateleiras através do sistema de cremalheira com regulagem de 05 em 05 centimetros em ambos os lados.

Possuindo 1.98 cm Altura x 0.40 cm Profundidade. Prateleiras: 04 (quatrol unidades de prateleiras confeccionadas em chapa de aço 0.45 mm pintadas na cor do móvel sendo 04 unidades por compartimento possuindo regulagem de 05 em 05 cm. Montagem: Estrutura do corpo, porta e relorços atraves do processode solda. Cores: Toda a estrutura e bandejas em Cinza claro, Portas em cores variadas. Dimensões: 1.98 m (altura) x 0.90m (Largura) x 0.40 m (Profundidade)

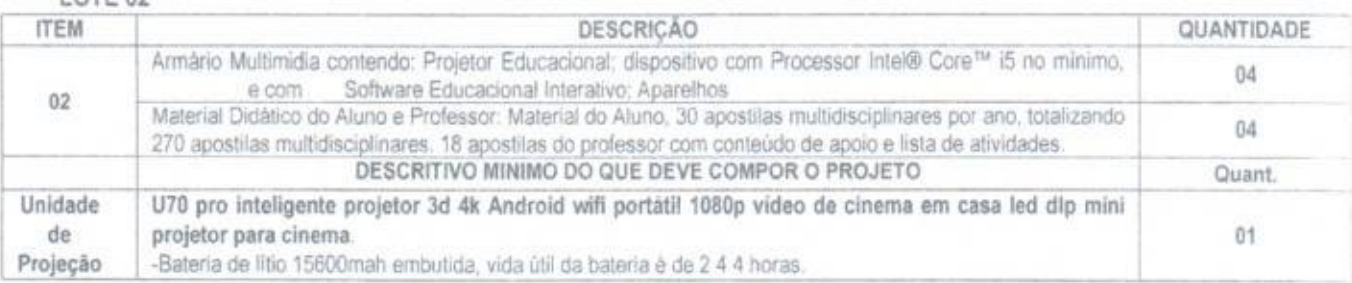

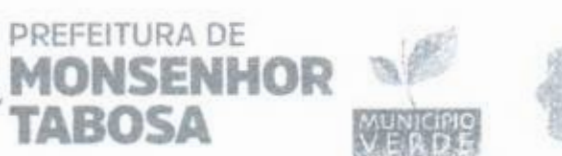

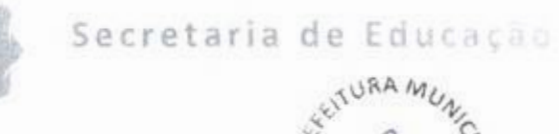

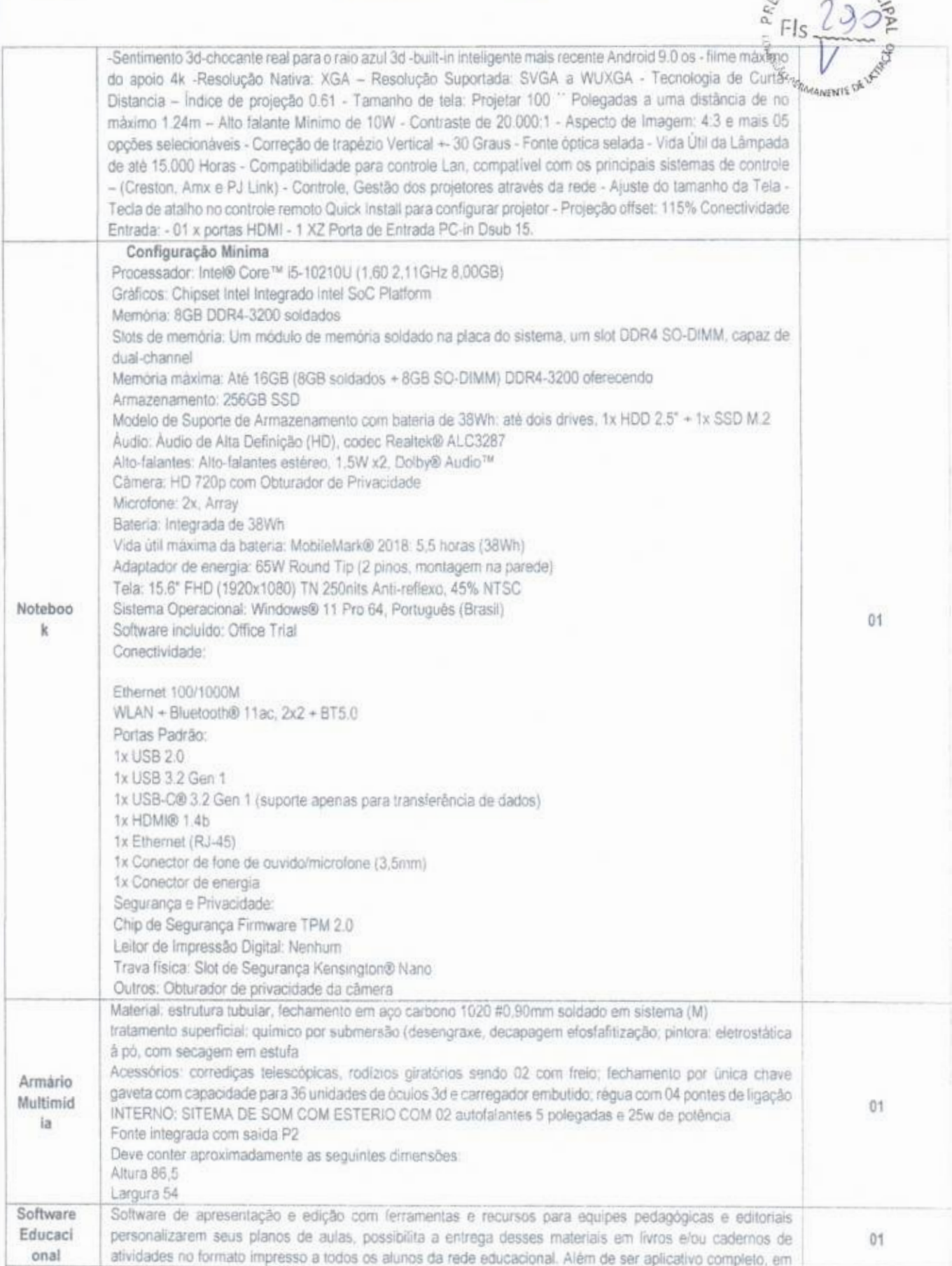

 $\sqrt{2}$ 

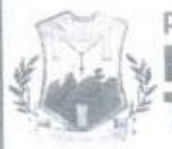

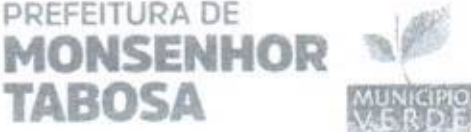

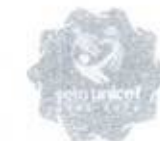

#### Secretaria de Edu

 $xURA$ 44'

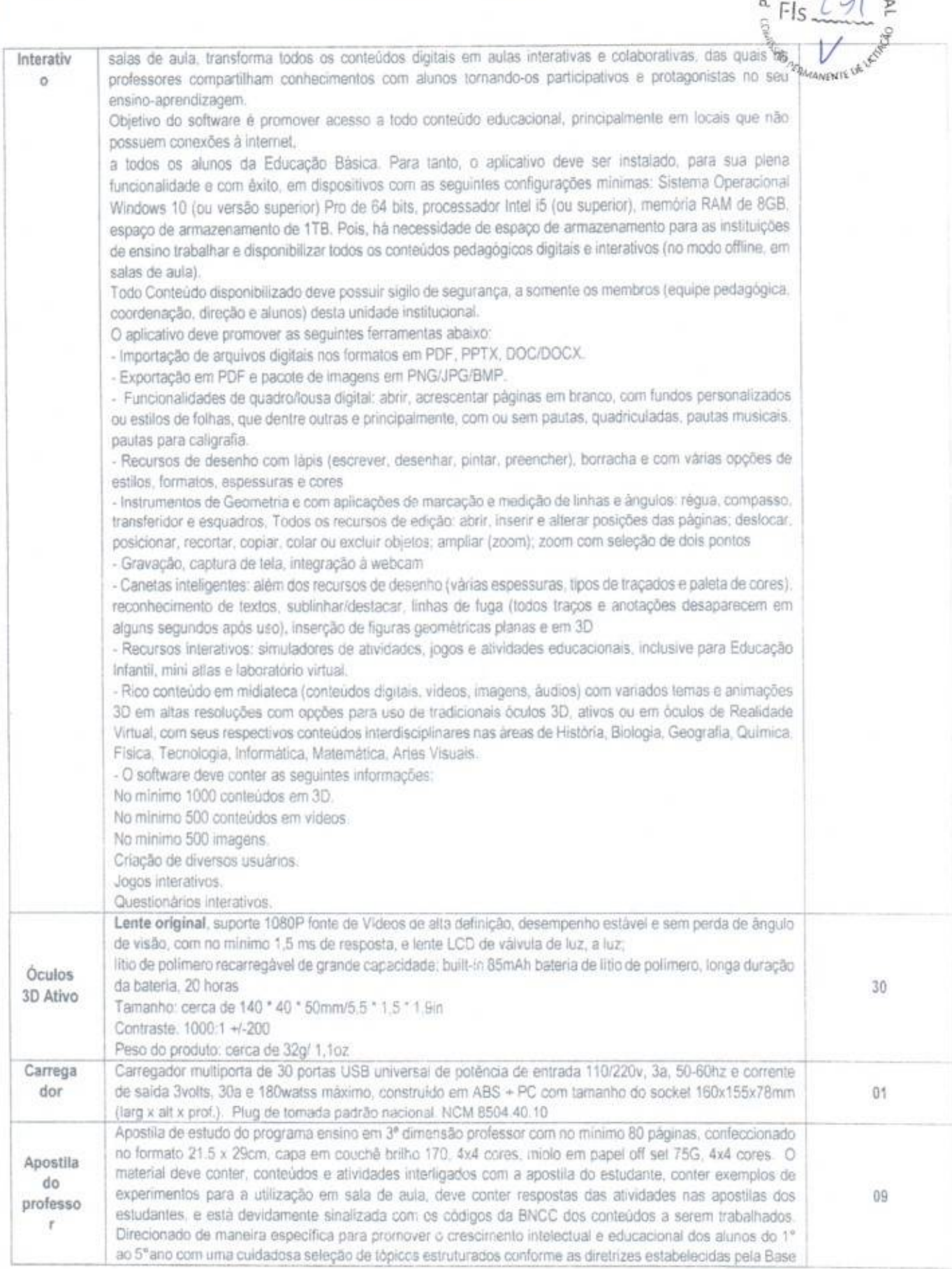

For

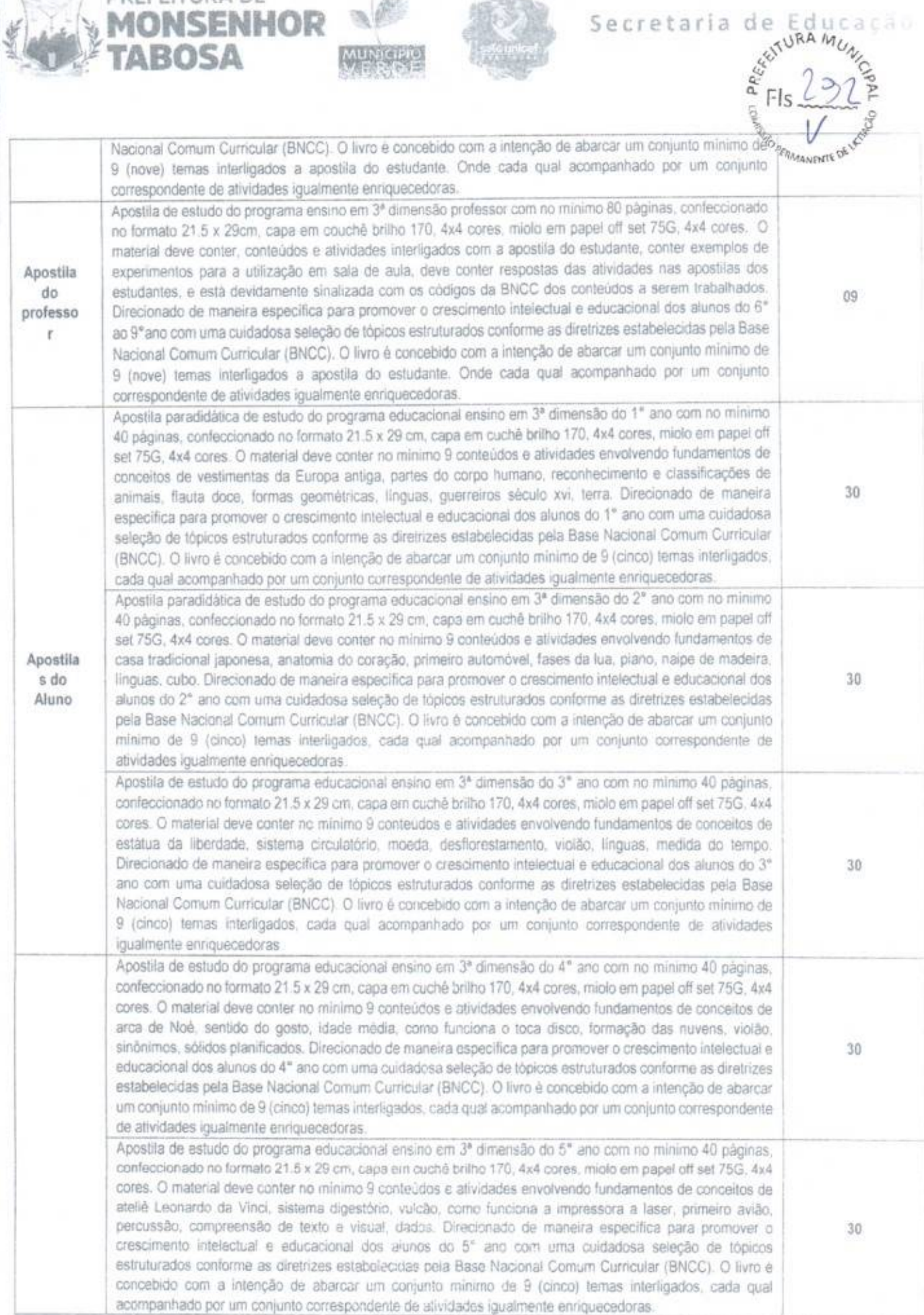

**PREFEITURA DE** 

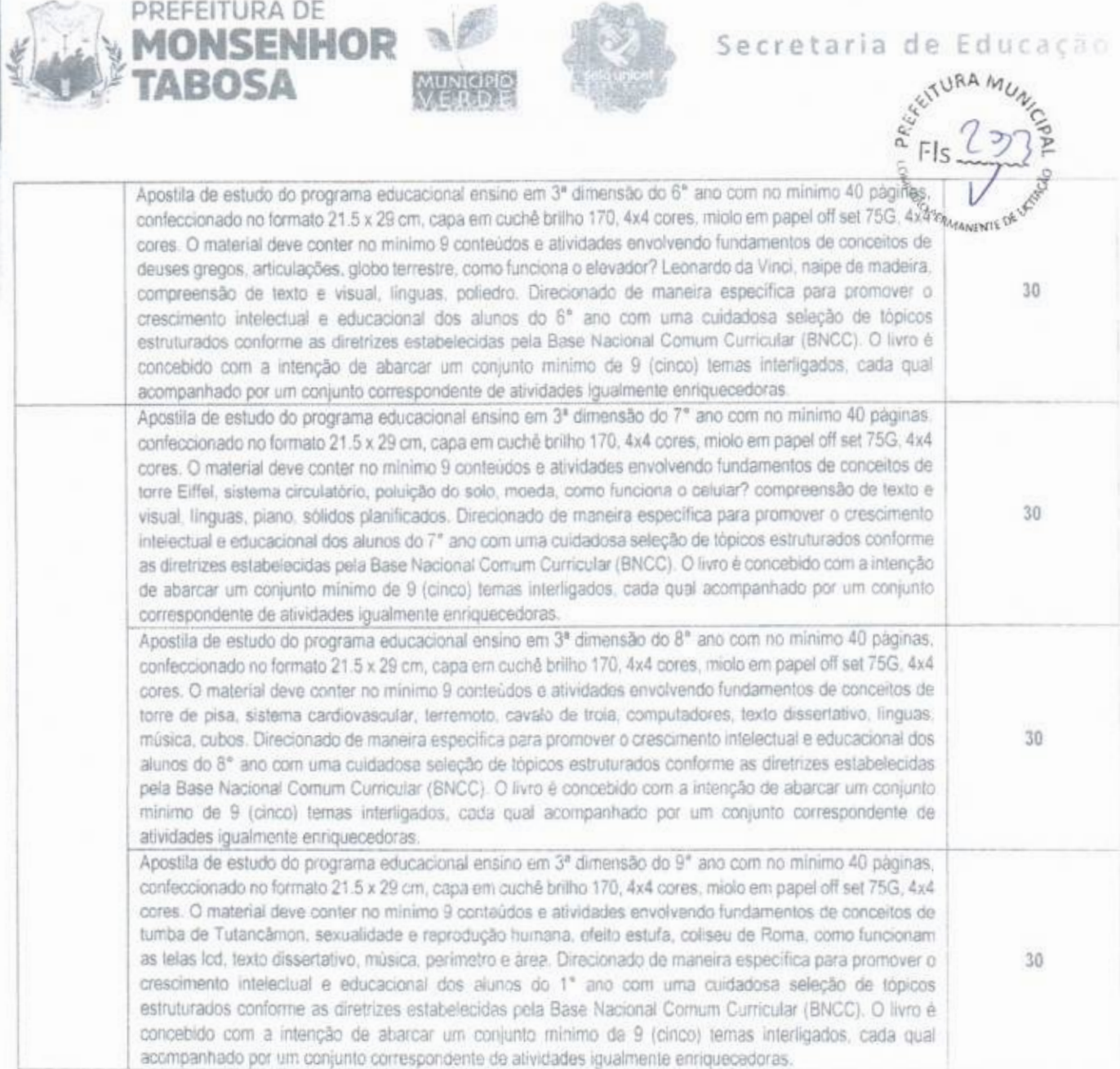

# Lote 03

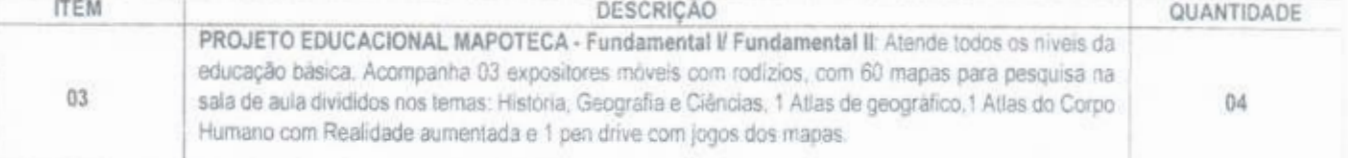

#### DESCRITIVO MAPOTECA TODAS AS IDADES **CIÈNCIAS**

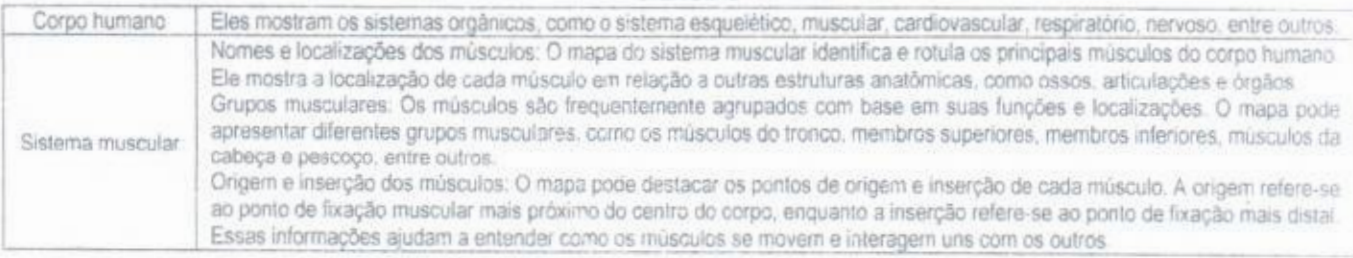

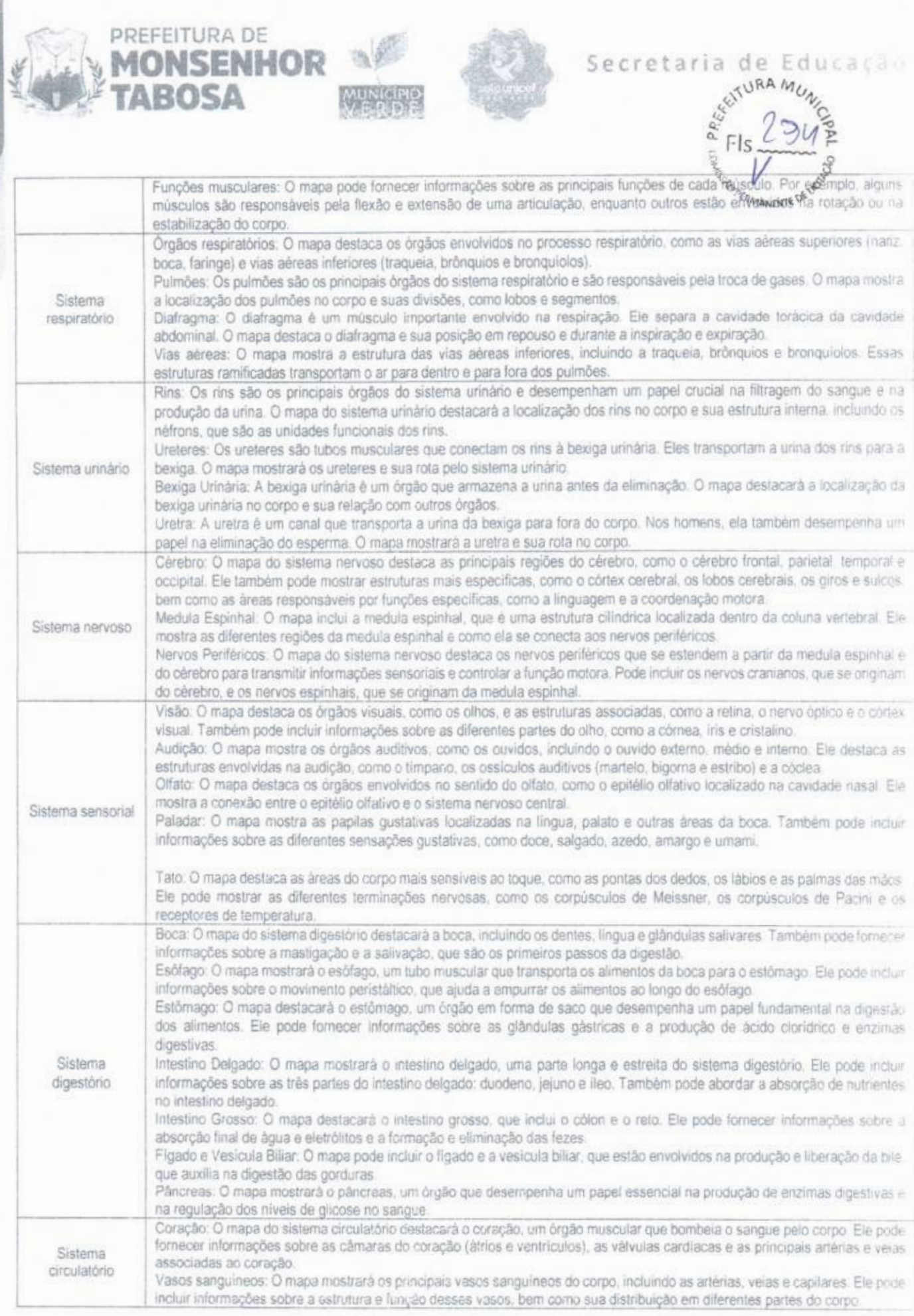

Secretaria de Educação

**JURA MU** 14/4>  $E$ Fls  $(9)$   $\geq$ 

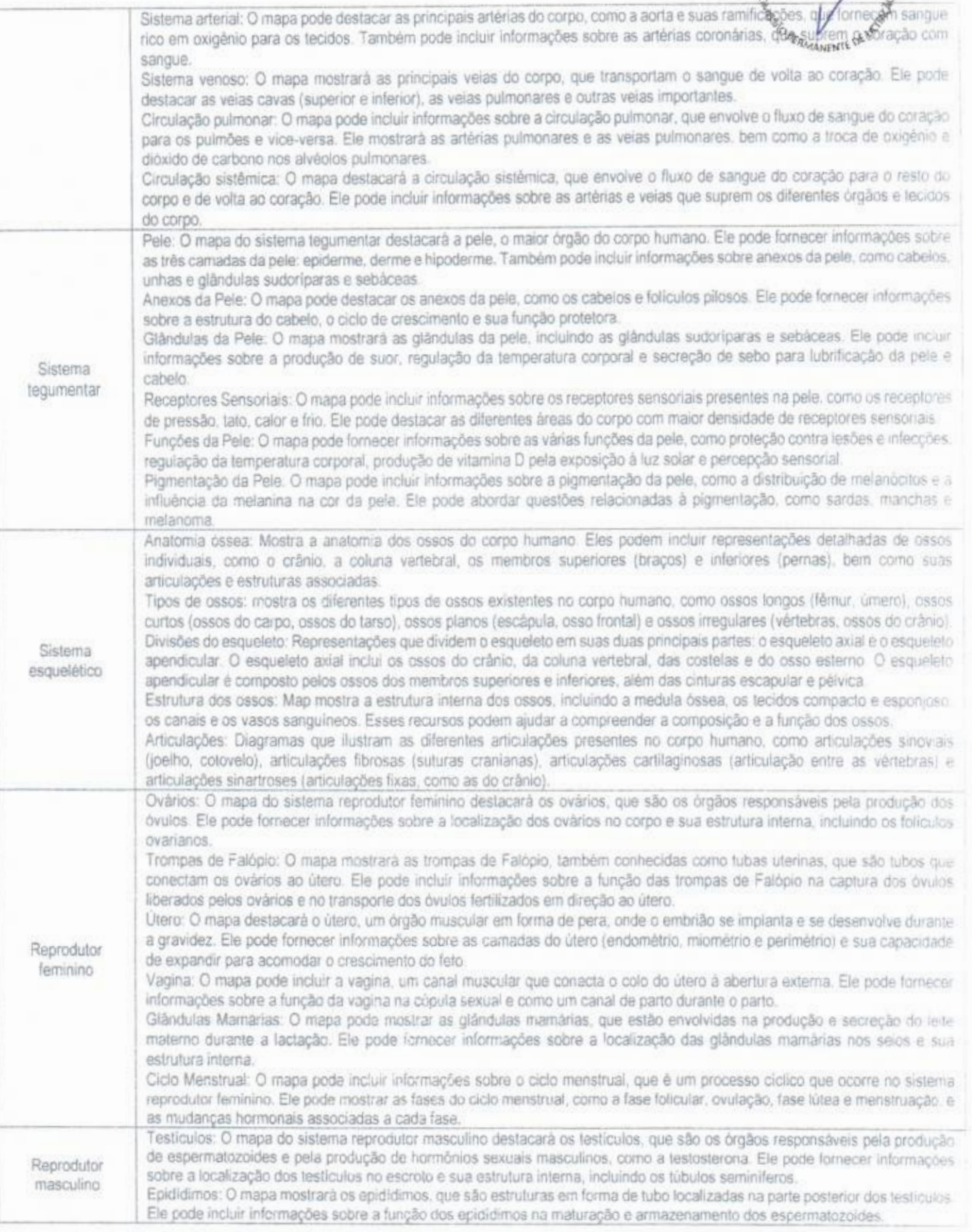

PREFEITURA DE

gb

MUNICIPIO

**MONSENHOR** 

 $\leftarrow$ 

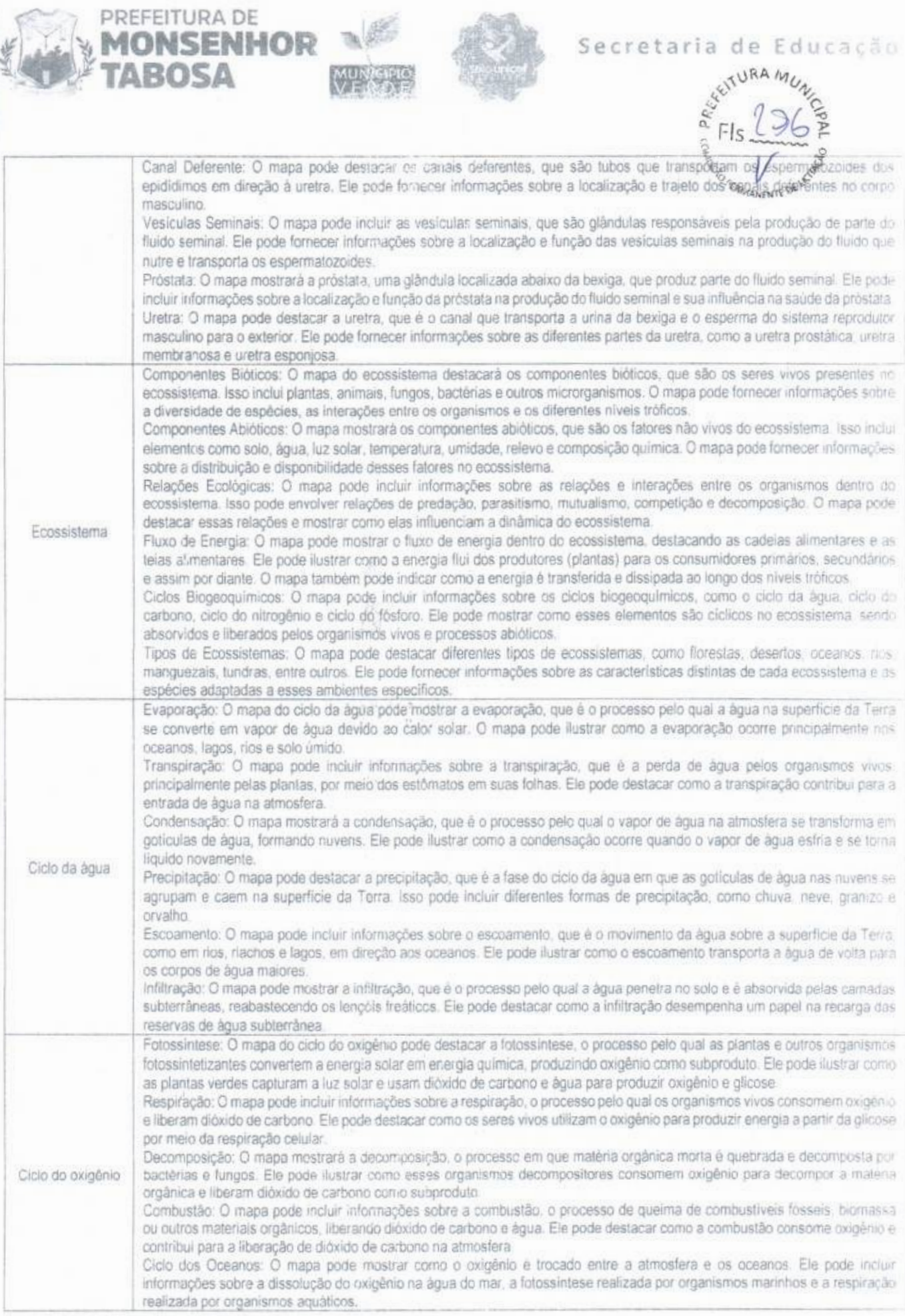

ACT

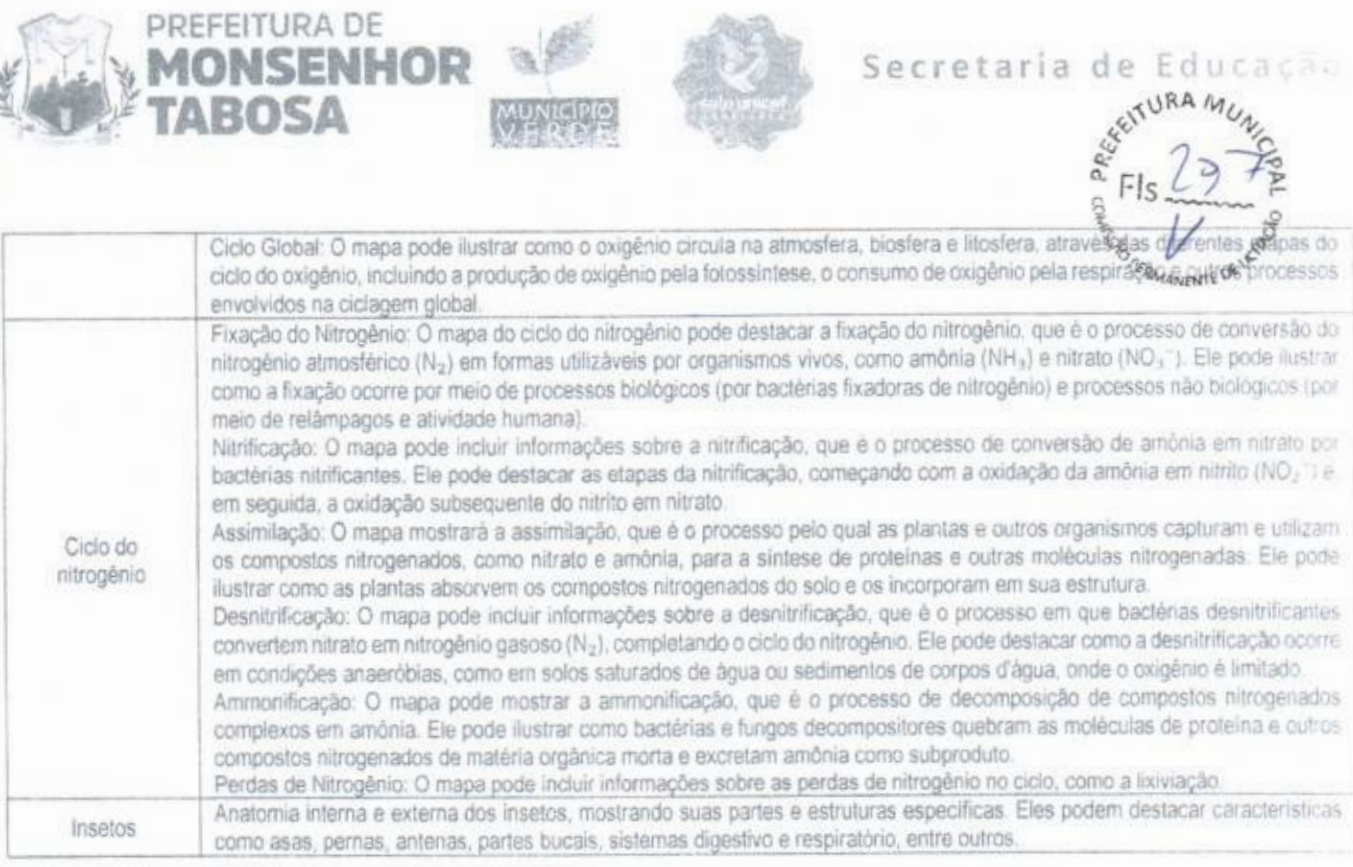

#### HISTÓRIA

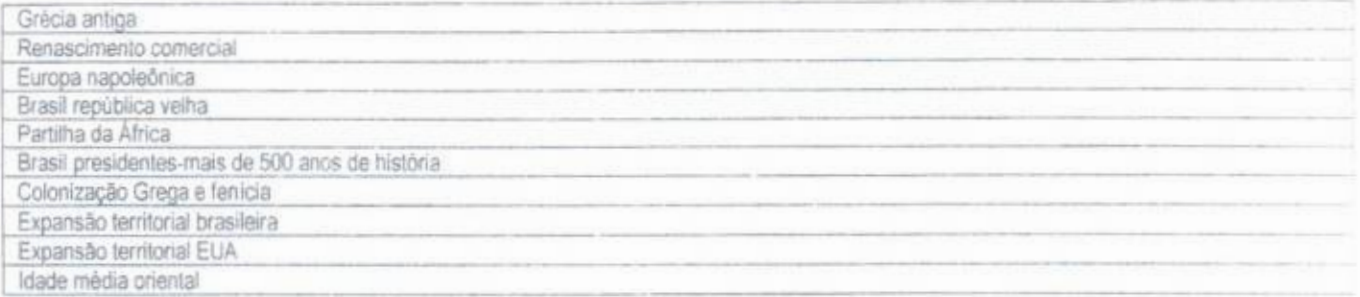

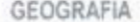

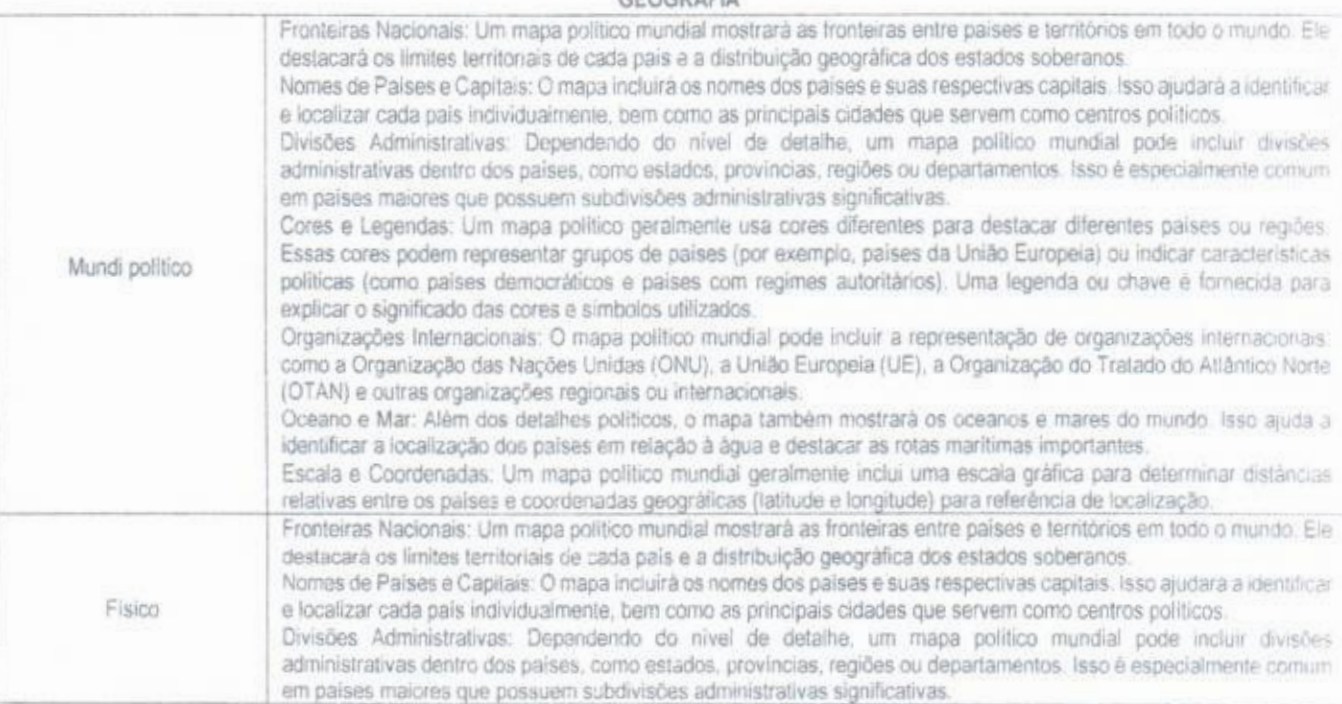

40

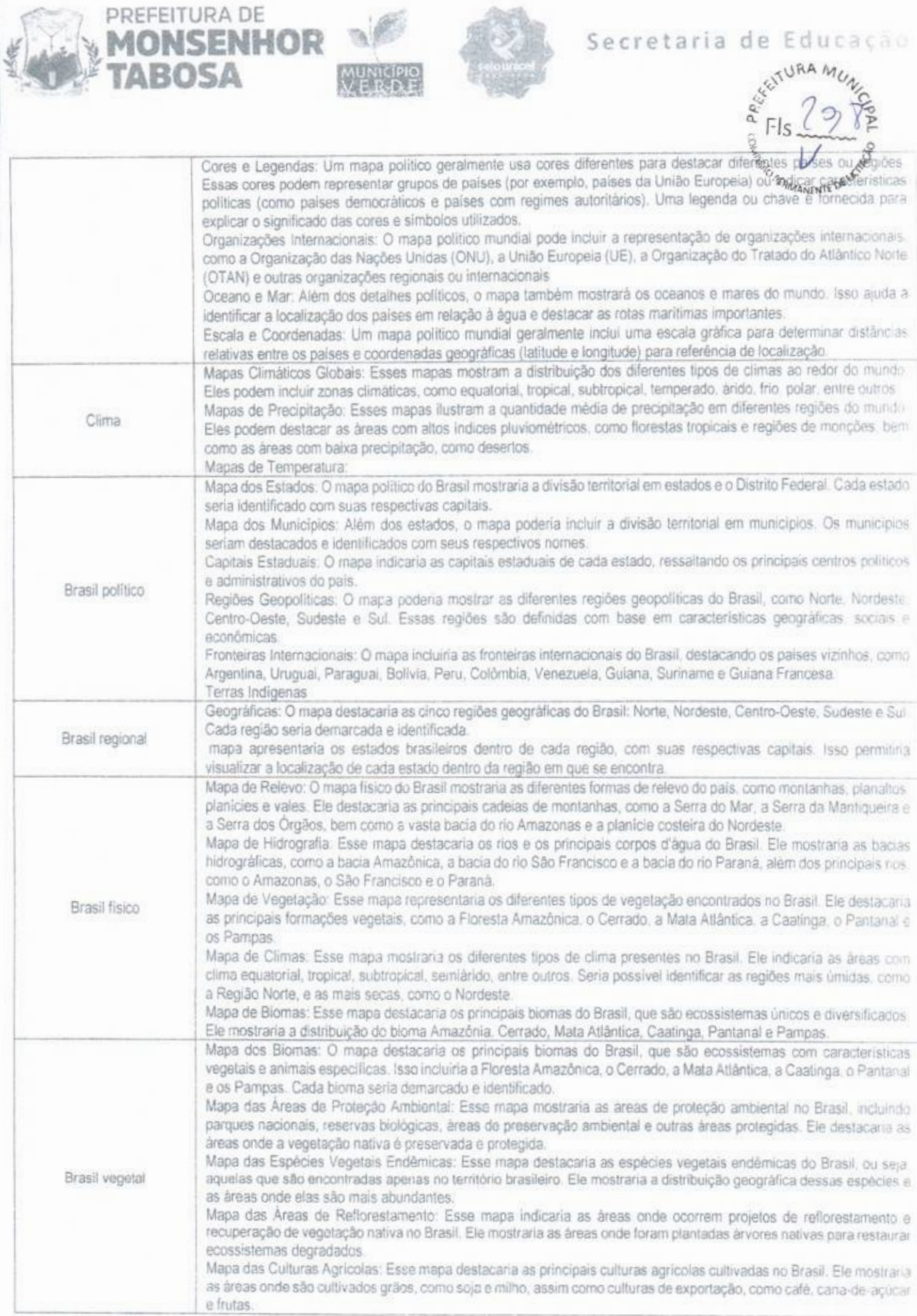

in 19

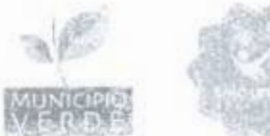

PREFEITURA DE 'MONSENHOR

TABOSA

# Secretaria de Educação

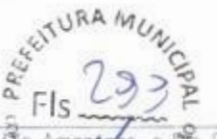

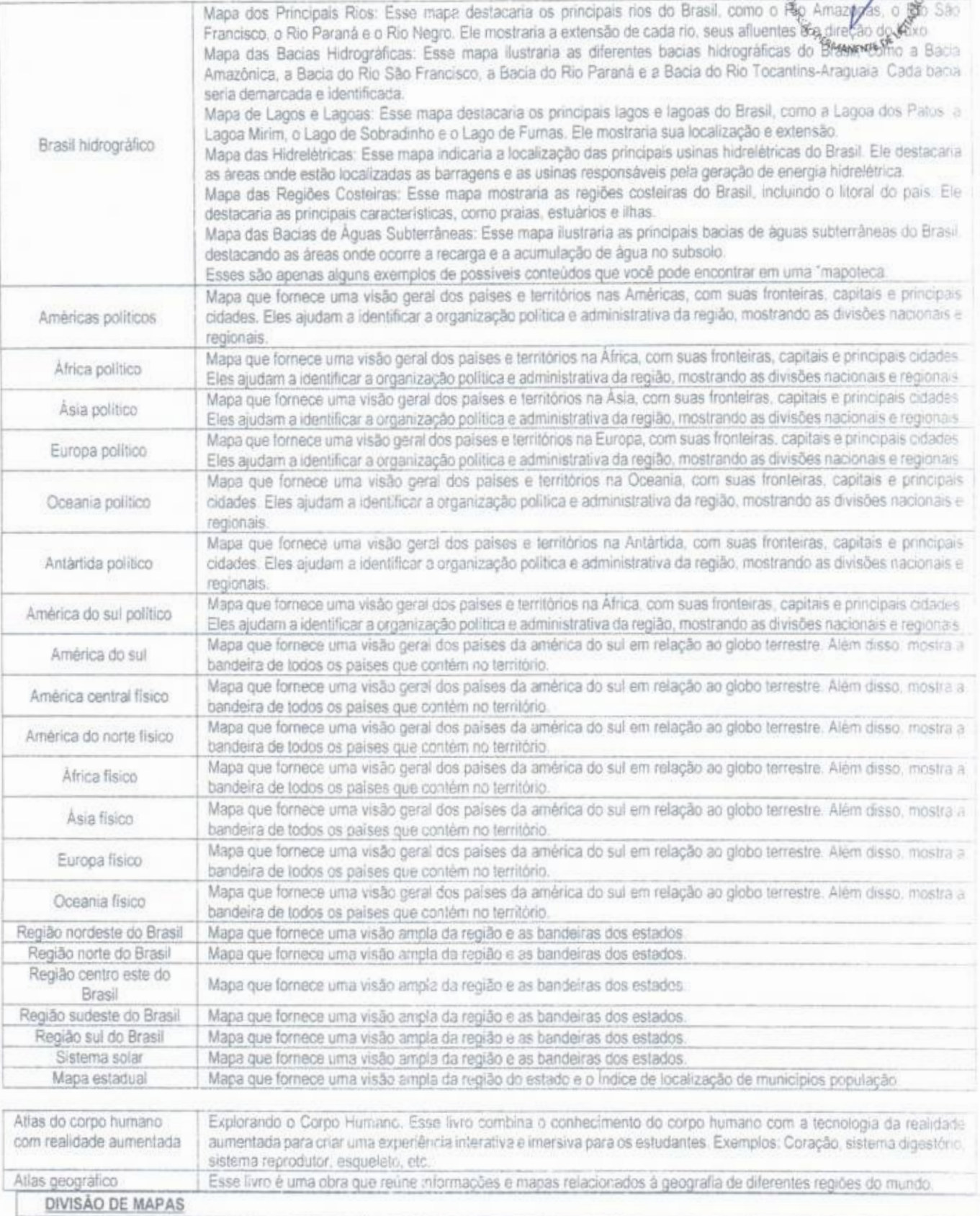

## Secretaria de Educação

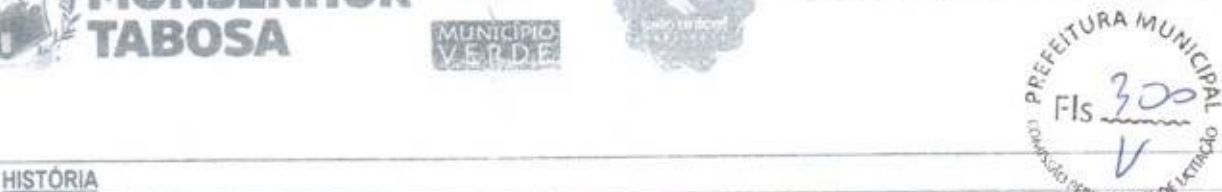

PREFEITURA DE

**MONSENHOR 1** 

**TABOSA** WERDA

nia i Orige<br>Na área de História são apresentados temas abrangendo os principais aspectos sobre a origem do homem, além dos periodos que marcaram a humanidade até a atualidade, organizados mapas históricos impressos totalizando 10 títulos

#### Ciências

São Contemplados aspectos científicos sobre corpo humano, botânica, zoologia e ecologia, assim totalizando assim totalizando 20 títulos

#### Geostrafiri .

A coleção reúne os mais variados e importantes temas do Brasil e do Mundo, abrangendo a Geografia Fisica que inclui os conceitos de atmosfera, universo, cartografia entre outros. Geografia Humana e Geopolitica (Mapa do seu Estado)

#### DESCRIÇÃO DOS EXPOSITORES/SUPORTE ORGANIZADOR E DOS MAPAS

Cada Conjunto Acompanham 3 expositores/Suporte Organizador Confeccionado em tubo de aço carbono 30 x 20 com parede espessura 1,20mm, com acabamento pelo sistema de tratamento químico (anti-ferruginoso e fosfatizante) com banhos sucessivos a quente, com desengraxante, decapante, fosfatizante, passivador e pintura através do sistema eletrostático a pó hibrida com secagem em estufa a 200 ° C com superfície lisa e uniforme com camada de tinta de espessura minima de 70 micras. Sua estrutura tubular de 30 x 20 bitotas 1 20mm Possuindo capacidade para catalogar 30 mapas através do sistema de cabide. O expositor de arquivo (Mapoleca) possibilita rápida localização e busca da folha desejada (Mapa), composta de 04 peças montadas através de sistema de encaixe, puxador embutido dispensando o uso de porcas e parafusos. Montado sobre 04 (quatro) rodizios em acrífico posicionado nas quatro extremidades do mesmo garantindo um rolar suave com capacidade de suportar 50 quilos por móvel, distribuidos uniformemente. A montagem é através do processo encaixe, com as cores em toda a estrutura em cinza claro ou branco. Possui a seguinte medida: 1.40 m (altura) x 0.84 m (Largura) x 0.50 m (Profundidade).

#### EXPECIFICAÇÕES DOS MAPAS:

Conjunto de Mapas com aproximadamente 90x120cm, cada mapa, com superficie laminada (risque e rabisque), e com moldura confeccionada em madeira e alça de fixação em veiero.

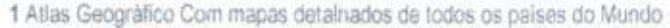

1 Atlas do Corpo Humano com Realidade Aumentada

1 Pen drive Contendo o Jogo dos Mapas

1 Globo Terrestre Iluminado 30cm Físico e Politico

#### Lote 04

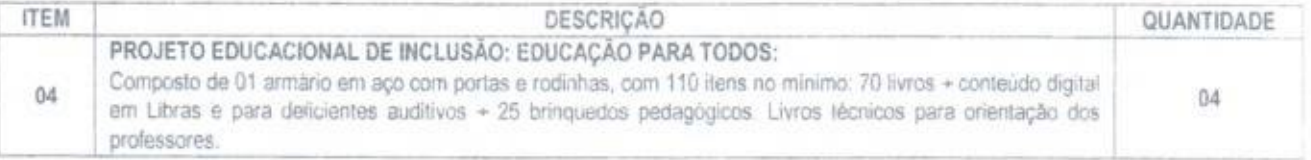

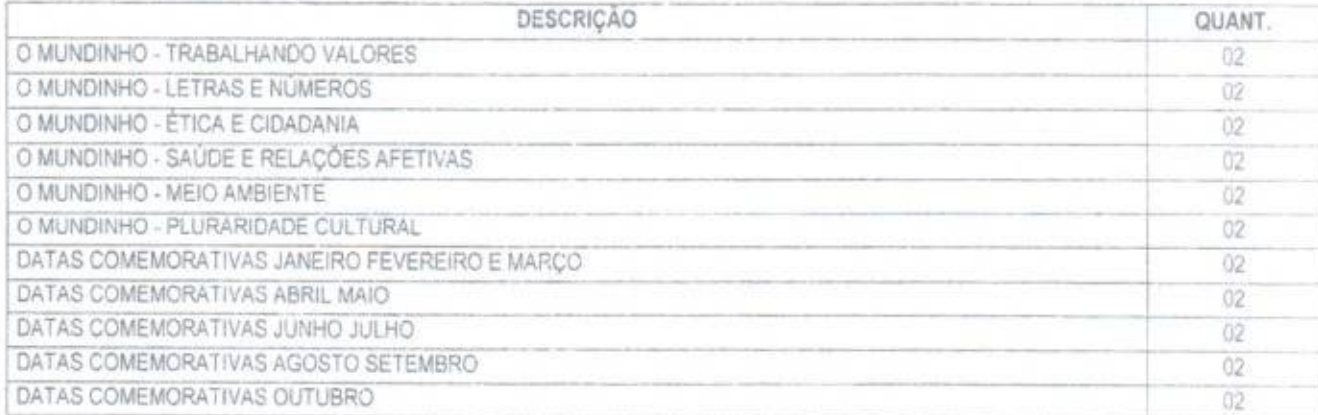
# a

PREFEITURA DE

CONTOS<sub>2</sub>

OPOSTOS PRIMEIROS PARA LER PARA LER

QUAL É O

LEVANTE

DISNEY -

DISNEY-

 $FIONA - A$ 

EDUCACA

SINDROMES - CONHECER PLANEJAR E INCLUIR 3 Ed 2019

**MONSENHOR** 

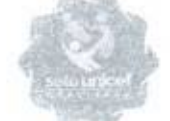

## Secretaria de Educação

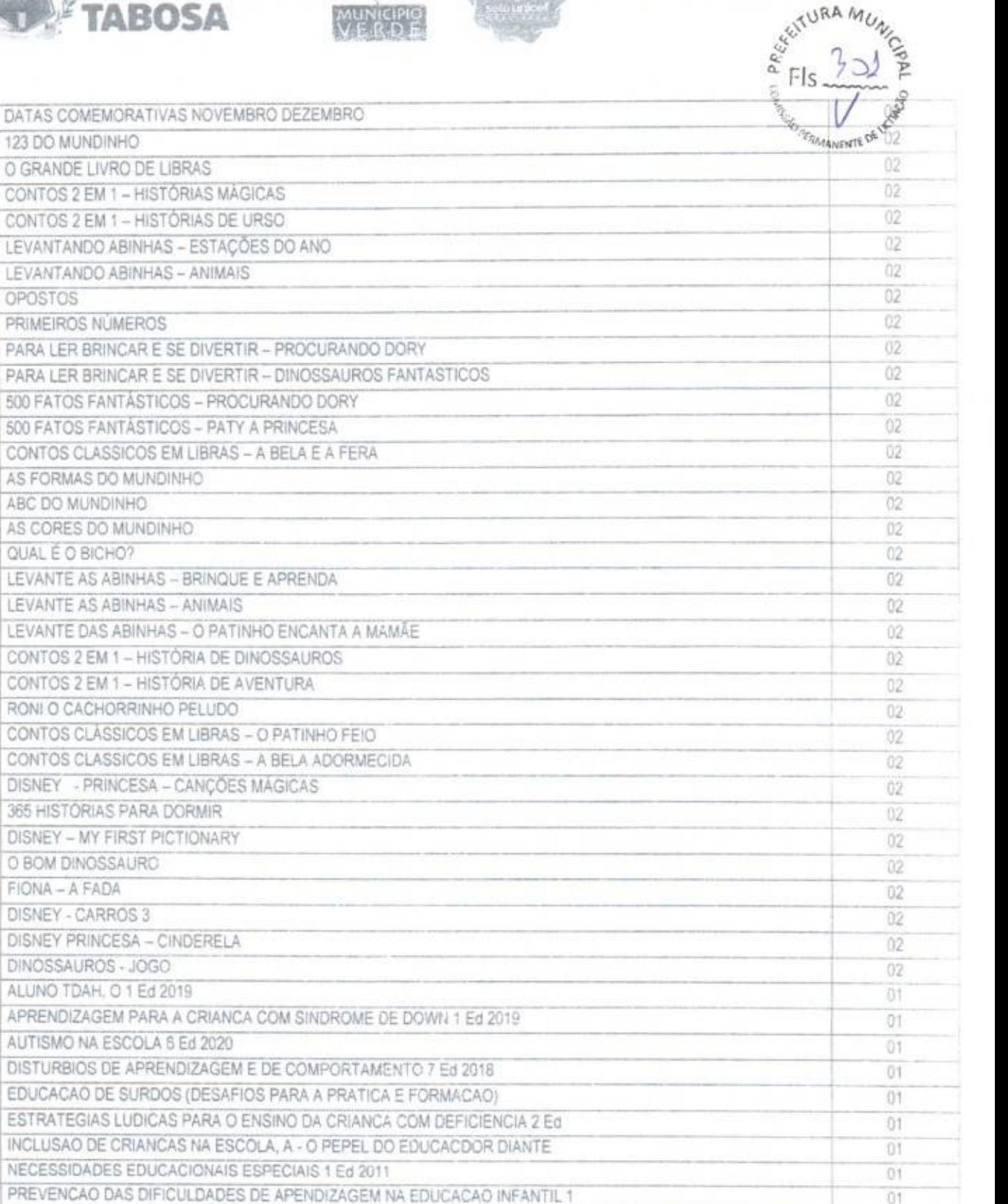

Mídia móvel tipo pen drive (fator social) Midia educacional contendo 7 conteúdos totalmente em libras em formatos de videos sobre a internet como fator de exclusão do surdo no Brasil. Conteúdos sobre a internet como fator de exclusão do surdo no Brasil:  $01$ - Video com 2 minutos mostrando os ensinamentos sobre as Diferencas. - Video com 8 Minutos mostrando o prefácio da monografia.

 $01$ 

 $01$ 

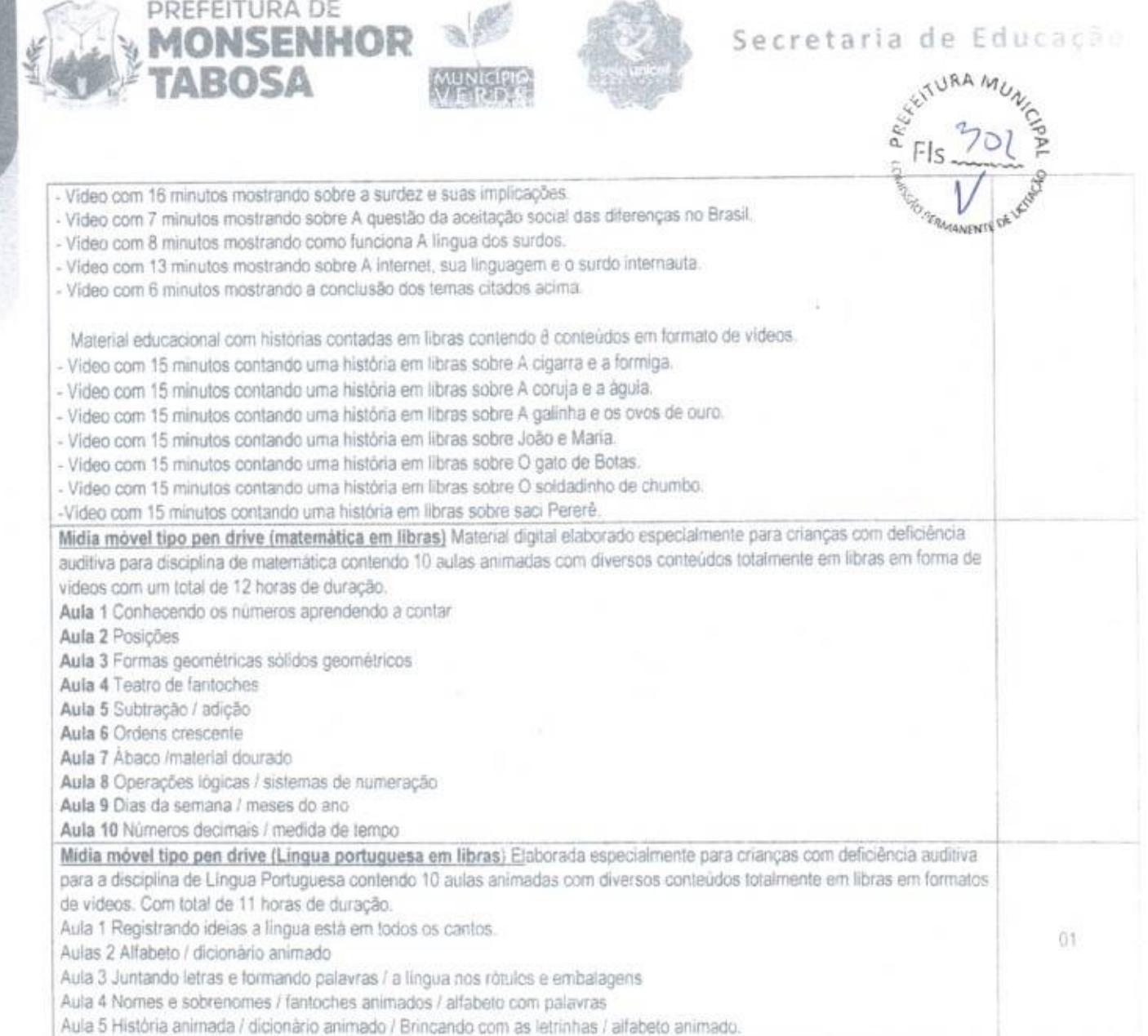

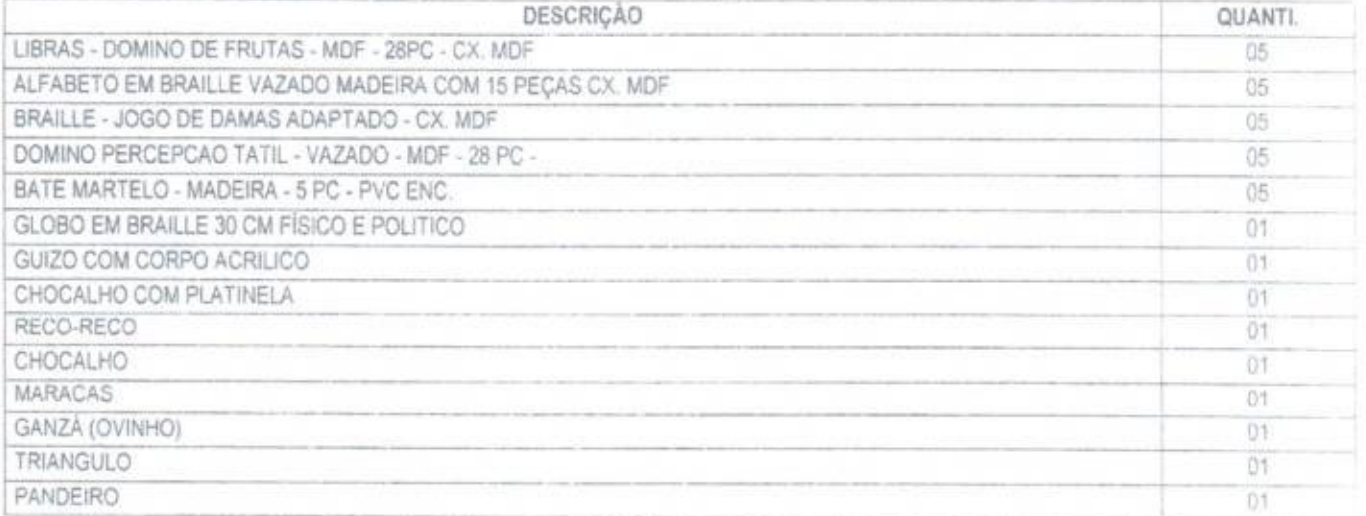

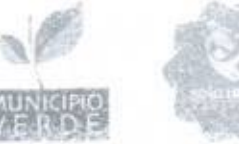

**URA MUA**  $\frac{8}{15}$  FIs  $\frac{732}{100}$  $\overline{11}$ **MANENTES** ANOVERSIE .

#### $\frac{d}{d}$  castanhola , APITO

's MONSENHOR

TABOSA

Acompanha 1 armário em aço 01 armário confeccionado em aço carbono (SAE 1008/1010) com acabamento pelo sistema de tratamento quimico da chapa (anti-ferruginoso e fosfatizante) com banhos sucessivos a quente, com desengraxante, decapante. fosfatizante, passivador e pintura através do sistema eletrostático a pó hibrida com secagem em estufa a 200 ° C com superficie lisa e uniforme, com camada de tinta de espessura minima de 70 micras. Contendo 02 portas laterais confeccionadas em chapa de aço (0.45 mm). 01 (um) fundo e 04 (quatro) bandejas superiores confeccionadas em chapa (0,4 mm) possuindo reforço tipo ÔMEGA em cada prateleira e no fundo. As bases deverão ser confeccionadas em chapa de aço SAE 1008/1010 com espessura minima de 1.20 mm dobradas em forma de "U' e rodapé em chapa de aço também 1,20 mm. Suporte: Armário será montado sobre 04 (quatro) rodizios em aerifico posicionado nas quatro extremidades do mesmo garantindo um rolar suave com capacidade de suportar 150 quilos por móvel, distribuídos uniformemente Portas. 02 (unidades) confeccionadas em chapa de aço 0.45 mm deveram conter 03 (três) dobradiças em cada porta confeccionadas em chapa 1.20 mm com 01 (um) reforço ÕMEGA por porta fixado de forma vertical confeccionado na chapa de aço 0.45 mm, 01 (um) puxador por porta confeccionado em polipropileno. 01 (um) fechadura em tambor cilindrico com chave duplicada, possuindo travamento independente por porta. Painel divisor 01(um) painel divisor confeccionado em chapa de aço 0.45 mm instalado na posição vertical pintado na cor do móvel possuindo sistema de regulagem das prateleiras através do sistema de cremalheira com regulagem de 05 em 05 centimetros em ambos os lados. Possuindo 1.98 cm Altura x 0.40 cm Profundidade. Prateleiras: 04 (quatro) unidades de prateleiras confeccionadas em chapa de aço 0.45 mm pintadas na cor do móvel sendo 04 unidades por compartimento possuindo regulagem de 05 em 05 em. Montagem Estrutura do corpo, porta e reforços através do processo de solda. Cores: Toda a estrutura e bandejas em cinza claro, portas em cores variadas. Dimensões: 1.98 m (attura) x 0.90 m (Largura) x 0.40 m (Profundidade)

#### Lote 05

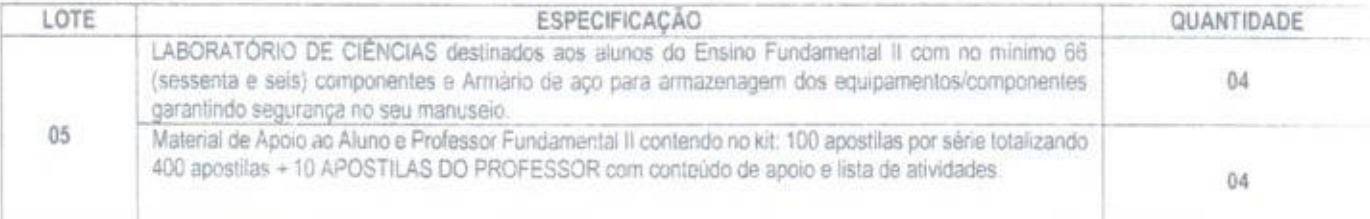

#### O Projeto deve ser composto pelas peças e apostilas conforme descrito abaixo, observando os tamanhos aproximados,

Conjunto Ciências anos finais (fundamental 2) com: funil de vidro, haste 20 mm, diâmetro 65 mm, funil de plástico, haste 37 mm, diâmetro 100 mm polipropileno, proveta graduada, 25 mL com base, vidro, erlenmeyer graduado 250 mL, boca estreita, vidro, condensador liebig reto, vidro 200 mm. pipeta pasteur graduada, 3 mL, 150 mm, descartável, cinco placas petri de vidro com tampa, 100 mm x 15 mm, de vidro, quatro tubos de ensaio 55 mL. 25 x 150 mm, vidro, dois copos béquer 50 mL, borosilicato 3.3, graduação externa, dois copos bequer 250 mL de vidro, borosilicato 3.3. graduação externa, bastão de vidro 8 x 30 cm, termômetro de coluna liquida -10 a +110 °C, divisão 1 °C, espátula com cabo, 22 x 120 mm, laminula de vidro. 22 x 22 mm, caixa com 100 unidades, lâmina de vidro, 26 x 76 mm, caixa com 50 unidades, dois espelhos planos, 70 x 40 mm, espessura 3 mm, manguera diâmetro interno 6 mm, silicone, mangueira 15,9 x 2 mm, cristal, seis varetas de madeira, 30 cm, pisseta com bico curvo, material polimérico. 250 mL. seringa descartável graduada. 10 mL, seis elásticos ortodôntico, seis anéis amarelos de borracha, copo transparente 300 mL, lupa aumento 3 x com cabo. 60 mm, lente de vidro, folha de papel filtro, gramatura 80, 50 x 50 cm, papel filtro circular, diâmetro 12.5 cm, embalagem com 100 unidades papei indicador universal de pH 1 a 14, bloco com 100 tiras, tabela periódica talada 900 x 1200 mm, mapa Sistema circulatório humano, telado, com cabide 90 x 120 cm, mapa Sistema digestório humano, talado, com cabide, 90 x 120 cm, mapa Corpo humano - Sistema genital feminino, com cabide. 90 -120 cm, plastificado , pélvica feminina em corte, vulva, útero, espermatogênese, como funciona a placenta, ciclo menstrual, ovulação, desenvolvimento da placenta, sistema reprodutor feminino, mama, relação sexual, menopausa e alterações no corpo da mãe, mapa Corpo humano - Sistema genital masculino, com cabide, 90 x 120 cm, plastificado, próstata e glândulas, espermatozoide, testiculos, pênis, ejaculação, visceras pelvicas e perineo. escroto, uretra masculina, divisão celular e espermatogênese., mapa Corpo humano - Sistema respiratório, com cabide, 90 x 120 cm. plastificano. laringe, laringe e osso hioide, pregas vocais, traqueia e grandes brônquios, estrutura da parede traqueal, fossas nasais, pulmão direito, alvéolos. pulmonares, pulmões, mecanismos de expiração e inspiração mapa Sistema nervoso - Anatomia telados, com cabide, 90 x 120 cm, plastificado. sistema nervosos periférico, encéfalo, cérebro, tronco cerebral, tecido narvoso, neurônio, córtex cerebral, células nervosas, cerebelo, hemisfério esquerdo do cérebro, sinapse, ventrículos do encéfalo, medula espinhai, nervos espinhais, epidural e sistema nervosos autônomo. mapa Sistema

#### Secretaria de Educação  $m<sub>U</sub>$

 $\frac{a}{b}$  FIs

14 et al. (2010)

 $704 -$ 

 $\delta$ 

unnario - Anatomia telados, com cabide, 90 x 120 cm, plastificado, medula renal, nefron, ureter, vesícula unnaria, rim egrobisculo refal e aparelho excretor urinário masculino e feminino, mapa Sistema muscular humano, telado, com cabide, 90 x 120 cm, pinça com cabo. 3tremaris 60 mm, metálica com três garras, mufa dupla, 90°, metálica, entradas laterais, dois manípulos, para hastes de diâmetro até 12.7 mm, pinça para tubo de ensaio. 18 cm pinça para copos, metálica, pontas revestidas, abertura até 110 mm, suporte para 24 tubos de ensaio, arame revestido, pinça anatômica serrilhada. 12 cm, aço inox, tela para aquecimento, 10 cm, arame, fibra cerâmica e argila, tripé baixo para tela de aquecimento, 10 x 12 cm, anel de ferro, 70 mm. com mufa, e manipulo, escova para limpeza, 20 x 85 mm, fonte de calor para álcool em gel, aço inoxidável, capuchama com cabo e dispositivo regulador de chama com cabo, bússola, 77 mm, gabinete circular, rosa dos ventos e escala angular 0 a 360 graus, divisão de um grau, nivel de bolha circular. 44 mm, seis balões de borracha, embalagem com 50, seis colheres médias, plástica, luva para procedimento, média, pacote com 100, cronômetro digital manual, display LCD, leitura centesimal, tempo parcial, tempo total, alarme horário, alarme diário, multimetro digital, visor LCD, 3 1/2 digitos, polaridade automática, fusivel, pontas de prova, medição de tensão continua e alternada, corrente continua, resistência, temperatura (-20 °C a 750 °C) (± 2° +10D), continuidade e termopar tipo K, chave de fenda (pequena), chave sextavada 4 mm em L, trena de 1 metro, divisão de 1 mm, retratil, noventa etiquetas adesivas, 26 x 15 mm, cartela com 90 unidades, microscópio biológico monocular 70X a 400X, tubo monocular inclinado 45°, ocular 10. objetivas: 7X, 15X, 40X, aumento 70X, 150 e 400X, lluminação direta LED, iluminação refletiva com espelho plano, focalização macromètrica com curso de 8 mm por botões laterais, platina 90 x 86 mm com presilhas, alimentação por duas pilhas alcalinas AA, pinça com ponta fina, dois frascos conta gotas, conta gotas de 1 mL, placa petri 4 cm, seis lâminas lisas, doze laminulas 18 x 18 mm e espátula com cabo, esqueleto humano, com suporte. 168 cm, cor natural, composto por articulações e ossos caixa craniana, cavidade nasal, conduto auditivo, cavidade orbitária, malar, maxilar superior e inferior, coluna vertebral (com vértebras cervicais, dorsais, lombares, sacrais e coccigeas), esterno, clavicula, costelas, escápula, acrômio. úmero. cúbito, rádio, carpo, metacarpo, falanges, sacro, ilio, isquio, sinfise púbica, cóccix, púbis, articulações sacroiliacos, fêmur, pateta, tíbia, fibuta, perónio. ossos do lano. calcara°. metatarso, vértebra lombar arcada dentaria e suporte, torso humano bissexual abertura nas costas 45 cm e 23 paires cabeça dividida em 2 partes, Identificando o crânio, meninges, córtex cerebral, núcleo cerebral, cerebelo, bulbo, ponte. medula espinhal. glândula submandibular, glândula sublingual, nariz, cavidade nasal, laringe, osso hioide, traqueia, lábios, rima bucal, cavidade bucal, lingua, pulmões, diafragma esófago, coração, rins, bexiga, ureteres, uretra masculina e uretra feminina, testiculo, epididimo, próstata, pênis, ovário, trompas uterinas, útero com feto, vagina, estômago, figado, pâncreas, baço, duodeno, intestino delgado, intestino grosso, músculos, mamas, vértebras, linfonodos.. dupla hélice de DNA, de 65 x 25 x 25 cm, três espirais de hélice dupla e suporte vertical, modelo de célula animal ampliada, em PVC, com pintura manual, estruturas tipicas de um vegetal com citoplasma e organelas celulares como vistos no microscópio eletrônico, ampliação de aproximadamente 20 mil vezes, todas as organelas importantes são representadas em relevo e diferenciadas por cores, estruturas possíveis de se identificar: núcleo celular, mitocôndha. reticulo endoplasmático liso (REL), reticulo endoplasmático rugoso (RER), membrana basal, fibras colágenas, aparelho de Golgi, microvilos e lisossoma Montado em base plástica, carro de quatro rodas, pivó central longo M3 e extensão flexivel com anel,, corpo de prova de madeira com 2 ganchos. 1 face revestida, 35 x 50 x 80 mm, uma face revestida em EVA, plano inclinado articulável, em aço revestido em epoxi, escala lateral serigrafada de 0 a 430 mm, divisão 5 mm, 0 a 17 polegadas, divisão 0,1 in, cabeceira com espera M5 e fuso com dois manipulos fêmea M5, escala angular, em aço com orificios, prumo para escala angular, fio flexivel com conexão por rosca, anel de aço e massa pendular removivel, dinamômetro tubular de 0 a 10 N divisão 0,10 N, tipo mola helicoidal com capa metálica revestida em epóxi pelo sistema eletrostático, cabeçote, gancho e alça em aço. ajuste do zero. escala 0 a 10 N com 100 divisões de 1 mm equivalentes a 0.10 N, dois dinamómetros tubulares de 0 a 2 N, divisão 0.02 N, tipo mola helicoidal com capa metálica revestida em epóxi pelo sistema eletrostático, cabeçote de alumínio, gancho e alça metálicos, ajuste do zero, escala 0 a 2 N com 10 divisões de 1 mm, cada 1 mm equivale a 0,02 N, dinamõmetro tubular de 0 a 5 N, divisão 0,05 N, tipo mola helicoidal com capa metálica revestida em epóxi pelo sistema eletrostático, cabeçote, gancho e alça em aço, ajuste do zero, escala 0 a 5 N com 100 divisões de 1 mm equivalentes a 0.05 N ruas massas acopláveis de 50 ± 0,1 g, em latão e oríficio central, fio de prumo 1,2 m, com corpo esférico e plaqueta identificadora, duas hastes inox. 500 mm com roscas, fixador e protetor, 11,1 mm, M5, orificio transversal e protetor no fuso, mufa de entrada lateral com braço e 3 esperas, aço revestido em epoxi e serigrafia, para hastes com diâmetro até 12,7 mm, fechamento por manipulo M5, extremidade para pendurar diferentes acessórios. identificações A, B, C, D, E, F, G, H e três esperas em aço inox M3, dioptro bicôncavo com proteções e adesão NdFeB, lente, encamisados em silicone e proteções nas faces planas, dioptro plano-côncavo com proteções e adesão NdFeB, lente, encamisado em silicone e proteções nas faces planas dioptro biconvexo com proteções e adesão NdFeB, lente, encamisados em sílicone e proteções nas faces planas, dioptro plano-convexo com proteções e adesão NdFeB, lente, encamisados em silicone e proteções nas faces planas, dioptro meio-cilindro, adesão NdFeB, lente, encamisados, acrilico incolor, prisma 90°, dioptro prismático 90°, adesão NdFeB, encamisados, acrílico incolor, espelho cilíndrico côncavo e convexo. adesão NdFeB. encamisados, espelho em aço inox, 100 x 30,5 x 18 mm, dois espelhos planos 45 x 16 mm, adesão magnética, desnivel de 0,2 mm, painel defeitos de visão, filme protetor, indicações de posicionamento de lentes para olho hipermetrope, olho normal, olho miope, duas escalas verticais 4-0-4 mm, divisão de 0,5 mm. laser de duplo feixe planar visivel, 5 mW, conector RCA fêmea, comprimento de onda 665 (±15) nanometros, gabinete em aço. revestido em epoxi, 74 x 70 x 32 mm, adesão NdFeB, com dois avanços suportes e lente cilíndrica, fonte alimentação 68 x 24 x 75 mm, com duas chaves teclas-On-Off, dois conectores fêmea RCA, berço para 3 pilhas AA e cabo de 1,2 m com conectores macho RCA, vasos comunicantes, em aço revestido em epox, escalas de 20 - 0 - 20 mm, três alinhadores removiveis de fixação M3 com abertura superior, três vasos comunicantes em vidro e quatro sapatas fixas, modelo elementar, anéis metálicos e conexões elásticas, duas mufas de entrada lateral, braço e manípulos, aço revestido em epóxi pelo sistema eletrostático e sengráfico, seis orificios A, B, C, E, F, G, H e espera D M5, identificados serigraficamente, um manipulo M5, dois manipulos e e manipulos fémea M3, rosa dos ventos, impressa, 200 x 145 mm, impressa, disco de Newton, manual, aço revestido em epóxi, 240 mm de diâmetro, funcionamento manual, sequências radiais das cores componentes do espectro da luz solar e cabo metálico, quatro fixadores com NdFeB, encapsulado 13.5 mm x 16 mm e anel antiderrapante, dois tripés delta médio com sapatas niveladoras, em aço plano revestido em epoxi pelo sistema eletrostático e serigráfico possibilita fixar ao mesmo tempo até seis hastes verticalmente paralelas, reentrância semicircular central, distância entre pés frontais 227 mm identificadores de posições serigrafados, um corte oblongo e três sapatas niveladoras amortecedoras em posição estrela, anel de Gravesande, anel de cobre com cabo. esfera 28 min com corrente e cato, das tmàs cilindnoo, 100 mm, com protetores. diâmetro 6.4 mm, poios ldenuficalos e protetores disco de Hartl, em aço revestido em epóxi, escala angular periférica de 0, 14 a 90, 90 a 14, 0, 14 a 90, 90 a 14, 0 graus com divisão de 1 grau. escalas de abertura angular de 90 graus e de 45 graus, angular central de 0, 26 a 90, 90 a 26, 0, 26 a 90, 90 a 26, 0 graus com divisão de um grau, escala 93 a 8, 0. 8 a 92 mm com divisão de 1 mm, escala 3,4 a 0,3 - 0 - 0.3 a 3,4 polegadas com divisão de 0,1 in e guia central com manipulo M3, bomba de vácuo, manual, casa de válvulas, mangueira flexive! intermodiária, duto com saida para válvula de três vias, duto de entrada para a câmara de provas. e êmbolo, rolha com artéria excêntrica de 70 mm, artéria em vidro, painel plano com sapatas e orificio central, em aço, revestido em epox. escata

PREFEITURA DE

TABOSA

MONSENHOR

## MONSENHOR **READER Secretaria de Educação**

 $198A M$ • \• 'ç.  $\frac{1}{2}$   $\frac{1}{2}$ e—

quadrangular centimétrica, escala linear milimetrada 200 - 0 200 nun e em polegada 8 - 8 in, sapatas em siliconespara pasição horigental e pes<br>compulsois com porteira de silicons para posicão inclinada dois pás para nainei removiveis com ponteira de silicone para posição inclinada, dois pés para painei com avanço, em aço, dois manipulos macho, do ponteira de silicone e painel, com silhueta em aço, encaixe lateral para haste, quatro prendedores abrasantes de fixaçõe au Exe abrasantes de fixação M3 com afastadores e dois manípulos M5, pulmão com câmara em vidro transparente, tubo flexível representativa da tarinocom acoplamento rápido ao pulmão, saída com válvulas e T intermediário, bomba aspiradora com tampão cônico e conexão flexivel .

#### Mataria; de Acompanhamento do Aluno e Professor.

PREFEITURA DE

de maneira especifica para promover o crescimento intelectual e educacional de estudantes no nivel correspondente ao 6° ano (sexto ano) do ensino fundamental, com uma cuidadosa seleção de tópicos estruturados conforme as diretrizes estabelecidas pela Base Nacional Comum Curricular (BNCC). O livro é concebido com a intenção de abarcar um conjunto mínimo de cinco (cinco) temas interligados, cada qual acompanhado por um conjunto correspondente de atividades igualmente enhquece,loras. \_\_\_ . Apostila de estudo do PROGRAMA EDUCACIONAL CIÊNCIAS, 100 Apostila com no mínimo 40 páginas, confeccionado no formato 21.5 x 29cm, capa. em couche brilho 170, 4x4 cores, miolo em papel off set 75G, 4x4 cores. E atividades relacionadas aos materiais listados anteriormente. Direcionado

Apostila de estudo do PROGRAMA EDUCACIONAL CIÊNCIAS, 100 Apostila com no minimo 40 páginas, confeccionado no formato 21.5 x 29cm, capa em couche brilho 170, 4x4 cores, miolo em papel off set 75G, 4x4 cores. E atividades relacionadas aos materiais listados anteriormente Direcionado de maneira especifica para promover o crescimento intelectual e educacional de estudantes no nivel correspondente ao 7° ano (sétimo ano) do ensino fundamental, com uma cuidadosa seleção de tópicos estruturados conforme as diretrizes estabelecidas pela Base Nacional Comum Curricular (BNCC). O livro é concebido com a intenção de abarcar um conjunto minimo de cinco (cinco) temas interligados, cada qual acompanhado por um conjunto correspondente de atividades iquamente enriquecedoras

Apostila de estudo do PROGRAMA EDUCACIONAL CIÊNCIAS, 100 Apostila com no minimo 40 páginas, confeccionado no formato 21 5 x 29cm. capa em couche brilho 170, 4x4 cores, miolo em papel off set 75G, 4x4 cores. E atividades relacionadas aos materiais listados anteriormente. Direcionado de maneira especifica para promover o crescimento intelectual e educacional de estudantes no nivel correspondente ao 8° ano (oítavo ano) do ensino. fundamental, com uma cuidadosa seleção de tópicos estruturados conforme as diretrizes estabelecidas pela Base Nacional Comum Curricular (BNCC). O livro é concebido com a intenção de abarcar um conjunto mínimo de cinco (cínco) temas interligados, cada qual acompanhado por um conjunto correspondente de atividades igualmente enriquecedoras.

Apostila de estudo do PROGRAMA EDUCACIONAL CIÊNCIAS, 190 Apostila com no minimo 40 paginas, confeccionado no formato 21.5 x 29cm capa em couche brilho 170, 4x4 cores, miolo em papel off set 75G, 4x4 cores. E atividades relacionadas aos materiais listados anteriormente. Direcionad de maneira especifica para promover o crescimento intelectual e educacional de estudantes no nivel correspondente ao 9° ano (nono ano) do ensino fundamental, com uma cuidadosa seleção de tópicos estruturados conforme as diretrizes estabelecidas pela Base Nacional Comum Curricular (BNCC) O livro é concebido com a intenção de abarcar um conjunto minimo de cinco (cinco) temas interligados, cada qual acompanhado por um conjunto correspondente de atividades igualmente enriquecedoras.

#### APOSTILA DO PROFESSOR com conteúdo de apoio e lista de atividades.

Apostila de acompanhamento do professor do PROGRAMA EDUCACIONAL CIÊNCIAS, 10 Apostila com no minimo 60 páginas, confeccionado no formato 21.5 x 29cm, capa em couche brilho 170, 4x4 cores, miolo em papei off set 75G, 4x4 cores. O material do professor deve ser integralmente alinhado com as diretrizes e normas da Base Nacional Comum Curricular (BNCC). A apostila de ensino deverá oferecer uma proposta de letramento em todos os segmentos de ensino, que esteja conforme a LDB (Lei de Diretrizes e Bases da Educação), fundamentada nas Diretrizes. «Referenciais e Parâmetros Curriculares Nacionais, em cada um dos segmentos de ensino. Esse material deve abranger os códigos e competências pertinentes às atividades que serão ministradas em sala de aula, assegurando urna coerência plena com o curriculo naciooal

01 armário confeccionado em aço carbono (SAE 1008/1010) com acabamento pelo sistema de tratamento químico da chapa (anti-ferrugincso e fosfatizante) com banhos sucessivos a quente, com desengraxante, decapante, fosfatizante, passivador e pintura através do sistema eletrostático a pohíbrida com secagem em estufa a 200 ° C com superfície lisa e uniforme com camada de tinta de espessura minima de 70 micras. Contendo 02 portas laterais confeccionadas em chapa de aço (0,45 mm), 01 (um) fundo e 04 (quatro) bandejas superiores confeccionadas em chapa (0.4 mm) possuindo reforço tipo ÔMEGA em cada prateleira e no fundo. As bases deverão ser confeccionadas em chapa de aço SAE 1008/1010 com espessura minimude 1,20 mm dobradas em forma de "U" e rodapé em chapa de aço também 1,20 mm. Suporte: Armário será montado sobre 04 iguatro) rodizios em acrifico posicionado nas quatro extremidades do mesmo garantindo um rolar suave com capacidade de suportar 150 quilos por móvel, distribuidos uniformemente. Portas: 02 (unidades) confeccionadas em chapa de aço 0,45 mm deveram conter 03 (três) dobradiças em cada porta confeccionadas em chapa 1,20 mm, com 01 (um) reforço OMEGA por porta fixado de forma vertical confeccionado na chapa de aço 0,45 mm, 01 (um) puxador por porta confeccionado em polipropileno, 01 (um) fechadura em tambor cilíndrico com chave duplicada, possuindo travamento independente por porta Painei divisor: 01(um) painel divisor confeccionado em chapa de aço 0,45 mm instalado na posição vertical pintado na cor do móvel possuindo sistema de regulagem das prateleiras através do sistema de cremalheira com regulagem de 05 em 05 centímetros em ambos os lados.

Possuindo 1.98 cm Altura x 0.40 cm Profundidade. Prateleiras: 04 (quatro) unidades de prateleiras confeccionadas em chapa de aço 0.45 mm pintadas na cor do móvel sendo 04 unidades por compartimento possuindo requiagem de 05 cm 05 cm. Montagem: Estrutura do corpo, porta e reforços através do processo de solda. Cores: Toda a estrutura e bandejas em Cinza claro, Portas em cores variadas. Dimensões: 1.98 m (altura) x 0.90 m (Largura) x O 40 rn (Profundidade)

#### Lote 06

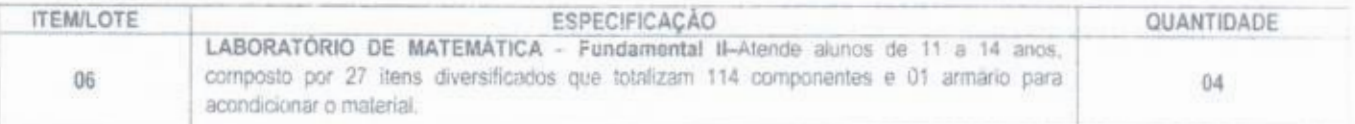

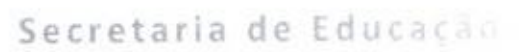

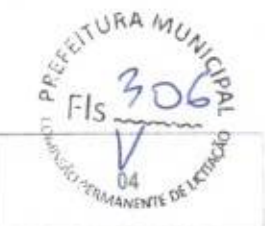

Material de Apoio ao Aluno e Professor Fundamental II contendo no kit: 80 apostilas de atividades por ano. totalizando 320, 08 apostilas do professor contendo cronograma de aulas, conteúdo de apoio.

VERDE

PREFEITURA DE

MONSENHOR BOSA

## DESCRIÇÃO DETALHADA DOS COMPONENTES

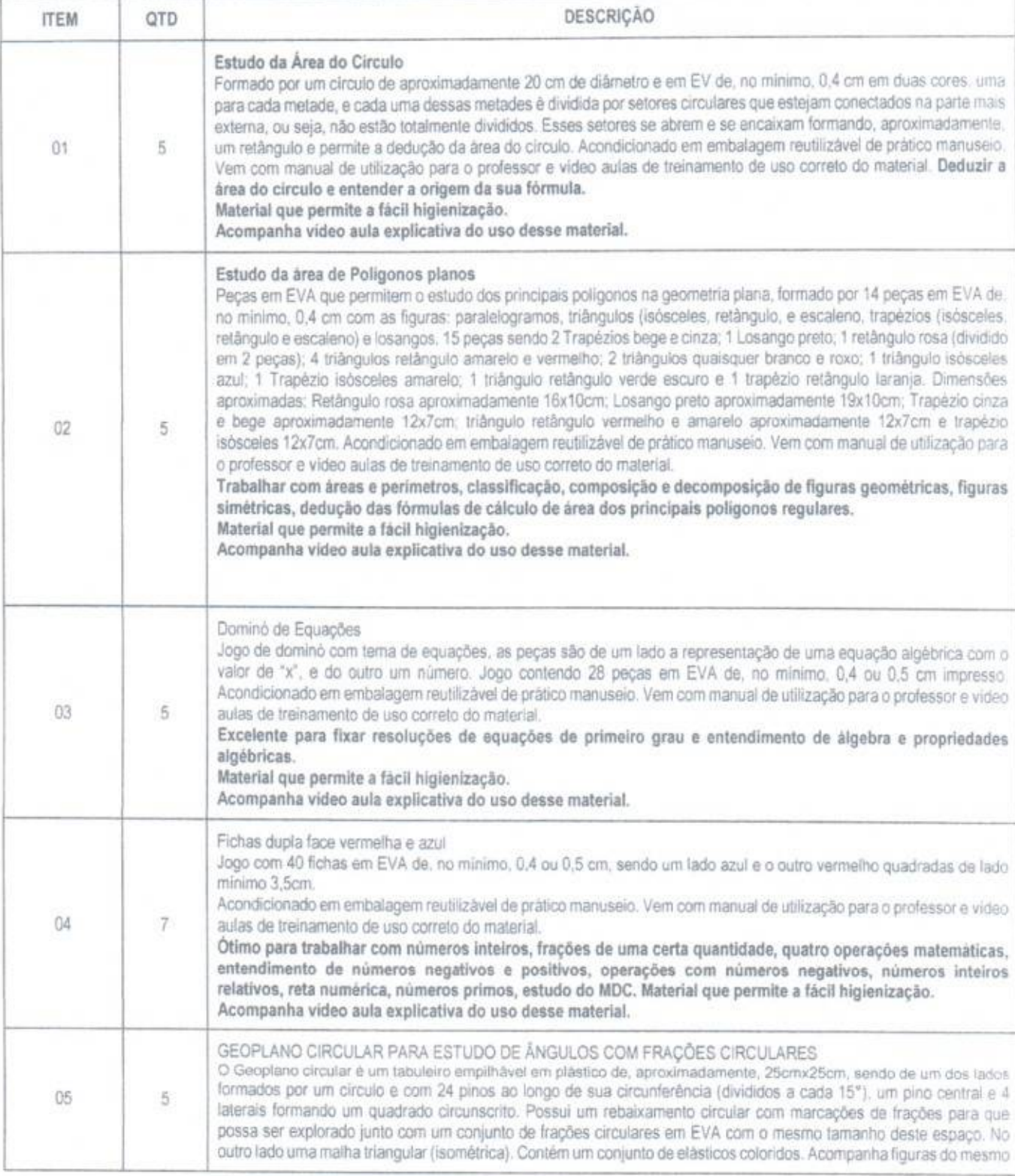

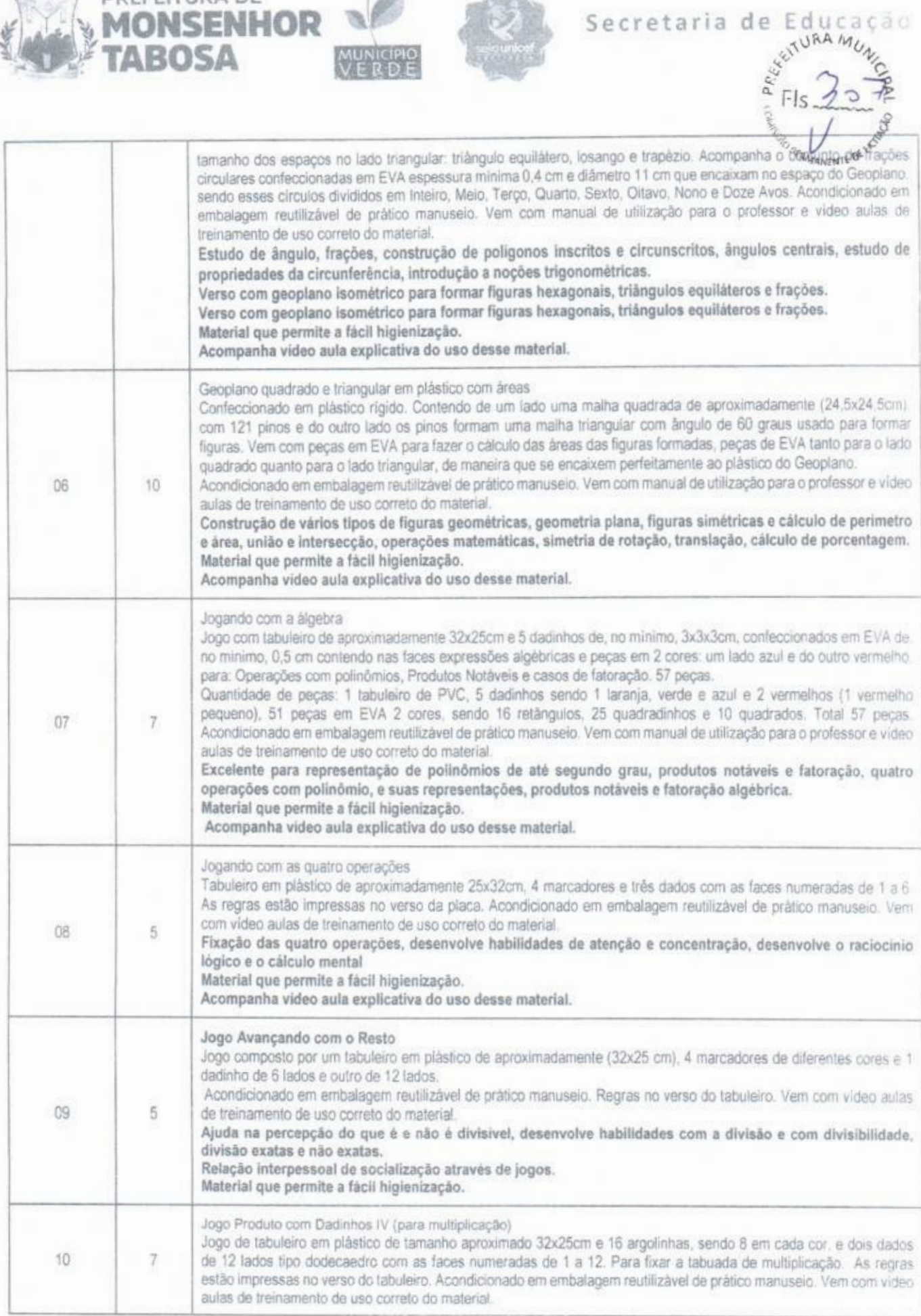

**PREFEITURA DE** 

¥

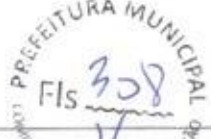

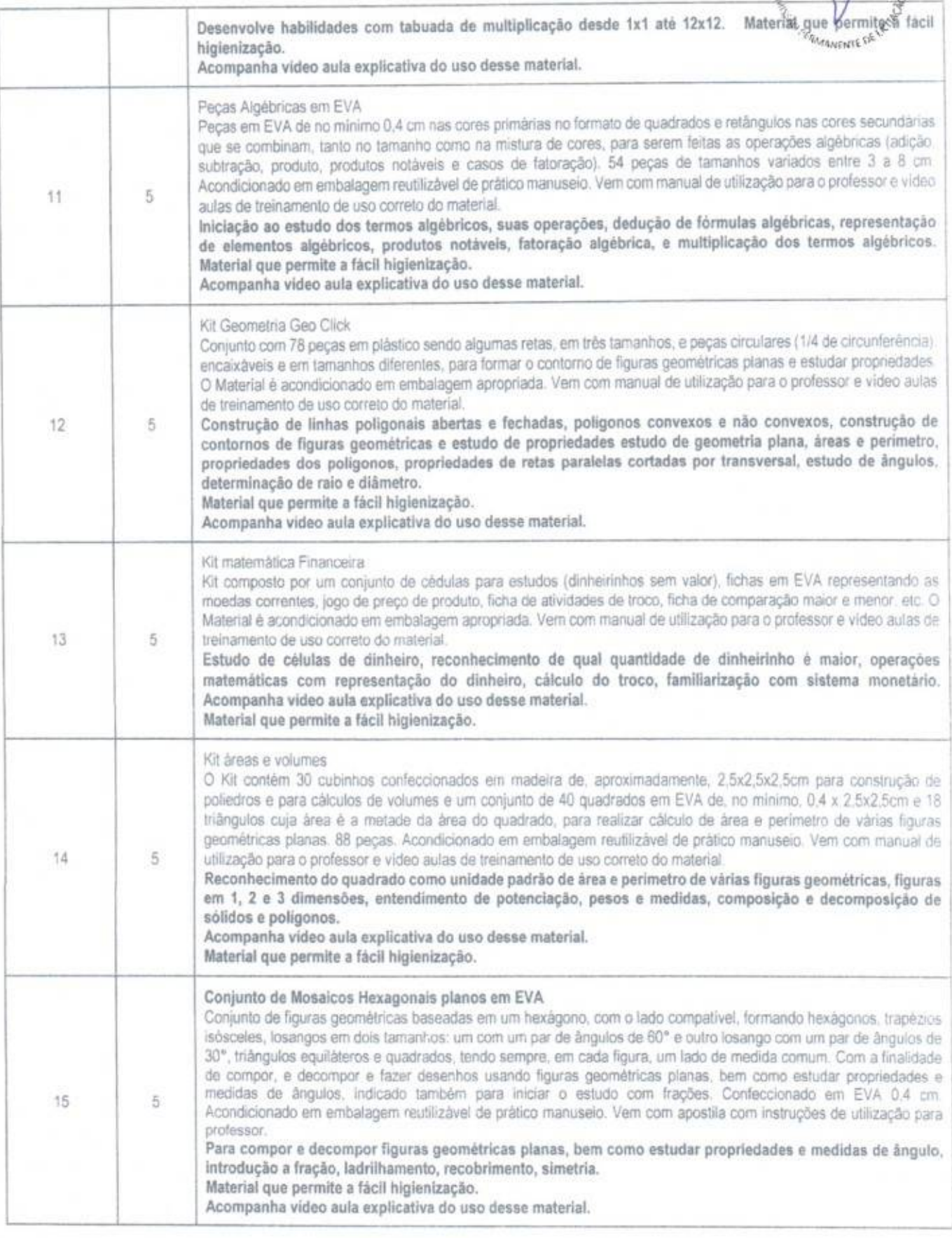

 $_7$  Prefeitura de

ý

TABOSA

MONSENHOR

MUNICIPIO<br>V E R.D.E

ik)  $k_{\text{FIs}}^2$   $209^2$ 

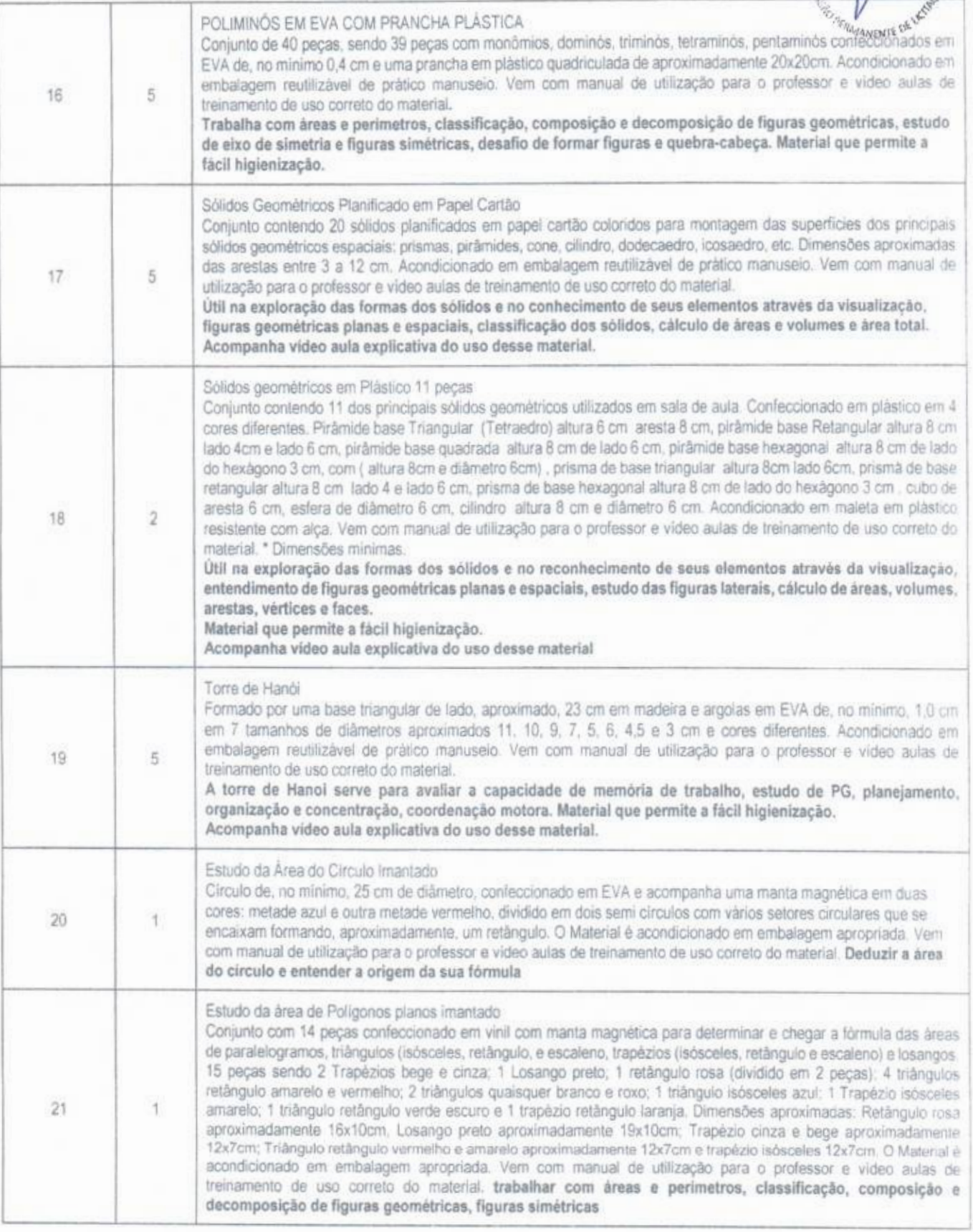

PREFEITURA DE

MONSENHOR

MUNICIPIO

TABOSA

PREFEITURA DE **(1988)** Secretaria de Educa

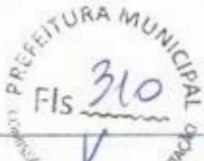

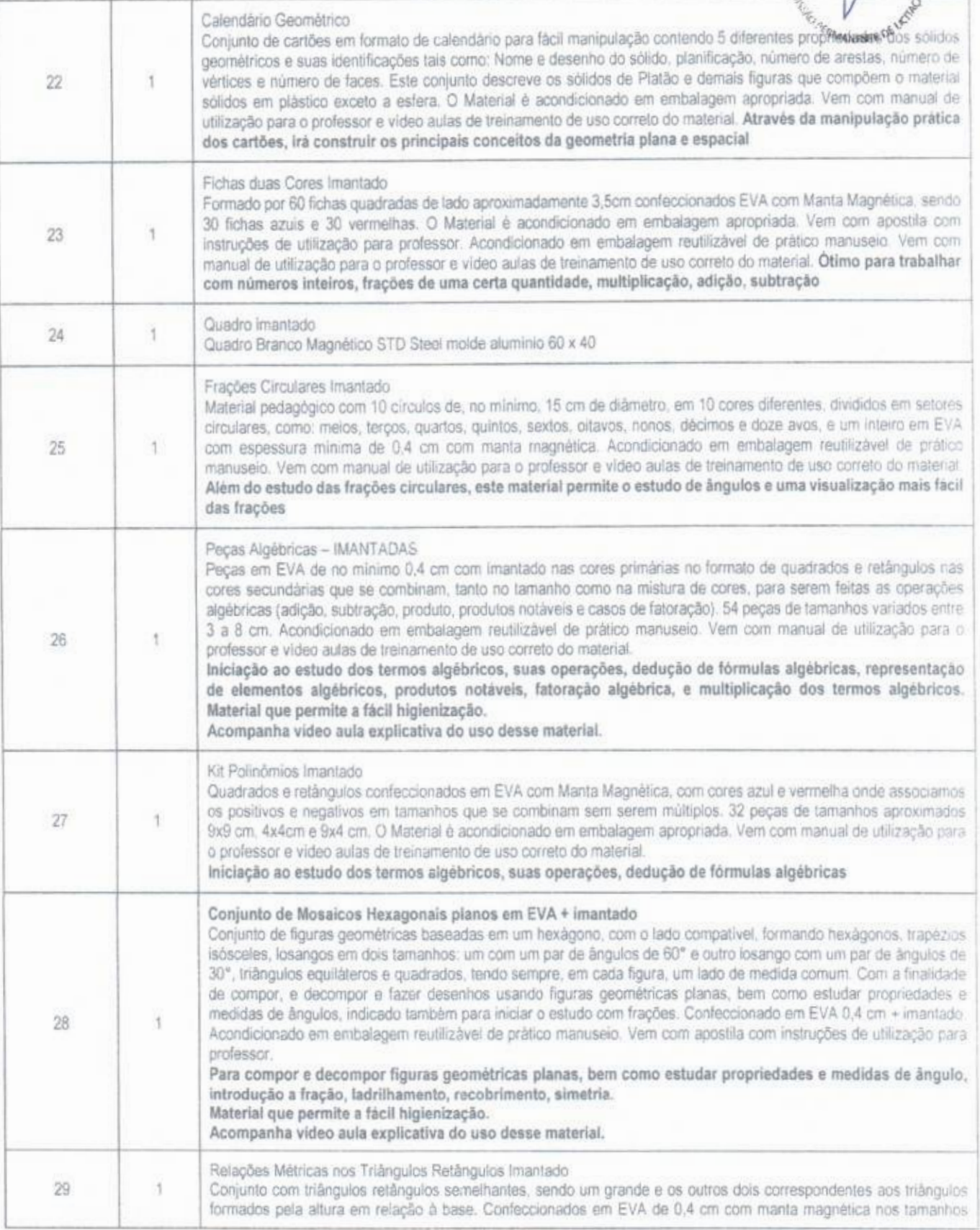

'

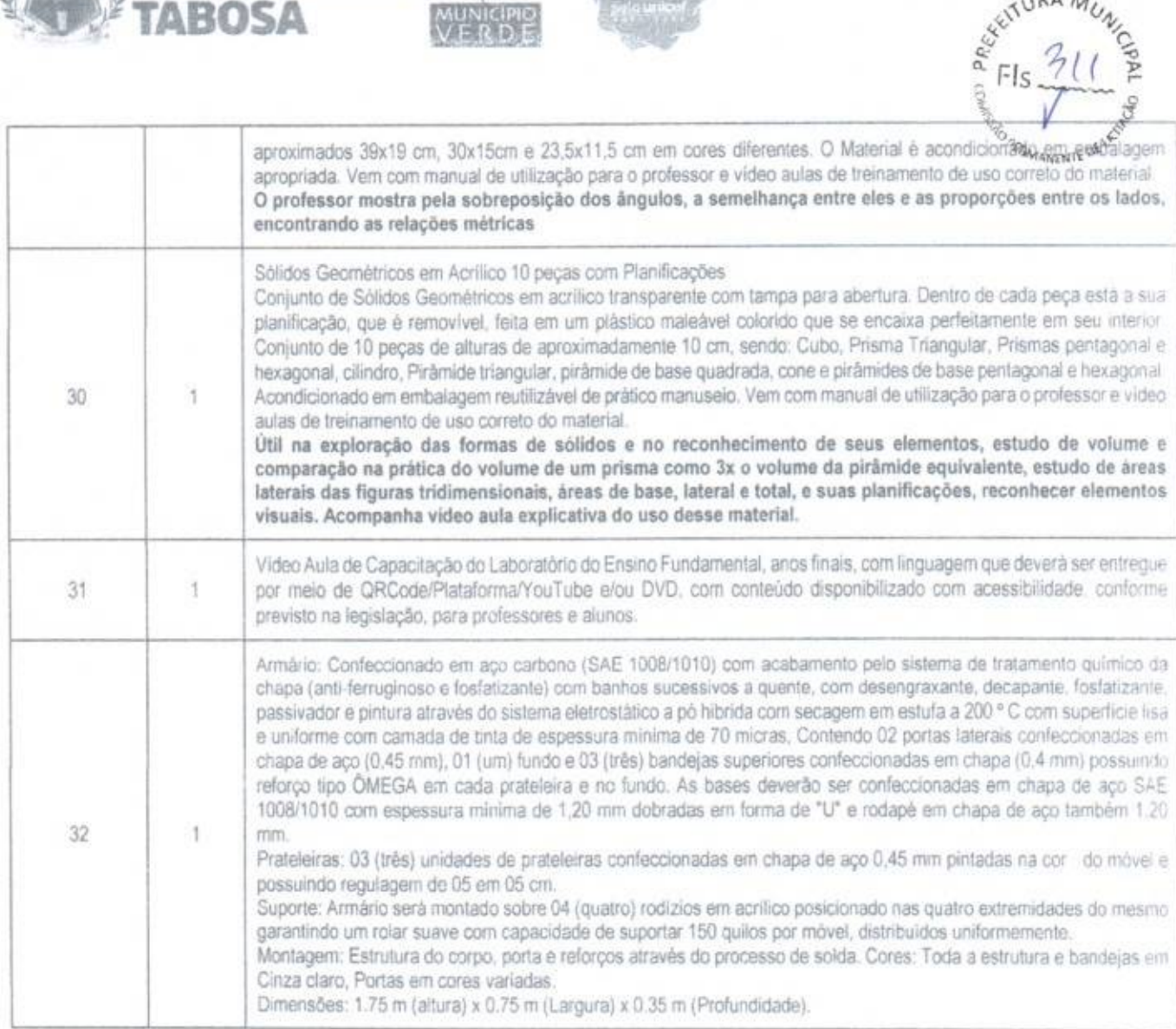

Secretaria de F.

 $54RAM$ 

PREFEITURA DE

MONSENHOR

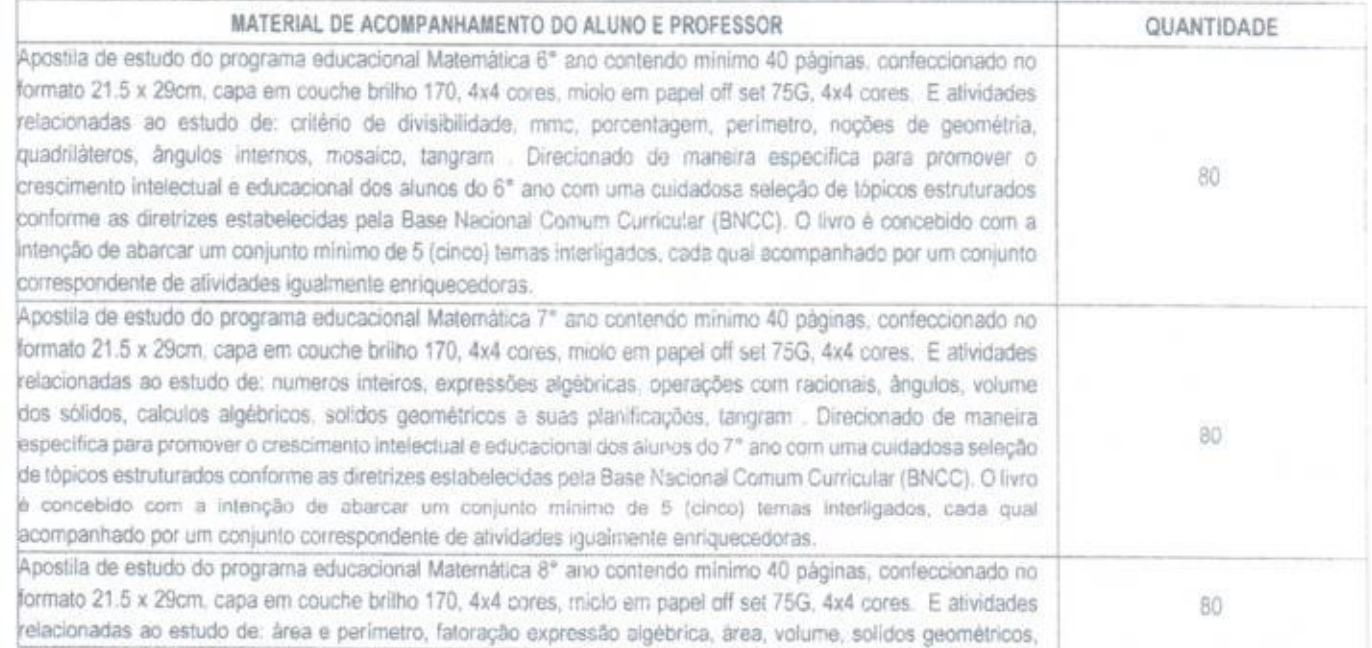

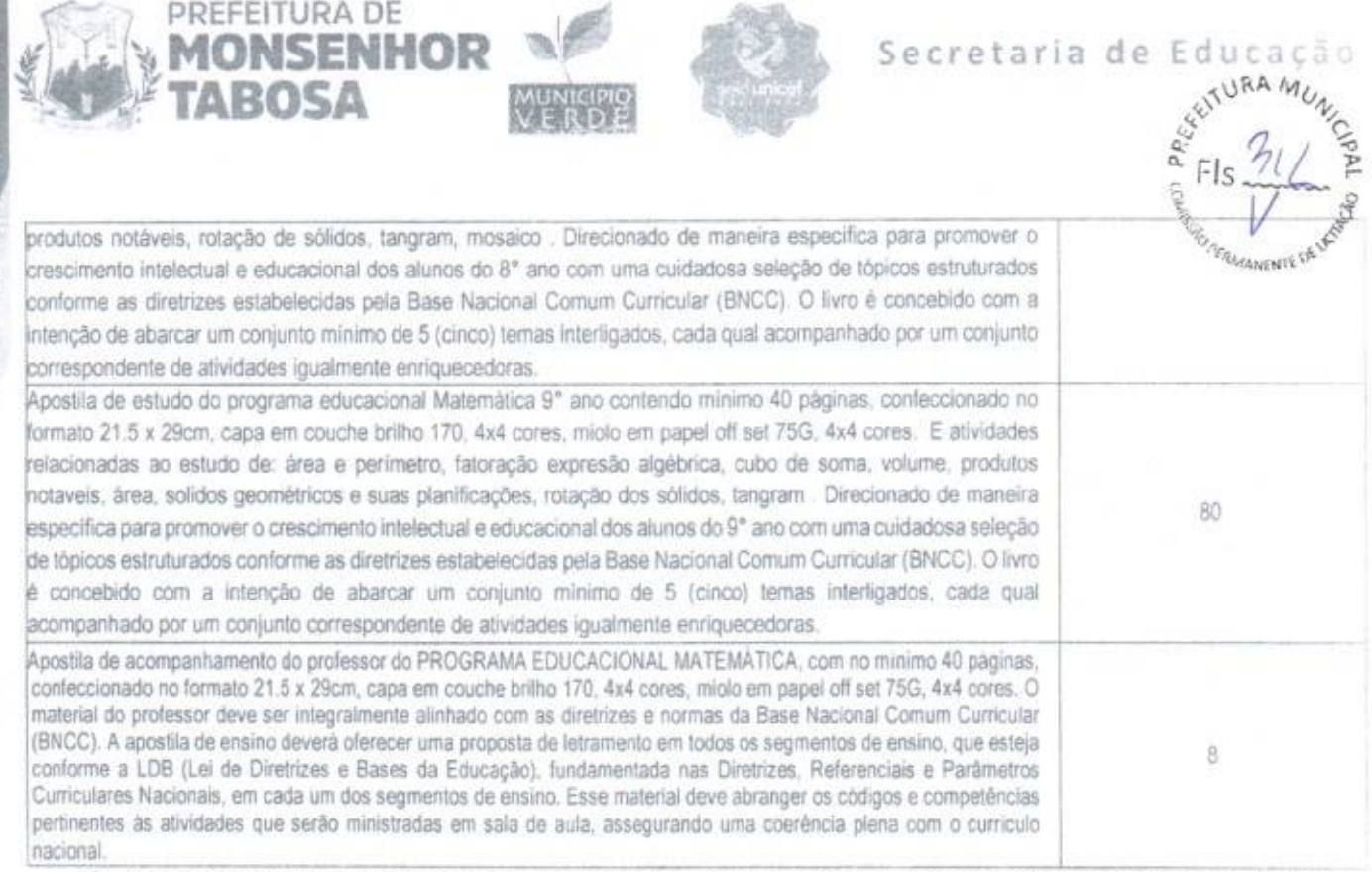

Os bens objeto desta contratação são caracterizados como comuns, conforme justificativa constante do Estudo Técnico Preliminar.

O objeto desta contratação não se enquadra como sendo de bem de luxo, conforme Decreto n° 10.818. de 27 de setembro de 2021.

O prazo de vigência da contratação é de 12 (doze) meses contados do(a) publicação em diário oficial, na forma do artigo 105 da Lei n° 14.133, de 2021

O contrato oferece maior detalhamento das regras que serão aplicadas em relação á vigência da contratação,

## 2. FUNDAMENTAÇÃO E DESCRIÇÃO DA NECESSIDADE DA CONTRATAÇÃO

A Fundamentação da Contratação e de seus quantitativos encontra-se pormenorizada em Tópico especifico dos Estudos Técnicos Preliminares, apêndice deste Termo de Referência.

O objeto da contratação está previsto no Plano de Contratações Anual 2024, conforme consta das informações básicas desse termo de referência.

Da exigência de amostra

Havendo o aceite da proposta quanto ao valor, o interessado classificado provisoriamente em primeiro lugar deverá apresentar amostra, que terá data, local e horário de sua realização divulgados por mensagem no sistema, cuja presença será facultada a todos os interessados, incluindo os demais fornecedores interessados.

Serão exigidas amostras de todos os itens.

As amostras poderão ser entregues no endereço Avenida Plinio Leitão, 08 — CEP. 63780-000 — Monsenhor Tabosa - Ceará, no prazo limite de 05 (cinco) dias, sendo que a empresa assume total responsabilidade pelo envio e por eventual atraso na entrega.

É facultada prorrogação o prazo estabelecido, a parar de solicitação fundamentada no chat pelo interessado, antes de findo o prazo

No caso de não haver entrega da amostra ou ocorrer atraso na entrega, sem justificativa aceita, ou havendo entrega de amostra fora das especificações previstas, a proposta será recusada.

Os resultados das avaliações serão divulgados por meio de mensagem no sistema

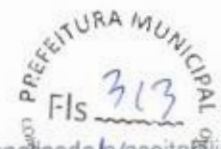

Se a(s) amostra(s) apresentada(s) pelo primeiro classificado não for(em) aceita(s), será anatisada a/aceita@lidade da proposta ou lance ofertado pelo segundo classificado. Seguir-se-á com a verificação da(s) amostra(s) é, assim, sucessivamente. até a verificação de uma que atenda ás especificações constantes neste Termo de Referencia. Os exemplares colocados á disposição da Administração serão tratados como protótipos. podendo ser manuseados e desmontados pela equipe técnica responsável pela análise, não gerando direito a ressarcimento Após a divulgação do resultado final do certame, as amostras entregues deverão ser recolhidas pelos fornecedores no prazo de 05 (cinco) dias, apôs o qual poderão ser descartadas pela Administração, sem direito a ressarcimento Os interessados deverão colocará disposição da Administração todas as condições indispensáveis á realização de testes e fornecer, sem ónus, os manuais impressos em lingua portuguesa, necessários ao seu perfeito manuseio. quando for o caso.

#### Da exigência de carta de solidariedade

PREFEITURA DE

!TABOSA

MONSENHOR

Em caso de fornecedor revendedor ou distribuidor, será exigida carta de solidariedade emitida pelo fabricante, que assegure a execução do contrato.

#### Subcontratação

t')

Não é admitida a subcontratação do objeto contratual,

#### 3. EXECUÇÃO DO OBJETO

#### Condições de Entrega

O prazo de entrega dos bens è de 15 dias, contados do(a) envio da ordem de fornecimento, em remessa única.

#### 4. GESTÃO DO CONTRATO

O contrato deverá ser executado fielmente pelas partes, de acordo com as cláusulas avençadas e as normas da Lei n°14.133, de 2021, e cada parte responderá pelas consequências de sua inexecução total ou parcial.

Em caso de impedimento, ordem de paralisação ou suspensão do contrato, o cronograma de execução sera prorrogado automaticamente pelo tempo correspondente, anotadas tais circunstâncias mediante simples apostila

As comunicações entre o órgão ou entidade e a contratada devem ser realizadas por escrito sempre que o ato exigir tal formalidade, admifindo-se o uso de mensagem eletrônica para esse fim.

O órgão ou entidade poderá convocar representante da empresa para adoção de providências que devam ser cumpridas de imediato.

Apôs a assinatura do contrato ou instrumento equivalente: o órgão ou entidade poderá convocar o representante da empresa contratada para reunião inicial para apresentação do plano de fiscalização, que conterá informações acerca das obrigações contratuais, dos mecanismos de fiscalização, das estratégias para execução do objeto. do plano complementar de execução da contratada, quando houver, do método de aferição dos resultados e das sanções aplicáveis, dentre outros,

Fiscalização

A execução do contrato deveià ser acompanhada e fiscalizada pelo(s) fiscal(is) do contrato, ou pelos respectivos substitutos (Lei n° 14 133. de 2021. art. 117, caput).

#### Fiscalização Técnica

O fiscal técnico do contrato acompanhara a execução do contrato, para que sejam cumpridas todas as condições estabelecidas no contrato, de modo a assegurar os melhores resultados para a Administração.:

4.1.1.0 fiscal técnico do contrato anotará no histórico de gerenciamento do contrat ocorrências relacionadas à execução do contrato, com a descrição do que for necessário para a regularização das faltas ou dos defeitos observados. (Lei nº 14.133, de 2021, art. 117, §1º.

Secretaria de

**URA ML** 

 $FIs$ <sup>j</sup>

- 4.1.2. Identificada qualquer inexatidão ou irregularidade, o fiscal técnico do contrato emitirá notificações para a correção da execução do contrato, determinando prazo para a correção.
- 4.1.3. O fiscal técnico do contrato informará ao gestor do contato, em tempo hábil, a situação que demandar decisão ou adoção de medidas que ultrapassem sua competência, para que adote as medidas necessárias e saneadoras, se for o caso;
- 4.1 4. No caso de ocorrências que possam inviabilizar a execução do contrato nas datas aprazadas. o fiscal técnico do contrato comunicará o fato imediatamente ao gestor do contrato;
- 4.1.5.0 fiscal técnico do contrato comunicará ao gestor do contrato, em tempo hábil. o término do contrato sob sua responsabilidade, com vistas à renovação tempestiva ou à prorrogação contratual

#### Fiscalização Administrativa

. PREFEITURA DE

TABOSA **WERDE** 

O fiscal administrativo do contrato verificara a manutenção das condições de habilitação da contratada acompanhará o empenho, o pagamento, as garantias. as glosas e a formalização de apostilamento e temias aditivos, solicitando quaisquer documentos comprobatórios pertinentes. caso necessário.

4.1.6. Caso ocorra descumprimento das obrigações contratuais, o fiscal administrativo do contrato atuará tempestivamente na solução do problema, reportando ao gestor do contrato para que tome as providências cabiveis. quando ultrapassar a sua competência

#### Gestor do Contrato

0 gestor do contrato coordenará a atualização do processo de acompanhamento e fiscalização do contrato contendo todos os registros formais da execução no histórico de gerenciamento do contrato, a exemplo da ordem de serviço. do registro de ocorrências, das alterações e das prorrogações contratuais, elaborando relatório com vistas á verificação da necessidade de adequações do contrato para fins de atendimento da finalidade da administração.

o gestor do contrato acompanhará os registros realizados pelos fiscais do contrato, de todas as ocorrências relacionadas á execução do contrato e as medidas adotadas, informando, se for o caso, à autoridade superior àquelas que ultrapassarem a sua competência.

o gestor do contrato acompanhará a manutenção das condições de habilitação da contratada, para fins de empenho de despesa e pagamento, e anotará os problemas que obstem o fluxo normal da liquidação e do pagamento da despesa no relatório de riscos eventuais

O gestor do contrato emitirá documento comprobatório da avaliação realizada pelos fiscais técnico, administrativo e setorial quanto ao cumprimento de obrigações assumidas pelo contratado, com menção ao seu desempenho na execução contratual, baseado nos indicadores objetivamente definidos e afendos. e a eventuais penalidades aplicadas, devendo constar do cadastro de atesto de cumprimento de obrigações.

O gestor do contrato tomará providências para a formalização de processo administrativo de responsabilização para fins de aplicação de sanções, a ser conduzido peia comissão de que trata o art. 158 da Lei nº 14.133, de 2021, ou peio agente ou pelo setor com competência para tal, conforme o caso.

O gestor do contrato deverá elaborar relatório final com informações sobre a consecução dos objetivos justificado a contratação e eventuais condutas a serem adotadas para o aprimoramento das, a Administração.

O gestor do contrato deverá enviar a documentação pertinente ao setor de contratos para a formalização dos procedimentos de liquidação e pagamento, no valor dimensionado pela fiscalização e gestão nos termos do contrato.

#### CRITÉRIOS DE MEDIÇÃO E DE PAGAMENTO 5.

PREFEITURA DE

**MONSENHOR** 

#### Recebimento

Os bens serão recebidos provisoriamente, de forma sumária, no ato da entrega, juntamente com a nota fiscal ou instrumento de cobrança equivalente, pelo(a) responsável pelo acompanhamento e fiscalização do contrato, para efeito de posterior verificação de sua conformidade com as especificações constantes no Termo de Referência e na proposta.

Os bens poderão ser rejeitados, no todo ou em parte, inclusive antes do recebimento provisório, quando em desacordo com as especificações constantes no Termo de Referência e na proposta, devendo ser substituídos no prazo de 05 (cinco) dias, a contar da notificação da contratada, às suas custas, sem prejuizo da aplicação das penalidades.

O recebimento definitivo ocorrerá no prazo de 10 (dez) dias úteis, a contar do recebimento da nota fiscal ou instrumento de cobrança equivalente pela Administração, após a verificação da qualidade e quantidade do material e consequente aceitação mediante termo detalhado.

O prazo para recebimento definitivo poderá ser excepcionalmente prorrogado, de forma justificada, por igual periodo. quando houver necessidade de diligências para a aferição do atendimento das exigências contratuais.

No caso de controvérsia sobre a execução do objeto, quanto à dimensão, qualidade e quantidade, deverá ser observado o teor do art. 143 da Lei nº 14.133, de 2021, comunicando-se à empresa para emissão de Nota Fiscal no que pertine à parcela incontroversa da execução do objeto, para efeito de liquidação e pagamento.

O prazo para a solução, pelo contratado, de inconsistências na execução do objeto ou de saneamento da nota fiscal ou de instrumento de cobrança equivalente, verificadas pela Administração durante a análise prévia à liquidação de despesa, não será computado para os fins do recebimento definitivo.

O recebimento provisório ou definitivo não excluirá a responsabilidade civil pela solidez e pela segurança dos bens nem a responsabilidade ético-profissional pela perfeita execução do contrato.

#### Liquidação

Recebida a Nota Fiscal ou documento de cobrança equivalente, correrá o prazo de dez dias úteis para fins de liquidação, na forma desta seção, prorrogáveis por igual período, nos termos do art. 7º, §3º da Instrução Normativa SEGES/ME nº 77/2022.

> 5.1.1. O prazo de que trata o item anterior será reduzido à metade, mantendo-se a possibilidade de prorrogação, no caso de contratações decorrentes de despesas cujos valores não ultrapassem o limite de que trata o inciso II do art. 75 da Lei nº 14.133, de 2021.

Para fins de liquidação, o setor competente deverá verificar se a nota fiscal ou instrumento de cobrança equivalente apresentado expressa os elementos necessários e essenciais do documento, tais como:

5.1.2.0 prazo de validade;

5.1.3 a data da emissão;

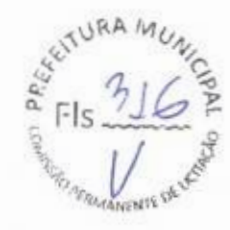

- 5.1.4 os dados do contrato e do órgão contratante:
- 5.1.5.0 periodo respectivo de execução do contrato.
- 5.1.60 valor a pagar: e

PREFEITURA DE

5.1.7 eventual destaque do valor de retenções tributárias cabíveis.

Havendo erro na apresentação da nota fiscal ou instrumento de cobrança equivalente, ou circunstância que impeça a liquidação da despesa, esta ficará sobrestada até que o contratado providencie as medidas saneadoras. reiniciando-se o prazo após a comprovação da regulanzação da situação. sem ônus ao contratante.

A nota fiscal ou instrumento de cobrança equivalente devera ser obrigatoriamente acompanhado da comprovação da regularidade fiscal, constatada por meio de consulta

on-line ao SICAF ou, na impossibilidade de acesso ao referido Sistema, mediante consulta aos sitios eletrônicos oficiais ou á documentação mencionada no art. 68 da Lei n° 14.133 de 2021.

A Administração deverá realizar consulta ao SICAF para: a) verificar a manutenção das condições de habilitação exigidas no edital: b) identificar possível razão que impeça a participação em licitação, no âmbito do órgão ou entidade, proibição de contratar com o Poder Público. bem como ocorrências impeditivas indiretas (INSTRUÇÃO NORMATIVA N°3. DE 26 DE ABRIL DE 2018).

Constatando-se, junto ao SICAF, a situação de irregularidade do contratado, será providenciada sua notificação. por escrito, para que. no prazo de 5 (cinco) dias úteis, regularize sua situação ou, no mesmo prazo, apresente sua defesa O prazo poderá ser prorrogado uma vez, por igual periodo. a critério do contratante

Não havendo regularização ou sendo a defesa considerada improcedente, o contratante deverá comunicar aos órgãos responsáveis pela fiscalização da regularidade fiscal quanto à inadimpléncia do contratado. bem como quanto a existência de pagamento a ser efetuado. para que sejam acionados os meios pertinentes e necessários para garantir o recebimento de seus créditos

Persistindo a irregularidade, o contratante deverá adotar as medidas necessárias a rescisão contratual nos autos do processo administrativo correspondente, assegurada ao contratado a ampla defesa.

Havendo a efetiva execução do objeto, os pagamentos serão realizados normalmente, até que se decida pela rescisão do contrato, caso o contratado não regularize sua situação junto ao SICAF.

#### Prazo de pagamento

O pagamento será efetuado no prazo de até 10 (dez) dias úteis contados da finalização da liquidação da despesa. conforme seção anterior, nos termos da Instrução Normativa SEGES/ME n° 77, de 2022.

#### Forma de pagamento

O pagamento será realizado por meio de ordem bancária, para crédito em banco, agência e conta corrente indicados pelo contratado

Será considerada data do pagamento o dia em que constar como emitida a ordem bancária para pagamento. Quando do pagamento, será efetuada a retenção tributária prevista na legislação aplicável.

> 5.1.8.Independentemente do percentual de tributo inserido na planilha, quando houver, serão retidos na fonte, quando da realização do pagamento. os percentuais estabelecidos na legislação vigente.

O contratado regularmente optante pelo Simples Nacional, nos termos da Lei Complementar nº 123, de 2006, não sofrerá a retenção tributária quanto aos impostos e contribuições abrangidos por aquele regime. No entanto, o

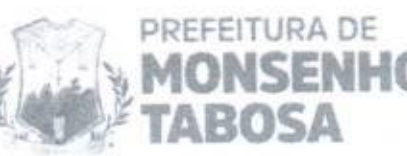

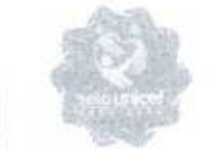

pagamento ficará condicionado à apresentação de comprovação, por meio de documento oficial, de tratamento tributário favorecido previsto na referida Lei Complementar.

## 6. FORMA E CRITÉRIOS DE SELEÇÃO DO FORNECEDOR E FORMA DE FORNECIMENTO

## Forma de seleção e critério de julgamento da proposta

O fornecedor será selecionado por meio da realização de procedimento de LICITAÇÃO, na modalidade PREGÃO. sob a forma ELETRÔNICA, com adoção do critério de julgamento pelo Menor Preço por Lote.

## Forma de fornecimento

O fornecimento do objeto será parcelado;

## Exigências de habilitação

Para fins de habilitação, deverá o licitante comprovar os seguintes requisitos:

## Habilitação jurídica

Pessoa física: cédula de identidade (RG) ou documento equivalente que, por força de lei, tenha validade para fins de identificação em todo o território nacional;

Empresário individual: inscrição no Registro Público de Empresas Mercantis, a cargo da Junta Comercial da respectiva sede:

Microempreendedor Individual - MEI: Certificado da Condição de Microempreendedor Individual - CCMEI, cuja aceitação ficará condicionada à verificação da autenticidade no sítio https://www.gov.br/empresas-e-negocios/ptbr/empreendedor:

Sociedade empresária, sociedade limitada unipessoal - SLU ou sociedade identificada como empresa individual de responsabilidade limitada - EIRELI: inscrição do ato constitutivo, estatuto ou contrato social no Registro Público de Empresas Mercantis, a cargo da Junta Comercial da respectiva sede, acompanhada de documento comprobatório de seus administradores:

Sociedade empresária estrangeira: portaria de autorização de funcionamento no Brasil, publicada no Diário Oficial da União e arquivada na Junta Comercial da unidade federativa onde se localizar a filial, agência, sucursal ou estabelecimento, a qual será considerada como sua sede, conforme Instrução Normativa DREI/ME n.º 77, de 18 de marco de 2020.

Sociedade simples: inscrição do ato constitutivo no Registro Civil de Pessoas Jurídicas do local de sua sede. acompanhada de documento comprobatório de seus administradores:

Filial, sucursal ou agência de sociedade simples ou empresária: inscrição do ato constitutivo da filial, sucursal ou agência da sociedade simples ou empresária, respectivamente, no Registro Civil das Pessoas Jurídicas ou no Registro Público de Empresas Mercantis onde opera, com averbação no Registro onde tem sede a matriz

Sociedade cooperativa: ata de fundação e estatuto social, com a ata da assembleia que o aprovou, devidamente arquivado na Junta Comercial ou inscrito no Registro Civil das Pessoas Jurídicas da respectiva sede, além do registro de que trata o art. 107 da Lei nº 5.764, de 16 de dezembro 1971.

Agricultor familiar: Declaração de Aptidão ao Pronaf - DAP ou DAP-P válida, ou, ainda, outros documentos definidos pela Secretaria Especial de Agricultura Familiar e do Desenvolvimento Agrário, nos termos do art. 4º, §2º do Decreto nº 10.880, de 2 de dezembro de 2021.

Produtor Rural: matricula no Cadastro Específico do INSS - CEI, que comprove a qualificação como produtor rural pessoa fisica, nos termos da Instrução Normativa RFB n. 971, de 13 de novembro de 2009 (arts. 17 a 19 e 165).

 $SURAML$ 14<sup>0</sup> 112  $e^{3/2}$  Fls  $3/$ 

Os documentos apresentados deverão estar acompanhados de todas as alterações ou da consolidag

#### Habilitação fiscal, social e trabalhista

, PREFEITURA DE

TABOSA

MONSENHOR

Prova de inscrição no Cadastro Nacional de Pessoas Jurídicas ou no Cadastro de Pessoas Físicas, conforme o caso;

Prova de regularidade fiscal perante a Fazenda Nacional, mediante apresentação de certidão expedida conjuntamente pela Secretaria da Receita Federal do Brasil (RFB) e pela Procuradoria-Geral da Fazenda Nacional (PGFN), referente a todos os créditos tributários federais e á Divida Ativa da União (DAU) por elas administrados. inclusive aqueles relativos á Seguridade Social, nos termos da Portaria Conjunta n° 1,751, de 02 de outubro de 2014, do Secretáno da Receita Federal do Brasil e da Procuradora-Geral da Fazenda Nacional,

Prova de regularidade com o Fundo de Garantia do Tempo de Serviço (FGTS);

Prova de inexistência de débitos inadimplidos perante a Justiça do Trabalho, mediante a apresentação de certidão negativa ou positiva com efeito de negativa, nos termos do Titulo VII-A da Consolidação das Leis do Trabalho aprovada pelo Decreto-Lei n°5.452, de 1° de maio de 1943:

Prova de inscrição no cadastro de contribuintes Estadual ou Municipal relativo ao domicilio ou sede do fornecedor, pertinente ao seu ramo de atividade e compativel com o objeto contratual;

Prova de regularidade com a Fazenda Estadual e Municipal do domicilio ou sede do fornecedor, relativa à atividade em cujo exercício contrata ou concorre,

Caso o fornecedor seja considerado isento dos tributos Estadual ou Municipal relacionados ao objero contratual, deverá comprovar tal condição mediante a apresentação de declaração da Fazenda respectiva do seu domicilio ou sede, ou outra equivalente, na forma da lei.

O fornecedor enquadrado como microernpreendedor individual que pretenda aufenr os benefícios do tratamento diferenciado previstos na Lei Complementar n. 123. de 2006. estará dispensado da prova de inscrição nos cadastros de contribuintes estadual e municipal

## Qualificação Econômico-Financeira

Certidão negativa de insolvência civil expedida pelo distribuidor do domicilio ou sede do licitante, Caso se trate de pessoa física, desde que admitida a sua participação na licitação (art. 5º, inciso II, alinea "c", da Instrução Normativa Seges/ME nº 116, de 2021), ou de sociedade simples;

Certidão negativa de falência expedida pelo distribuidor da sede do fornecedor - Lei nº 14.133, de 2021, art. 69. caput. inciso II);

Balanço patrimonial. demonstração de resultado de exercicio e demais demonstrações contábeis dos 2 (dois) últimos exercícios sociais, comprovando;

- 6 1.1 índices de Liquidez Geral (LG), Liquidez Corrente (LC). e Solvência Geral (SG) superiores a 1 (um);
- 6 1.2 As empresas criadas no exercido financeiro da licitação deverão atender a todas as exigências da habilitação e poderão substituir os demonstrativos contábeis pelo balanço de abertura.
- 6 1.3 Os documentos refehdos acima limitar-se-ão ao ultimo exercido no caso de a pessoa juridica ter sido constituida há menos de 2 (dois) anos:
- 6 1 4.0s documentos referidos acima deverão ser exigidos com base no limite definido pela Receita Federal do Brasil para transmissão da Escrituração Contábil Digital • ECD ao Specl.

 $\sqrt{10006}$ Caso a empresa licitante apresente resultado inferior ou igual a 1 (um) em qualquer dos indices de L (LG). Solvência Geral (SG) e Liquidez Corrente (LC), será exigido para fins de habilitação capital minimo de 10% (dez porcento) do valor total estimado da contratação.

Secretaria de

 $\n<sub>4</sub> <sub>U</sub> <sub>R</sub> <sub>A</sub>$ 

 $Fls$   $\frac{7}{2}$ 

 $\frac{1}{2}$ 

&O E

As empresas criadas no exercicio financeiro da licitação deverão atender a todas as exigências da habilitação e poderão substituir os demonstrativos contábeis pelo balanço de abertura. (Lei nº 14.133, de 2021, art. 65, §1º). O atendimento dos Índices económicos previstos neste item deverá ser atestado mediante declaração assinada por profissional habilitado da área contábil. apresentada pelo fornecedor.

#### Qualificação Técnica

PREFEITURA DE

MONSENHOR **SUPPLY TABOSA** MUNICIPIP

Comprovação de aptidão para o fornecimento de bens similares de complexidade tecnológica e operacional equivalente ou superior com o objeto desta contratação, ou com o item pertinente, por meio da apresentação de certidões ou atestados, por pessoas juridicas de direito público ou privado, ou regularmente emitido(s) pelo conselho profissional competente. quando for o caso.

- 6.1 5. Para fins da comprovação de que trata este subitem, os atestados deverão dizer respeito a contratos executados.
- 6 1 6 Os atestados de capacidade técnica poderão ser apresentados em nome da matriz ou da filia, do fornecedor.
- 6.1.7 O fornecedor disponibilizará todas as informações necessárias á comprovação da legitimidade dos atestados, apresentando. quando solicitado pela Administração, cópia do contrato que deu suporte á contrafação, endereço atual da contratante e local em que foi executado o objeto contratado, dentre outros documentos.

Caso admitida a participação de cooperativas, será exigida a seguinte documentação complementar.

- 6 1 8.A relação dos cooperados que atendem aos requisitos técnicos exigidos para a contrafação e que executarão o contrato, com as respectivas atas de inscrição e a comprovação de que estão domiciliados na localidade da sede da cooperativa, respeitado o disposto nos ans 4°. inciso XI, 21, inciso I e 42, §§2º a 6º da Lei n. 5.764, de 1971:
- 6.1.9.A declaração de regularidade de situação do contribuinte individual DRSCI. para cada um dos cooperados indicados;
- 6.1 10. A comprovação do capitai social proporcionai ao numero de cooperados necessários á execução contratual:
- 6.1.11. O registro previsto na Lei n. 5.764, de 1971, art. 107;
- 6.1.12. A comprovação de integração das respectivas quotas-partes por parte dos cooperados que executarão o contrato. e
- 6.113 Os seguintes documentos para a comprovação da regularidade juridica da cooperativa: a) ata de fundação: b) estatuto social com a ata da assembleia que o aprovou; c) regimento dos fundos instituidos pelos cooperados. com a ata da assembleia; d) editais de convocação das três últimas assembleias gerais extraordinárias, e) três registros de presença dos cooperados que executarão o contrato em assembleias gerais ou nas reuniões seccionais; e f) ata da sessão que os cooperados autorizaram a cooperativa a contratar o objeto da licitação

6.1.14. A última auditoria contábil-financeira da cooperativa, conforme dispõe o art. 14 5.764, de 1971, ou uma declaração, sob as penas da lei, de que tal auditoria não foi exigida pelo órgão fiscalizador.

Secretaria de Educaç

 $10RAM$ 

 $Fls \frac{7}{20}$ 

ce

 $\gamma$ 

#### 7. ADEQUAÇÃO ORÇAMENTARIA

PREFEITURA DE

zTABOSA

••4 MONSENHOR

As despesas decorrentes da presente contratação correrão à conta de recursos especificos consignados no Orçamento Geral da União.

A contratação será atendida pelas seguintes dotações orçamentárias.

MUNICIPIO<sub>1</sub> VERO-

0402.12.361.1203.2.017 - Manutenção do Ensino Fundamental FUNDEB - 3.3.90.30.00 - Material de Consumo -1540000000 - Transferências do FUNDEB - Impostos. 1542000000 - Transferências do FUNDEB - Comple. União - VAAT.

0402.12.361.1203.2.017 - Manutenção do Ensino Fundamental FUNDEB - 4.4.90.52.00 - Equipamentos e Material Permanente - 1540000000 - Transferências do FUNDEB - Impostos. 1542000000 - Transferências do FUNDEB -Comple. União - VAAT.

0402.12.361.1203.2.017 - Manutenção do Ensino Fundamental FUNDEB - 3.3.90.40.00 - Serv. Tecnologia Informação/Comunic - PJ - 1540000000- Transferências do FUNDES - Imp.

A dotação relativa aos exercicios financeiros subsequentes será indicada após aprovação da Lei Orçamentaria respectiva e liberação dos créditos correspondentes, mediante apostilamento.

Sirvo-me do ensejo para renovar-lhe os meus protestos de admiração e segura apreço.

#### Monsenhor Tabosa, Ceará -10 de junho de 2024

COMISSÃO DE PLANEJAMENTO DA SECRETARIA DE EDUCAÇÃO 4 ' Marcos Martins Pinho CPF n°.: 997.049.353-15 Secretário Adjunto da Educação FLA Garbosa Filho CPF nº .: 537.068.701-34 Professor da Rede Pública Municipal Jelipe Rochigues Noto Convollivo CPF n°.. 029.325.256-54 Nutricionista da Secretaria de Educaç\_ão

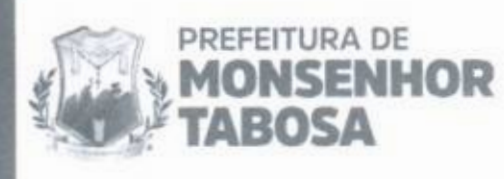

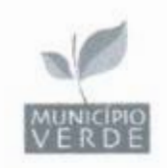

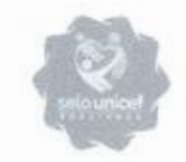

## ANEXO II - MINUTA DE CONTRATO PROCESSO ADMINISTRATIVONº037.2024SE PROCESSO LICITATORIO N2

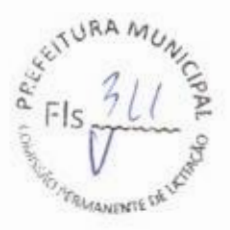

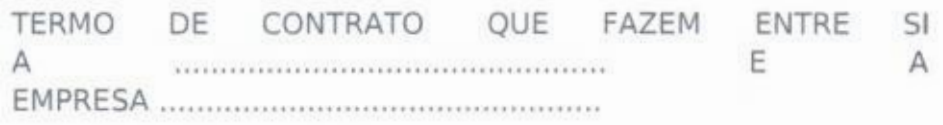

O(A), com sede no(a), inscrito(a) no CNPJ/MF sob o, neste ato representado(a) pelo(a) Sr(a) MARCOS MARTINS DE PINHO, Matrícula Funcional nº None, doravante denominada CONTRATANTE, e o(a) inscrito(a) no sediado(a) no(a) doravante designada CONTRATADA, neste ato representada pelo(a) Sr. (a) portador(a) do CPF no tendo em vista o que consta no Processo n2 037.2024SE e em observância às disposições da Lei nº 14.133, de 2021 e na Lei nº 8.078, de 1990 - Código de Defesa do Consumidor, resolvem celebrar o presente Termo de Contrato, decorrente do Pregão Eletrônico nº 037.20245E, mediante as cláusulas e condições a seguir enunciadas.

## CLÁUSULA PRIMEIRA - DO OBJETO

1.1. O objeto do presente instrumento é a Registro de Preços visando a futura e eventual aquisição de projetos pedagógicos, laboratório de terceira dimensão, ciências matemática robótica para o ensino fundamental anos iniciais e finais, de interesse da Secretaria de Educação do Município de Monsenhor Tabosa - CE., conforme especificações técnicas e nas condições estabelecidas no Termo de Referência.

1.2. Objeto da contratação:

1.3. São anexos a este instrumento e vinculam esta contratação, independentemente de transcrição:

1.3.1. O Termo de Referência;

1.3.2. O Edital da Licitação;

1.3.3. A proposta do CONTRATADO; e

1.3.4. Eventuais anexos dos documentos supracitados.

## CLÁUSULA SEGUNDA - DA VIGÊNCIA E DA PRORROGAÇÃO

2.1. O prazo de vigência da contratação é de de 12 meses, contados da data de assinatura do contrato, na forma do art. 105 da Lei n° 14.133, de 2021.

(88)36961217 Praça? de Setembro, IS - Centro

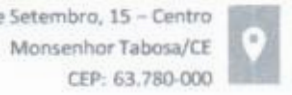

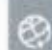

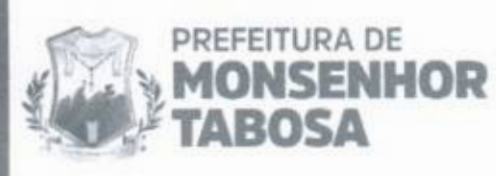

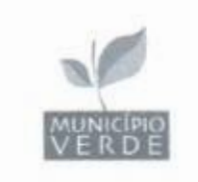

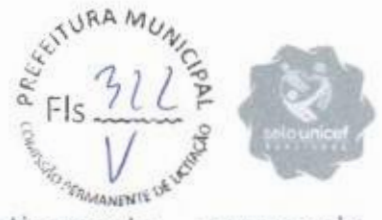

2.1.1. O prazo de vigência será automaticamente prorrogado, independentemente de termo aditivo, quando o objeto não for concluído no período firmado acima, ressalvadas as providências cabíveis no caso de culpa do CONTRATADO, previstas neste instrumento.

## CLÁUSULA TERCEIRA- DO MODELOS DE EXECUÇÃO E GESTÃO

3.1. Os termos em relação ao regime de execução contratual, do modelo de gestão, assim como os prazos e condições de conclusão, entrega, observação e recebimento do objeto constam no Termo de Referência, anexo a este Contrato.

#### CLÁUSULA QUARTA - DA SUBCONTRATAÇÃO

4.1. Não será admitida a subcontratação do objeto contratual, conforme estabelecido no item 4.5 do Termo de Referência.

## CLÁUSULA QUINTA - DO VALOR

5.1. O valor total da contratação é de

5.2. No valor acima estão incluídas todas as despesas ordinárias diretas e indiretas decorrentes da execução do objeto, inclusive tributos e/ou impostos, encargos sociais, trabalhistas, previdenciários, fiscais e comerciais incidentes, taxa de administração, frete, seguro e outros necessários ao cumprimento integral do objeto da contratação.

5.3. O valor acima é meramente estimativo, de forma que os pagamentos devidos ao CONTRATADO dependerão dos quantitativos efetivamente fornecidos.

#### CLÁUSULA SEXTA - PAGAMENTO

6.1. O prazo para pagamento ao contratado e demais condições a ele referentes encontram-se definidos no Termo de Referência, anexo a este Contrato.

## CLÁUSULA SÉTIMA - DO REAJUSTE

7.1. Os preços inicialmente contratados são fixos e irreajustáveis no prazo de um ano contado da data do orçamento estimado, em 17 de abril de 2024.

7.2. Após o interregno de 1 (um) ano, e independentemente de pedido do CONTRATADO, os preços iniciais serão reajustados, mediante a aplicação, pelo CONTRATANTE, mediante aplicação do índice Nacional de Preços ao Consumidor Amplo (IPCA), exclusivamente para as obrigações iniciadas e concluídas após a ocorrência da anualidade.

7.3. Nos reajustes subsequentes ao primeiro, o interregno mínimo de 1 (um) ano será contado a partir dos efeitos financeiros do último reajuste.

7.4. No caso de atraso ou não divulgação do(s) índice (s) de reajustamento, o CONTRATANTE pagará ao CONTRATADO a importância calculada peta última variação conhecida, liquidando a diferença correspondente tão logo seja(m) divulgado(s) o(s) índice(s) definitivo(s).

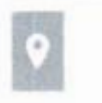

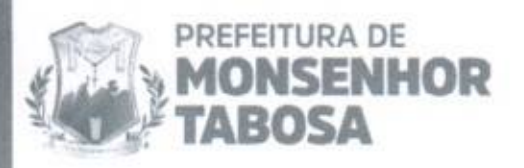

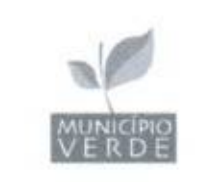

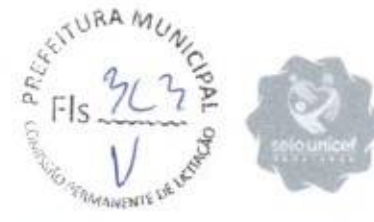

7.5. Nas aferições finais, o(s) índice(s) utilizado(s) para reajuste será(ão), obrigatoriamente, o(s) definitivo(s).

7.6. Caso o(s) índice(s) estabelecido(s) para reajustamento venha(m) a ser extinto(s) ou de qualquer forma não possa(m) mais ser utilizado(s), será(ão) adotado(s), em substituição, o(s) que vier(em) a ser determinado(s) pela legislação então em vigor.

7.7. Na ausência de previsão legal quanto ao índice substituto, as partes elegerão novo índice oficial, para reajustamento do preço do valor remanescente, por meio de termo aditivo.

7.8. O reajuste será realizado por apostilamento.

#### CLAUSULA OITAVA - DAS OBRIGAÇÕES DO CONTRATANTE

8.1. São obrigações do CONTRATANTE:

8.1.1. Exigir o cumprimento de todas as obrigações assumidas pelo CONTRATADO, de acordo com o contrato e seus anexos;

8.1.2. Receber o objeto no prazo e condições estabelecidas no Termo de Referência;

8.1.3. Notificar o CONTRATADO, por escrito, sobre vícios, defeitos ou incorreções verificadas no objeto fornecido, para que seja por ele substituído, reparado ou corrigido, no total ou em parte, às suas expensas;

8.1.4. Acompanhar e fiscalizar a execução do contrato e o cumprimento das obrigações pelo CONTRATADO;

8.1.5. Comunicar a empresa para emissão de Nota Fiscal no que pertine à parcela incontroversa da execução do objeto, para efeito de liquidação e pagamento, quando houver controvérsia sobre a execução do objeto, quanto à dimensão, qualidade e quantidade, conforme o art. 143 da Lei n2 14.133, de 2021;

8.1.6. Efetuar o pagamento ao CONTRATADO do valor correspondente ao fornecimento do objeto, no prazo, forma e condições estabelecidos no presente Contrato;

8.1.7. Aplicar ao CONTRATADO as sanções previstas na lei e neste Contrato;

8.1.8. Cientificar o órgão de representação judicial do(a) FUNDEB para adoção das medidas cabíveis quando do descumprimento de obrigações pelo CONTRATADO;

8.1.8.1. Explicitamente emitir decisão sobre todas as solicitações e reclamações relacionadas à execução do presente Termo de Contrato, ressalvados os requerimentos manifestamente impertinentes, meramente protelatórios ou de nenhum interesse para a boa execução do ajuste.

8.1.8.2. Concluída a instrução do requerimento, a contar da data do protocolo, a Administração terá o prazo de 10 (dez) dias, admitida a prorrogação motivada por igual período.

8.1.9. Responder eventuais pedidos de reestabelecimento do equilíbrio econômico-financeiro feitos pelo contratado no prazo máximo de 10 (dez) dias.

8.1.10. Notificar os emitentes das garantias quanto ao início de processo administrativo para apuração de descumprimento de cláusulas contratuais.

8.2. A Administração não responderá por quaisquer compromissos assumidos pelo CONTRATADO com terceiros, ainda que vinculados à execução do contrato, bem como por qualquer dano causado a terceiros em decorrência de ato do CONTRATADO, de seus empregados, prepostos ou subordinados.

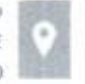

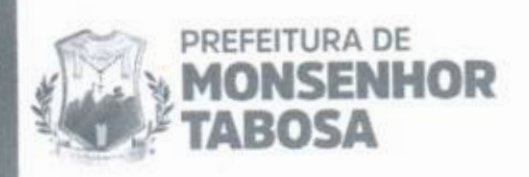

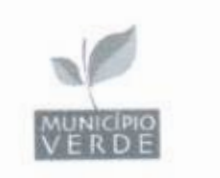

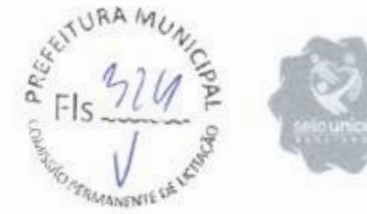

•

## CLÁUSULA NONA - DAS OBRIGAÇÕES DO CONTRATADO

9.1. O CONTRATADO deve cumprir todas as obrigações constantes deste Contrato e em seus anexos, assumindo como exclusivamente seus os riscos e as despesas decorrentes da boa e perfeita execução do objeto, observando, ainda, as obrigações a seguir dispostas:

acordo com os artigos 12, 13 e 17 a 27, do Código de Defesa do Consumidor; 9.1.1. Responsabilizar-se pelos vícios e danos decorrentes do objeto, de

cumprimento do prazo previsto, com a devida comprovação; horas que antecede a data da entrega, os motivos que impossibilitem o 9.1.2. Comunicar ao CONTRATANTE, no prazo máximo de 24 (vinte e quatro)

autoridade superior e prestar todo esclarecimento ou informação por eles solicitados (inciso II do art. 137 da Lei nº 14.133, de 2021); 9.1.3. Atender às determinações regulares emitidas pelo fiscal do contrato ou

verificarem vícios, defeitos ou incorreções resultantes da execução ou dos materiais empregados; no total ou em parte, no prazo fixado pelo fiscal do contrato, os bens nos quais se 9.1.4. Reparar, corrigir, remover, reconstruir ou substituir, às suas expensas,

execução contratual pelo CONTRATANTE, que ficará autorizado a descontar dos danos sofridos; objeto, bem como por todo e qualquer dano causado à Administração ou terceiros, não reduzindo essa responsabilidade a fiscalização ou o acompanhamento da pagamentos devidos ou da garantia, caso exigida, o valor correspondente aos 9.1.5. Responsabilizar-se pelos vícios e danos decorrentes da execução do

Cadastro de Fornecedores , o CONTRATADO deverá entregar ao setor responsável equivalente para fins de pagamento, os seguintes documentos: pela fiscalização do contrato, junto com a Nota Fiscal ou instrumento de cobrança 9.1.6. Quando não for possível a verificação da regularidade no Sistema de

9.1.6.1. Prova de regularidade relativa à Seguridade Social;

da União; 9.1.6.2. Certidão conjunta relativa aos tributos federais e à Dívida Ativa

Estadual ou Distrital do domicílio ou sede do CONTRATADO; 9.1.6.3. Certidões que comprovem a regularidade perante a Fazenda

9.1.6.4. Certidão de Regularidade do FGTS (CRF);

9.1.6.5. Certidão Negativa de Débitos Trabalhistas (CNDT); e

Municipal; 9.1.6.6. Certidões que comprovem a regularidade perante a Fazenda

trabalhistas, previdenciárias, fiscais, comerciais e as demais previstas em legislação específica, cuja inadimplência não transfere a responsabilidade ao contratante e não poderá onerar o objeto do contrato; 9.1.7. Responsabilizar-se pelo cumprimento de todas as obrigações

qualquer ocorrência anormal ou acidente que se verifique no local da execução do objeto contratual. 9.1.8. Comunicar ao Fiscal do contrato, no prazo de 24 (vinte e quatro) horas,

não esteja sendo executada de acordo com a boa técnica ou que ponha em risco a segurança de pessoas ou bens de terceiros. 9.1.9. Paralisar, por determinação do CONTRATANTE, qualquer atividade que

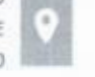

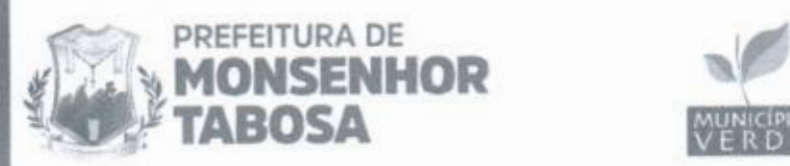

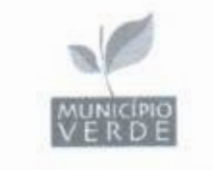

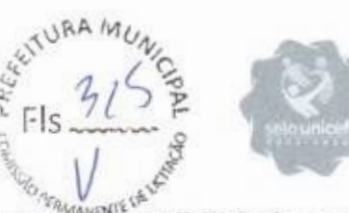

9.1.10. Manter durante toda a vigência do contrato, em compatibilidade com as obrigações assumidas, todas as condições exigidas para habilitação na licitação, ou para qualificação, na licitação;

9.1.11. Cumprir, durante todo o período de execução do contrato, a reserva de cargos prevista em lei para pessoa com deficiência, para reabilitado da Previdência Social ou para aprendiz, bem como as reservas de cargos previstas na legislação (art. 116 da Lei nº 14.133, de 2021);

9.1.12. Comprovar a reserva de cargos a que se refere a cláusula acima, no prazo fixado pelo fiscal do contrato, com a indicação dos empregados que preencheram as referidas vagas (parágrafo único do art. 116 da Lei nº 14.133, de 2021);

9.1.13. Guardar sigilo sobre todas as informações obtidas em decorrência do cumprimento do contrato;

9.1.14. Cumprir, além dos postulados legais vigentes de âmbito federal, estadual ou municipal, as normas de segurança do CONTRATANTE;

9.1.15. Apresentar ficha técnica do produto, ou laudo técnico, ou certificação ou outro documento que venha a ser solicitado pelo CONTRATANTE para comprovação do atendimento às cláusulas de sustentabilidade contidas no Termo de Referência.

9.1.16. Submeter previamente, por escrito, ao CONTRATANTE, para análise e aprovação, quaisquer mudanças nos métodos executivos que fujam às especificações do Termo de Referência e demais documentos da contratação.

## CLÁUSULA DÉCIMA - DA GARANTIA DE EXECUÇÃO

10.1. Não haverá exigência de garantia contratual da execução. 10.1. Não haverá exigência de garantia contratual da execução.

## CLAUSULA DÉCIMA PRIMEIRA - DAS INFRAÇÕES E DAS SANÇÕES ADMINISTRATIVAS

11.1. Comete infração administrativa o licitante que praticar quaisquer das hipóteses previstas no art. 155 da Lei nº 14.133, de 2021, quais sejam:

a) Der causa à inexecução parcial do contrato;

b) Der causa à inexecução parcial do contrato que cause grave dano à Administração ou ao funcionamento dos serviços públicos ou ao interesse coletivo;

c) Der causa à inexecução total do contrato;

d) Ensejar o retardamento da execução ou da entrega do objeto da contratação sem motivo justificado;

e) Apresentar declaração ou documentação falsa exigida para o certame ou prestar declaração falsa durante a licitação eletrônica ou execução do contrato;

f) Fraudar a contratação ou praticar ato fraudulento na execução do contrato;

g) Comportar-se de modo inidôneo ou cometer fraude de qualquer natureza;

h) Praticar ato lesivo previsto no art. 5º da Lei nº 12.846, de 1º de agosto de 2013.

11.2. Serão aplicadas ao responsável pelas infrações administrativas acima descritas as seguintes sanções:

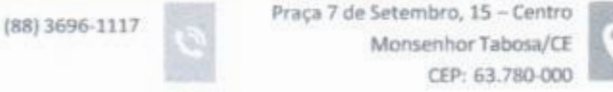

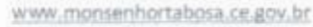

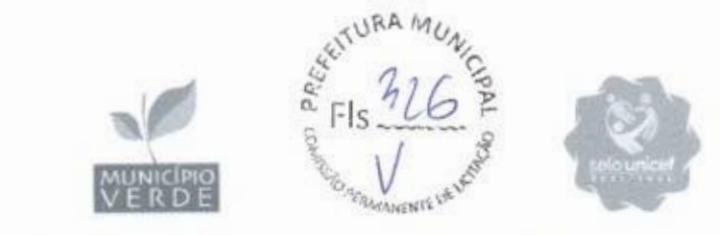

11.2.1. Advertência, quando o CONTRATADO der causa à inexecução parcial do contrato, sempre que não se justificar a imposição de penalidade mais grave (522 do art. 156 da Lei n2 14.133, de 2021);

11.2.2. Impedimento de licitar e contratar, quando praticadas as condutas descritas nas alíneas de "b", "c" e "d" do subitem acima deste Termo de Contrato, sempre que não se justificar a imposição de penalidade mais grave (542 do art. 156 da Lei n2 14.133. de 2021);

11.2.3. Declaração de inidoneidade para licitar ou contratar, que impedirá o responsável de licitar ou contratar no âmbito da Administração Pública direta e indireta de todos os entes federativos, pelo prazo mínimo de 3 (três) anos e máximo de 6 (seis) anos, nos casos dos subitens "e" a "h", bem como nos demais casos que justifiquem a imposição da penalidade mais grave (552 do art. 156 da Lei n2 14.133, de 2021).

11.2.4. Multa:

PREFEITURA DE

MONSENHOR

TABOSA

11.2.4.1. Moratória de 1% (um por por cento) por dia de atraso injustificado sobre o valor da parcela inadimplida, até o limite de 30 (trinta) dias;

11.2.4.1.1. O atraso superior a 30 (trinta) dias autoriza a Administração a promover a rescisão do contrato por descumprimento ou cumprimento irregular de suas cláusulas, conforme dispõe o inciso I do art. 137 da Lei nº 14.133, de 2021.

11.2.4.2. Compensatória de 15% (quinze por cento) sobre o valor total do contrato, no caso de inexecução total do objeto;

11.3. A aplicação das sanções previstas neste Termo de Contrato não exclui, em hipótese alguma, a obrigação de reparação integral do dano causado ao CONTRATANTE (59° do art. 156 da Lei n° 14.133, de 2021).

11.4. Todas as sanções previstas neste Termo de Contrato poderão ser aplicadas cumulativamente com a multa (§7° do art. 156 da Lei nº 14.133, de 2021).

11.4.1. Antes da aplicação da multa será facultada a defesa do interessado no prazo de 15 (quinze) dias úteis, contado da data de sua intimação (art. 157 da Lei n° 14.133, de 2021);

11.4.2. Se a multa aplicada e as indenizações cabíveis forem superiores ao valor do pagamento eventualmente devido pelo CONTRATANTE o CONTRATADO, além da perda desse valor, a diferença será descontada da garantia prestada ou será cobrada judicialmente (§ 8° do art. 156 da Lei nº 14.133, de 2021);

11.4.3. Previamente ao encaminhamento à cobrança judicial, a multa poderá ser recolhida administrativamente no prazo máximo de XXX (por extenso) dias, a contar da data do recebimento da comunicação enviada pela autoridade competente.

11.5. Todas as sanções previstas neste Contrato poderão ser aplicadas cumulativamente com a multa (§ 7º do art. 156 da Lei nº 14.133, de 2021).

11.6. A aplicação das sanções realizar-se-á em processo administrativo que assegure o contraditório e a ampla defesa do CONTRATADO, observando-se o procedimento previsto no caput e parágrafos do art. 158 da Lei nº 14.133, de 2021, para as penalidades de impedimento de licitar e contratar e de declaração de inidoneidade para licitar ou contratar.

11.7. Na aplicação das sanções serão considerados (51° do art. 156 da Lei n° 14.133, de 2021):

11.7.1. A natureza e a gravidade da infração cometida;

11.7.2. As peculiaridades do caso concreto;

11.7.3. As circunstâncias agravantes ou atenuantes;

(88) 3696-1117 Praça 7 de Setembro, 15 - Centro Monsenhor Tabosa/CE CEP: 63.780-000

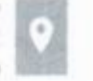

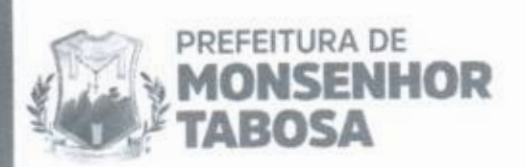

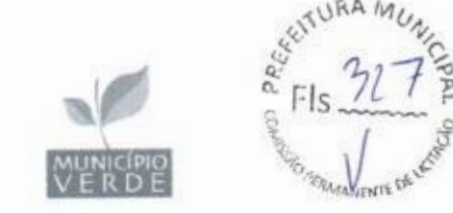

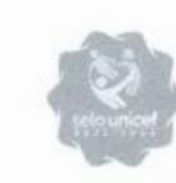

• 7?-

11.7.4. Os danos que dela provierem para o CONTRATANTE;

11.7.5. Implantação ou o aperfeiçoamento de programa de integridade, conforme normas e orientações dos órgãos de controle.

11.8. Os atos previstos como infrações administrativas na Lei nº 14.133, de 2021, ou em outras leis de licitações e contratos da Administração Pública que também sejam tipificados como atos lesivos na Lei nº 12.846, de 2013, serão apurados e julgados conjuntamente, nos mesmos autos, observados o rito procedimental e autoridade competente definidos na referida Lei (art. 159 da Lei n° 14.133, de 2021);

11.9. A personalidade jurídica do CONTRATADO poderá ser desconsiderada sempre que utilizada com abuso do direito para facilitar, encobrir ou dissimular a prática dos atos ilícitos previstos neste Contrato ou para provocar confusão patrimonial, e, nesse caso, todos os efeitos das sanções aplicadas à pessoa jurídica serão estendidos aos seus administradores e sócios com poderes de administração, à pessoa jurídica sucessora ou à empresa do mesmo ramo com relação de coligação ou controle, de fato ou de direito, com o CONTRATADO, observados, em todos os casos, o contraditório, a ampla defesa e a obrigatoriedade de análise jurídica prévia (art. 160 da Lei n° 14.133, de 2021);

11.10. O CONTRATANTE deverá, no prazo máximo 15 (quinze) dias úteis, contado da data de aplicação da sanção, informar e manter atualizados os dados relativos às sanções por ela aplicadas, para fins de publicidade no Cadastro Nacional de Empresas Inidôneas e Suspensas (Ceis) e no Cadastro Nacional de Empresas Punidas (Cnep), instituídos no âmbito do Poder Executivo Federal (art. 161 da Lei n° 14.133, de 2021).

11.11. As sanções de impedimento de licitar e contratar e declaração de inidoneidade para licitar ou contratar são passíveis de reabilitação na forma do art. 163 da Lei n2 14.133, de 2021.

11.12. Os débitos do contratado para com a Administração CONTRATANTE, resultantes de multa administrativa e/ou indenizações, não inscritos em dívida ativa, poderão ser compensados, total ou parcialmente, com os créditos devidos pelo referido órgão decorrentes deste mesmo contrato ou de outros contratos administrativos que o contratado possua com o mesmo órgão ora CONTRATANTE.

## CLÁUSULA DÉCIMA SEGUNDA- DA EXTINÇÃO CONTRATUAL

12.1. O contrato se extingue quando cumpridas as obrigações de ambas as partes, ainda que isso ocorra antes do prazo estipulado para tanto.

12.2. Se as obrigações não forem cumpridas no prazo estipulado, a vigência ficará prorrogada até a conclusão do objeto, caso em que deverá a Administração providenciar a readequação do cronograma fixado para o contrato.

12.3. O contrato se extingue quando a não conclusão do contrato referida no item anterior decorrer de culpa do CONTRATADO:

12.3.1. Ficará ele constituído em mora, sendo-lhe aplicáveis as respectivas sanções administrativas; e

12.3.2. Poderá a Administração optar pela extinção do contrato e, nesse caso, adotará as medidas admitidas em lei para a continuidade da execução contratual.

12.4. O contrato pode ser extinto antes de cumpridas as obrigações nele estipuladas, ou antes do prazo nele fixado, por algum dos motivos previstos no

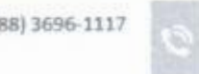

(88) 3696-1117 Praça 7 de Setembro, 15 - Centro Monsenhor Tabosa/CE CEP: 63.780-000

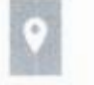

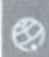

5

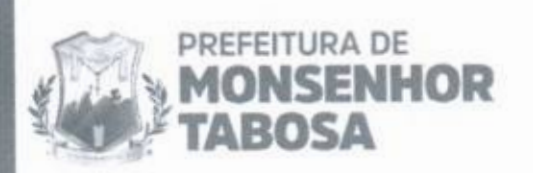

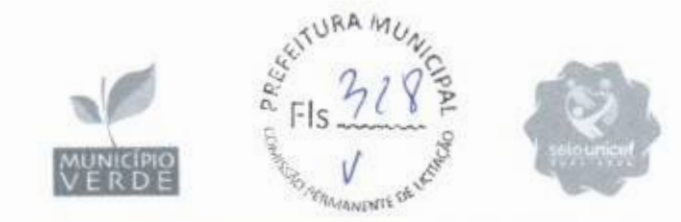

artigo 137 da Lei nº 14.133, de 2021, bem como amigavelmente, assegurados o contraditório e a ampla defesa.

12.4.1. Nesta hipótese, aplicam-se também os artigos 138 e 139 da Lei nº 14.133, de 2021.

12.4.2. A alteração social ou a modificação da finalidade ou da estrutura da empresa não ensejará a rescisão se não restringir sua capacidade de concluir o contrato.

12.4.2.1. Se a operação implicar mudança da pessoa jurídica contratada, deverá ser formalizado termo aditivo para alteração subjetiva.

12.5. O termo de rescisão, sempre que possível, será precedido:

12.5.1. Balanço dos eventos contratuais já cumpridos ou parcialmente cumpridos;

12.5.2. Relação dos pagamentos já efetuados e ainda devidos;

12.5.3. Indenizações e multas.

12.6. A extinção do Contrato não configura óbice para o reconhecimento do desequilíbrio econômico-financeiro, hipótese em que será concedida indenização por meio de termo indenizatório (caput do art. 131 da Lei nº 14.133, de 2021).

## CLÁUSULA DÉCIMA TERCEIRA - DA DOTAÇÃO ORÇAMENTÁRIA

13.1. As despesas decorrentes da presente contratação correrão à conta de recursos específicos consignados no Orçamento, na dotação

13.2. A dotação relativa aos exercícios financeiros subsequentes será indicada após aprovação da Lei Orçamentária respectiva e liberação dos créditos correspondentes, mediante apostilamento.

#### CLÁUSULA DÉCIMA QUARTA - DOS CASOS OMISSOS

14.1. Os casos omissos serão decididos pelo CONTRATANTE, segundo as disposições contidas na Lei nº 14.133, de 2021, e demais normas federais aplicáveis e, subsidiariamente, segundo as disposições contidas na Lei nº 8.078, de 1990, Código de Defesa do Consumidor, e normas e princípios gerais dos contratos.

#### CLÁUSULA DÉCIMA QUINTA - DAS ALTERAÇÕES

15.1. Eventuais alterações contratuais reger-se-ão pela disciplina dos arts. 124 e seguintes da Lei nº 14.133, de 2021.

15.2. O CONTRATADO é obrigado a aceitar, nas mesmas condições contratuais, os acréscimos ou supressões que se fizerem necessários, até o limite de 25% (vinte e cinco por cento) do valor inicial atualizado do contrato.

15.3. Registros que não caracterizam alteração do contrato podem ser realizados por simples apostila, dispensada a celebração de termo aditivo, na forma do art. 136 da Lei nº 14.133, de 2021.

## CLÁUSULA DÉCIMA SEXTA - DA PUBLICAÇÃO

16.1. Incumbirá ao CONTRATANTE providenciar a publicação deste instrumento no Portal Nacional de Contratações Públicas (PNCP), na forma prevista no art. 94 da Lei n2 14.133, de 2021. bem como disponibilizar este Termo de Contrato no sítio oficial

(88) 3696-1117

Praça 7 de Setembro, 15 - Centro Monsenhor Tabosa/CE CEP: 63.780-000

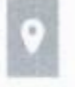

www.monsenhortabosa.ce.gov.br

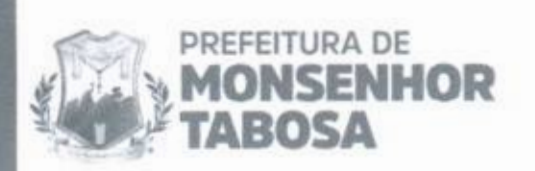

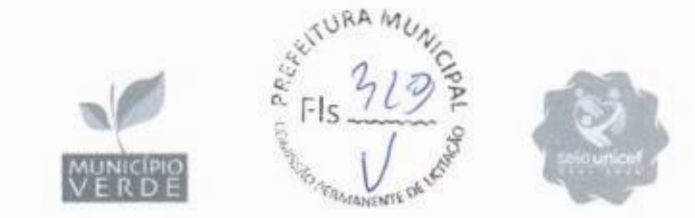

do(a) FUNDEB na rede mundial de computadores (internet), em atenção ao §29 do art. 8º da Lei nº 12.527, de 2011, c/c o inciso V do §3º do art. 7º do Decreto nº 7.724, de 2012.

## CLÁUSULA DÉCIMA SÉTIMA - DO FORO

17.1. É eleito o Foro da Comarca de Monsenhor Tabosa para dirimir os litígios que decorrerem da execução deste Termo de Contrato que não possam ser compostos pela conciliação, conforme §1º do art. 92 da Lei nº 14.133, de 2021.

MONSENHOR TABOSA/CE,

Responsável legal da CONTRATANTE

Responsável legal da CONTRATADA

## TESTEMUNHAS:

1

2.

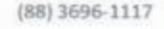

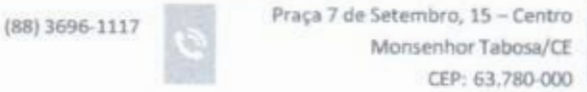

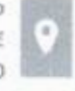

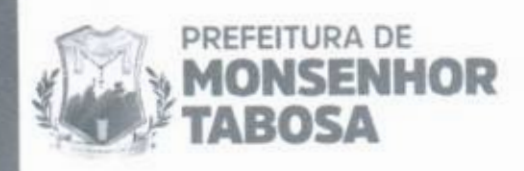

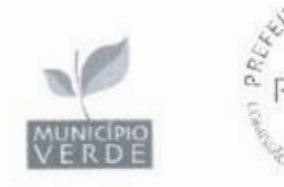

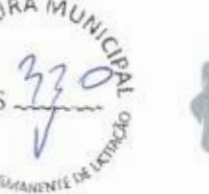

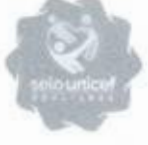

## ANEXO III - ATA DE REGISTRO DE PREÇOS N. PREGÃO ELERÔNICO N2 037.20245E PROCESSO ADMINISTRATIVO Nº 037.2024SE

 $O(A)$  Secretaria de Educacao, com sede no(a) ., inscrito(a) no CNPJ/MF sob o nº, neste ato representado(a) pelo(a) MARCOS MARTINS DE PINHO, portador da matrícula funcional n2 considerando o julgamento da contratação direta, na forma eletrônica, para REGISTRO DE PREÇOS nº ....../202..., publicada no ...... de ...../..../202....., processo administrativo n.º 037.2024SE, RESOLVE registrar os preços do fornecedor indicado e qualificado nesta ATA, de acordo com a classificação por ela alcançada e na(s) quantidade(s) cotada(s), atendendo as condições previstas no edital de licitação, sujeitando-se as partes às normas constantes na Lei nº 14.133, de 1º de abril de 2021, no Decreto n.º 11.462, de 31 de março de 2023, e em conformidade com as disposições a seguir:

## 1. DO OBJETO

1.1. A presente Ata tem por objeto o registro de preços para a eventual contratação de Registro de Preços visando a futura e eventual aquisição de projetos pedagógicos, laboratório de terceira dimensão, ciências matemática robótica para o ensino fundamental anos iniciais e finais, de interesse da Secretaria de Educação do Município de Monsenhor Tabosa - CE.. especificado(s) no(s) item(ns) Termo de Referência, anexo do Edital de Licitação nº 037.2024SE, que é parte integrante desta Ata, assim como as propostas cujos preços tenham sido registrados, independentemente de transcrição.

## 2. DOS PREÇOS, ESPECIFICAÇÕES E QUANTITATIVOS

2.1. O preço registrado no montante de R\$ () as especificações do objeto, a quantidade, fornecedor(es) e as demais condições ofertadas na(s) proposta(s) são as que seguem:

## 3. ORGÃO(S) GERENCIADOR E PARTICIPANTE(S)

3.1. O órgão gerenciador será o(a) SECRETARIA DE EDUCACAO.

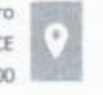

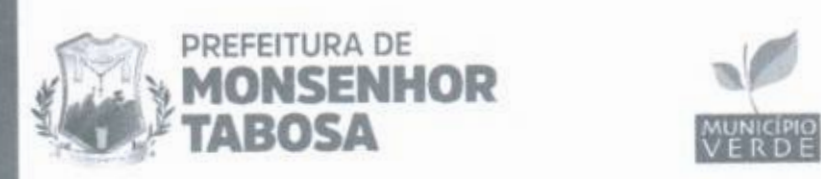

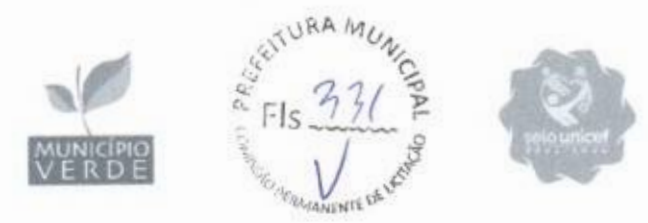

## 4. DA ADESÃO À ATA DE REGISTRO DE PREÇOS

4.1.Em atendimento ao § 3º do art. 86 da Lei nº 14.133 de 1º de abril de 2021, não será admitida a adesão à ata de registro de preços decorrente desta licitação.

## 5. VALIDADE, FORMALIZAÇÃO DA ATA DE REGISTRO DE PREÇOS E CADASTRO RESERVA

5.1. A validade da Ata de Registro de Preços será de 1 (um) ano, contado a partir do primeiro dia útil subsequente à data de divulgação no PNCP, podendo ser prorrogada por igual período, mediante a anuência do fornecedor, desde que comprovado o preço vantajoso.

5.1.1. O contrato decorrente da ata de registro de preços terá sua vigência estabelecida no próprio instrumento contratual e observará no momento da contratação e a cada exercício financeiro a disponibilidade de créditos orçamentários, bem como a previsão no plano plurianual, quando ultrapassar 1 (um) exercício financeiro.

5.1.2. Na formalização do contrato ou do instrumento substituto deverá haver a indicação da disponibilidade dos créditos orçamentários respectivos.

5.2. A contratação com os licitantesregistrados na ata será formalizada pelo órgão ou pela entidade interessada por intermédio de instrumento contratual, emissão de nota de empenho de despesa, autorização de compra ou outro instrumento hábil, conforme o art. 95 da Lei nº 14.133, de 2021.

5.2.1. O instrumento contratual de que trata o item 5.2. deverá ser assinado no prazo de validade da ata de registro de preços.

5.3. Os contratos decorrentes do sistema de registro de preços poderão ser alterados, observado o art. 124 da Lei nº 14.133, de 2021.

5.4. Após a homologação da licitação, deverão ser observadas as seguintes condições para formalização da ata de registro de preços:

5.4.1. Serão registrados na ata os preços e os quantitativos do adjudicatário, devendo ser observada a possibilidade de o licitante oferecer ou não proposta em quantitativo inferior ao máximo previsto no edital ou no edital de licitação e se obrigar nos limites dela:

5.4.2. Será incluído na ata, na forma de anexo, o registro dos licitantes que:

5.4.2.1. Aceitarem cotar os bens, as obras ou os serviços com preços iguais aos do adjudicatário, observada a classificação da licitação; e

5.4.2.2. Mantiverem sua proposta original.

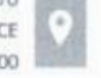

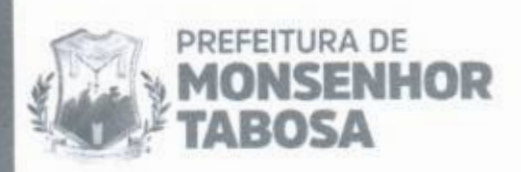

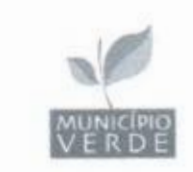

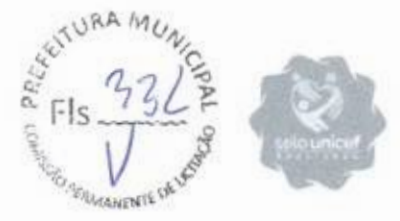

5.4.3. Será respeitada, nas contratações, a ordem de classificação dos licitantes registrados na ata.

5.5. O registro a que se refere o item 5,4.2 tem por objetivo a formação de cadastro de reserva para o caso de impossibilidade de atendimento pelo signatário da ata.

5.6. Para fins da ordem de classificação, os licitantes que aceitarem reduzir suas propostas para o preço do adjudicatário antecederão aqueles que mantiverem sua proposta original.

5.7. A habilitação dos licitantes que comporão o cadastro de reserva a que se refere o item 5.4.2.2 somente será efetuada quando houver necessidade de contratação dos licitantes remanescentes, nas seguintes hipóteses:

5.7.1. Quando o licitante vencedor não assinar a ata de registro de preços, no prazo e nas condições estabelecidos no edital ou no edital de licitação; e

5.7.2. Quando houver o cancelamento do registro do licitante ou do registro de preços nas hipóteses previstas no item 9.

5.8. O preço registrado com indicação dos licitantes será divulgado no PNCP e ficará disponibilizado durante a vigência da ata de registro de preços.

5.9. Após a homologação da licitação, o licitante mais bem classificado, será convocado para assinar a ata de registro de preços, no prazo e nas condições estabelecidos no edital de licitação, sob pena de decair o direito, sem prejuízo das sanções previstas na Lei nº 14.133, de 2021.

5.9.1. O prazo de convocação poderá ser prorrogado 1 (uma) vez, por igual período, mediante solicitação do licitante convocado, desde que apresentada dentro do prazo, devidamente justificada, e que a justificativa seja aceita pela Administração.

5.10. A ata de registro de preços será assinada por meio de assinatura digital e disponibilizada no Sistema de Registro de Preços.

5.11. Quando o convocado não assinar a ata de registro de preços no prazo e nas condições estabelecidos no edital ou no edital de licitação, e observado o disposto no item 5.7, observando o item 5.7 e subitens, fica facultado à Administração convocar os licitantes remanescentes do cadastro de reserva, na ordem de classificação, para fazê-lo em igual prazo e nas condições propostas pelo primeiro classificado.

5.12. Na hipótese de nenhum dos licitantes que trata o item 5.4.2.1. aceitar a contratação nos termos do item anterior. a Administração, observados o valor estimado e sua eventual atualização nos termos do edital ou do edital de licitação, poderá:

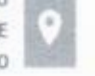

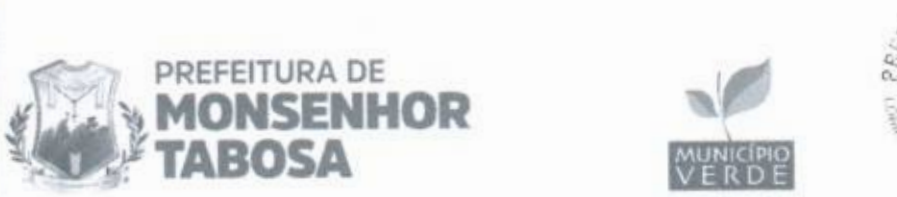

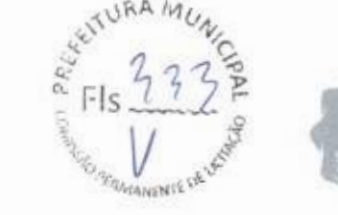

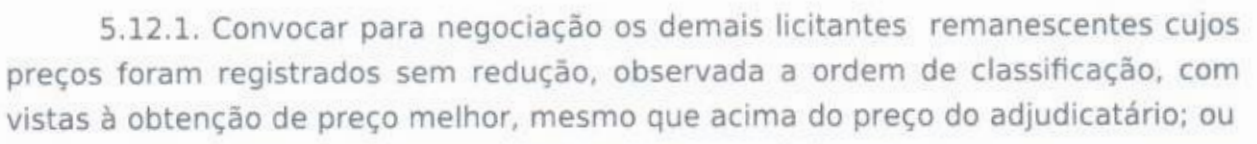

5.12.2. Adjudicar e firmar o contrato nas condições ofertadas pelos licitantes remanescentes, atendida a ordem classificatória, quando frustrada a negociação de melhor condição.

5.13. A existência de preços registrados implicará compromisso de fornecimento nas condições estabelecidas, mas não obrigará a Administração a contratar, facultada a realização de licitação específica para a aquisição pretendida, desde que devidamente justificada.

## 6. ALTERAÇÃO OU ATUALIZAÇÃO DOS PREÇOS REGISTRADOS

6.1. Os preços registrados poderão ser alterados ou atualizados em decorrência de eventual redução dos preços praticados no mercado ou de fato que eleve o custo dos bens, das obras ou dos serviços registrados, nas seguintes situações:

6.1.1. Em caso de força maior, caso fortuito ou fato do príncipe ou em decorrência de fatos imprevisíveis ou previsíveis de consequências incalculáveis, que inviabilizem a execução da ata tal como pactuada, nos termos da alínea "d" do inciso II do caput do art. 124 da Lei nº 14.133, de 2021;

6.1.2. Em caso de criação, alteração ou extinção de quaisquer tributos ou encargos legais ou a superveniência de disposições legais, com comprovada repercussão sobre os preços registrados;

6.1.3. Na hipótese de previsão no edital de licitação de cláusula de reajustamento ou repactuação sobre os preços registrados, nos termos da Lei nº 14.133, de 2021.

6.1.3.1. No caso do reajustamento, deverá ser respeitada a contagem da anualidade e o índice previstos para a contratação;

6.1.3.2. No caso da repactuação, poderá ser a pedido do interessado, conforme critérios definidos para a contratação.

## 7. NEGOCIAÇÃO DE PREÇOS REGISTRADOS

7.1. Na hipótese de o preço registrado tornar-se superior ao preço praticado no mercado por motivo superveniente, o órgão ou entidade gerenciadora convocará o fornecedor para negociar a redução do preço registrado.

7.1.1. Caso não aceite reduzir seu preço aos valores praticados pelo mercado, o fornecedor será liberado do compromisso assumido quanto ao item registrado, sem aplicação de penalidades administrativas.

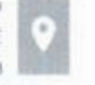

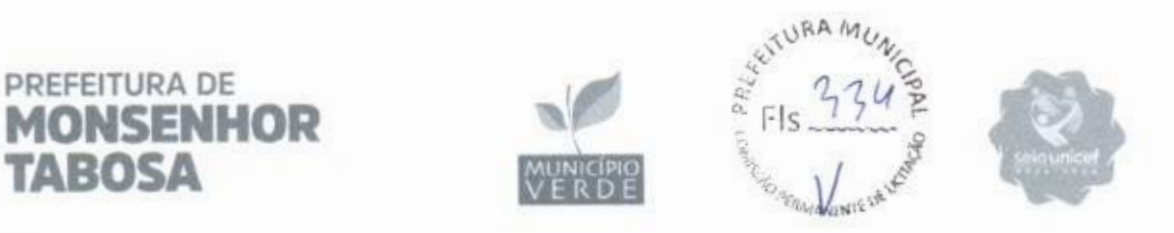

7.1.2. Na hipótese prevista no item anterior, o gerenciador convocará os fornecedores do cadastro de reserva, na ordem de classificação, para verificar se aceitam reduzir seus preços aos valores de mercado e não convocará os licitantes ou fornecedores que tiveram seu registro cancelado.

7.1.3. Se não obtiver êxito nas negociações, o órgão ou entidade gerenciadora procederá ao cancelamento da ata de registro de preços, adotando as medidas cabíveis para obtenção de contratação mais vantajosa.

7.1.4. Na hipótese de redução do preço registrado, o gerenciador comunicará aos órgãos e às entidades que tiverem firmado contratos decorrentes da ata de registro de preços para que avaliem a conveniência e a oportunidade de diligenciarem negociação com vistas à alteração contratual, observado o disposto no art. 124 da Lei nº 14.133, de 2021.

7.2. Na hipótese de o preço de mercado tornar-se superior ao preço registrado e o fornecedor não poder cumprir as obrigações estabelecidas na ata, será facultado ao fornecedor requerer ao gerenciador a alteração do preço registrado, mediante comprovação de fato superveniente que supostamente o impossibilite de cumprir o compromisso.

7.2.1. Neste caso, o fornecedor encaminhará, juntamente com o pedido de alteração, a documentação comprobatória ou a planilha de custos que demonstre a inviabilidade do preço registrado em relação às condições inicialmente pactuadas.

7.2.2. Não hipótese de não comprovação da existência de fato superveniente que inviabilize o preço registrado, o pedido será indeferido pelo órgão ou entidade gerenciadora e o fornecedor deverá cumprir as obrigações estabelecidas na ata, sob pena de cancelamento do seu registro, nos termos do item 9.1, sem prejuízo das sanções previstas na Lei nº 14.133, de 2021, e na legislação aplicável.

7.2.3. Na hipótese de cancelamento do registro do fornecedor, nos termos do item anterior, o gerenciador convocará os fornecedores do cadastro de reserva, na ordem de classificação, para verificar se aceitam manter seus preços registrados, observado o disposto no item 5.7.

7.2.4. Se não obtiver êxito nas negociações, o órgão ou entidade gerenciadora procederá ao cancelamento da ata de registro de preços, nos termos do item 9.4, e adotará as medidas cabíveis para a obtenção da contratação mais vantajosa.

7.2.5. Na hipótese de comprovação da majoração do preço de mercado que inviabilize o preço registrado, conforme previsto no item 7.2 e no item 7.2.1, o órgão ou entidade gerenciadora atualizará o preço registrado, de acordo com a realidade dos valores praticados pelo mercado.

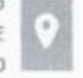

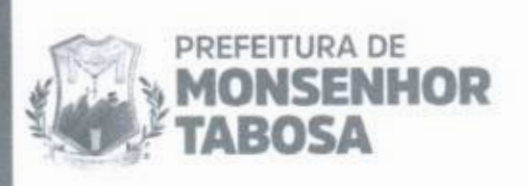

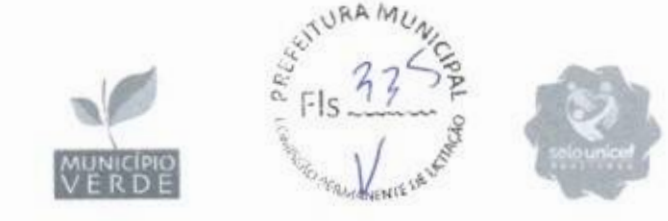

7.2.6. O órgão ou entidade gerenciadora comunicará aos órgãos e às entidades que tiverem firmado contratos decorrentes da ata de registro de preços sobre a efetiva alteração do preço registrado, para que avaliem a necessidade de alteração contratual, observado o disposto no art. 124 da Lei nº 14.133, de 2021.

## 8. REMANEJAMENTO DAS QUANTIDADES REGISTRADAS NA ATA DE REGISTRO DE PREÇOS

8.1. As quantidades previstas para os itens com preços registrados nas atas de registro de preços poderão ser remanejadas pelo órgão ou entidade gerenciadora entre os órgãos ou as entidades participantes e não participantes do registro de preços.

8.2. O remanejamento somente poderá ser feito:

8.2.1. De órgão ou entidade participante para órgão ou entidade participante; 8.3. O órgão ou entidade gerenciadora que tiver estimado as quantidades que pretende contratar será considerado participante para efeito do remanejamento.

8.4. Competirá ao órgão ou à entidade gerenciadora autorizar o remanejamento solicitado, com a redução do quantitativo inicialmente informado pelo órgão ou pela entidade participante, desde que haja prévia anuência do órgão ou da entidade que sofrer redução dos quantitativos informados.

## 9. CANCELAMENTO DO REGISTRO DO LICITANTE VENCEDOR E DOS PREÇOS REGISTRADOS

9.1. O registro do fornecedor será cancelado pelo gerenciador, quando o fornecedor:

9.1.1. Descumprir as condições da ata de registro de preços, sem motivo justificado;

9.1.2. Não retirar a nota de empenho, ou instrumento equivalente, no prazo estabelecido pela Administração sem justificativa razoável;

9.1.3. Não aceitar manter seu preço registrado, na hipótese prevista no artigo 27, § 2º, do Decreto nº 11.462, de 2023; ou

9.1.4. Sofrer sanção prevista nos incisos III ou IV do caput do art. 156 da Lei nº 14.133, de 2021.

9.1.4.1. Na hipótese de aplicação de sanção prevista nos incisos III ou IV do caput do art. 156 da Lei nº 14.133, de 2021, caso a penalidade aplicada ao fornecedor não ultrapasse o prazo de vigência da ata de registro de preços, poderá o órgão ou a entidade gerenciadora poderá, mediante decisão fundamentada,

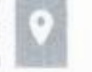

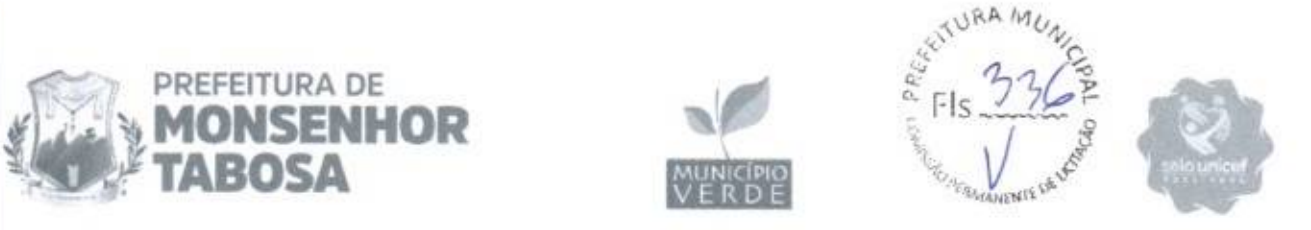

decidir pela manutenção do registro de preços, vedadas contratações derivadas da ata enquanto perdurarem os efeitos da sanção.

9.2. O cancelamento de registros nas hipóteses previstas no item 9.1 será formalizado por despacho do órgão ou da entidade gerenciadora, garantidos os princípios do contraditório e da ampla defesa.

9.3. Na hipótese de cancelamento do registro do fornecedor, o órgão ou a entidade gerenciadora poderá convocar os licitantes que compõem o cadastro de reserva, observada a ordem de classificação.

9.4. O cancelamento dos preços registrados poderá ser realizado pelo gerenciador, em determinada ata de registro de preços, total ou parcialmente, nas seguintes hipóteses, desde que devidamente comprovadas e justificadas:

9.4.1. Por razão de interesse público;

9.4.2. A pedido do fornecedor, decorrente de caso fortuito ou força maior; ou

9.4.3. Se não houver êxito nas negociações, nas hipóteses em que o preço de mercado tornar-se superior ou inferior ao preço registrado, nos termos do artigos 26, § 3º e 27, § 4º, ambos do Decreto nº 11.462, de 2023.

## **10. DAS PENALIDADES**

10.1. O descumprimento da Ata de Registro de Preços ensejará aplicação das penalidades estabelecidas no edital de licitação.

10.1.1. As sanções também se aplicam aos integrantes do cadastro de reserva no registro de preços que, convocados, não honrarem o compromisso assumido injustificadamente após terem assinado a ata.

10.2. É da competência do gerenciador a aplicação das penalidades decorrentes do descumprimento do pactuado nesta ata de registro de preço (art. 7º, inc. XIV, do Decreto nº 11.462, de 2023), exceto nas hipóteses em que o descumprimento disser respeito às contratações dos órgãos ou entidade participante, caso no qual caberá ao respectivo órgão participante a aplicação da penalidade (art. 8º, inc. IX, do Decreto nº 11.462, de 2023).

10.3. O órgão ou entidade participante deverá comunicar ao órgão gerenciador qualquer das ocorrências previstas no item 9.1, dada a necessidade de instauração de procedimento para cancelamento do registro do fornecedor.

## 11. CONDICÕES GERAIS

11.1. As condições gerais de execução do objeto, tais como os prazos para entrega e recebimento, as obrigações da Administração e do fornecedor registrado,

Praça 7 de Setembro, 15 - Centro Monsenhor Tabosa/CE CEP: 63.780-000

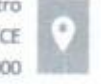

www.monsenhortabosa.ce.gov.br
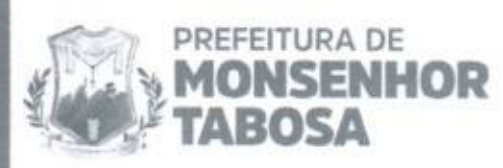

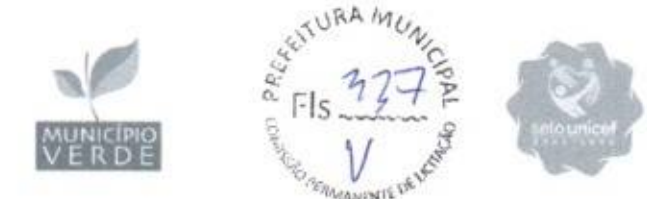

penalidades e demais condições do ajuste, encontram-se definidos no Termo de Referência, ANEXO I DO EDITAL.

11.2. No caso de adjudicação por preço global de grupo de itens, só será admitida a contratação de parte de itens do grupo se houver prévia pesquisa de mercado e demonstração de sua vantagem para o órgão ou a entidade.

Para firmeza e validade do pactuado, a presente Ata foi lavrada em 2 (duas) vias de igual teor, que, depois de lida e achada em ordem, vai assinada pelas partes e encaminhada cópia aos demais órgãos participantes (se houver).

MONSENHOR TABOSA/CE,

Detentor da Ata de Registro de Preços Representante legal do fornecedor registrado

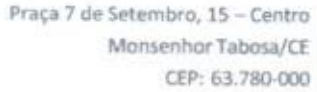

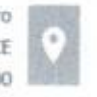

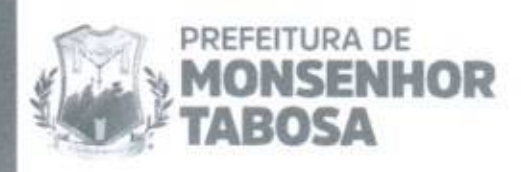

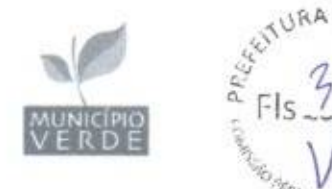

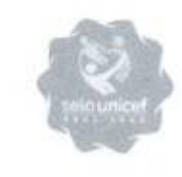

### PREFEITURA MUNICIPAL DE MONSENHOR TABOSA **AVISO DE LICITAÇÃO** PREGÃO Nº 037.2024SE

O(A) FUNDEB, através do(a) seu(ua) Pregoeiro(a), torna público que realizará as 09:00, do dia 18 de julho de 2024, no endereco eletrônico https://compras.m2atecnologia.com.br/, PREGÃO nº 037.2024SE, Objeto: Registro de Preços visando a futura e eventual aquisição de projetos pedagógicos, laboratório de terceira dimensão, ciências matemática robótica para o ensino fundamental anos iniciais e finais, de interesse da Secretaria de Educação do Município de Monsenhor Tabosa - CE.. O edital e seus anexos, poderão ser obtidos nos enderecos eletrônicos https://compras.m2atecnologia.com.br/ https://www.monsenhortabosa.ce.gov.br/; https://municipioslicitacoes.tce.ce.gov.br/index.php/licita; . Informações pelo telefone: None ou no endereço: Praça 7 de Setembro, 15, Centro, Monsenhor Tabosa -CE. Monsenhor Tabosa/CE, 04 de julho de 2024. NEIA ARAUJO DE SOUZA - PREGOEIRO(A).

**NEIA ARAUJO DE SOUZA** PREGOEIRO(A)

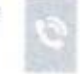

Praça 7 de Setembro, 15 - Centro Monsenhor Tabosa/CE CEP: 63.780-000

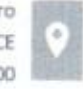

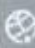

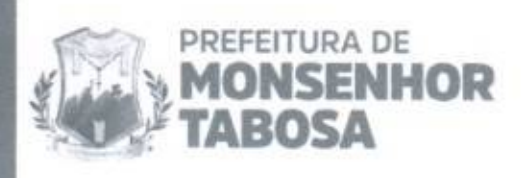

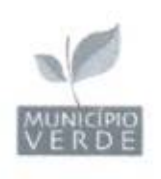

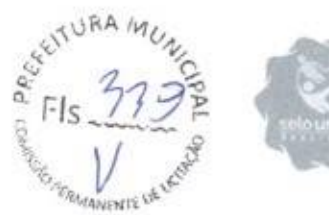

### CERTIDÃO DE DIVULGAÇÃO

CERTIFICAMOS que o aviso de licitação, alusivo ao Pregão na forma Eletrônico, nº 037.2024SE, constante do Processo Administrativo nº 037.2024SE, foi afixado no dia 04 de julho de 2024, no flanelógrafo da Prefeitura Municipal de Monsenhor Tabosa e disponibilizado no(s) endereço(s) eletrônico https://www.monsenhortabosa.ce.gov.br/; https://municipios-licitacoes.tce.ce.gov.br/index.php/licita; .

Monsenhor Tabosa/CE, 04 de julho de 2024

**NEIA ARAUJØ D** SOUZA PREGOEIRO(A)

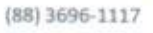

Praça 7 de Setembro, 15 - Centro Monsenhor Tabosa/CE CEP: 63.780-000

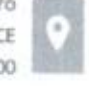

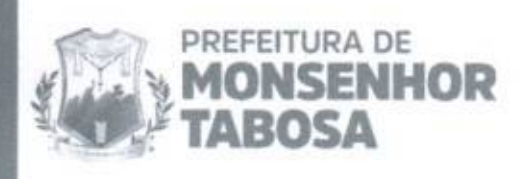

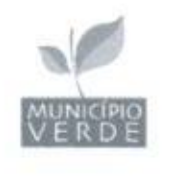

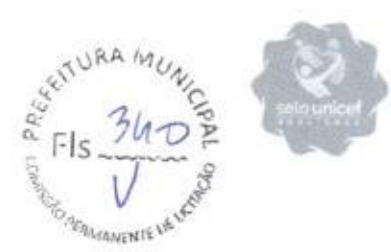

### **JUNTADA DAS PUBLICAÇÕES**

Aos cinco dias do mês de julho de dois mil e vinte e quatro, em atenção à tramitação processual, e por ordem da Autoridade Competente, faço juntada aos autos do processo licitatório nº, na modalidade, Pregão, constante do Processo nº 037.2024SE, os comprovantes de publicação do resumo do edital no DOE - Diário Oficial do Estado; Jornal de Grande Circulação; Internet; QUADRO DE AVISOS. para o presente certame.

NEIA ARAUJO DE SOUZA PREGOEIRO(A)

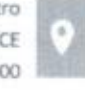

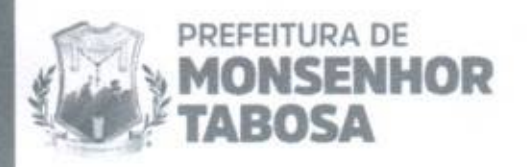

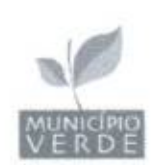

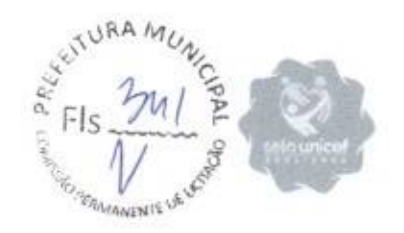

### CERTIDÃO DE ENVIO DE PUBLICAÇÃO

 $sítio(s)$ eletrônico CERTIFICAMOS divulgado que, foi  $no(s)$ https://municipioshttps://www.monsenhortabosa.ce.gov.br/; licitacoes.tce.ce.gov.br/index.php/licita; , o aviso de Pregão nº 037.2024SE, na forma Eletrônica, na forma do Capítulo VI do Decreto Federal nº 10.024 de 20 de setembro de 2019, combinado com o inciso IV do § 1º do Art. 8º da Lei Federal nº 12.527 de 18 de novembro de 2011, nos termos abaixo:

AVISO DE LICITAÇÃO - A(O) FUNDEB, torna público que realizará as 09:00 do dia 18 de julho de 2024, no endereço eletrônico https://compras.m2atecnologia.com.br, Pregão nº 037.2024SE. Objeto: Registro de Preços visando a futura e eventual aquisição de projetos pedagógicos, laboratório de terceira dimensão, ciências matemática robótica para o ensino fundamental anos iniciais e finais, de interesse da Secretaria de Educação do Município de Monsenhor Tabosa - CE.. Edital e seus anexos à disposição na Comissão de Licitação, no endereço: Praça 7 de Setembro, Centro, Monsenhor Tabosa -CE e no endereço 15. eletrônico: https://www.monsenhortabosa.ce.gov.br/; https://municipioslicitacoes.tce.ce.gov.br/index.php/licita; . Informações pelo email None.

Monsenhor Tabosa/CE, 05 de julho de 2024

**NEIA ARAUJO** SOUZA PREGOÉIRO(A)

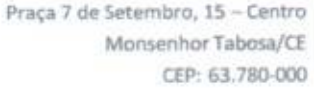

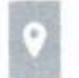

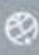

# JURA MUNG

### DIÁRIO OFICIAL DO ESTADO | SÉRIE 3 | ANO XVI Nº124 | FORTALEZA, 04 DE JULHO DE 2024  $\frac{a}{a}$  Fls

ESTADO DO CEARÁ – PREFEITURA MUNICIPAL DE MONSENHOR TABOSA – EXTRATO DOS CONTRATOS – ADESÃO Xº A.2020.<br>SME – A Secretaria de Educação do Municipio de Monsenhor Tabosa – CE, torna público Extrato dos Contratos Nº 20240528 e SME – A Secretaria de Educação do Município de Monsenhor Tabosa – CE, torna público Extrato dos Contratos Nº 20240524,1 e M/2024052812<br>resultante da Adesão Nº A.2024-SME. OBJETO: Aquisição de 02 (dois) ônibus rural escolar DE DESPESAS: 44.90.52.00. CONTRATANTE: Secretaria da Educação. CONTRATADA: ON-HIGHWAY BRASIL LTDA. VALOR GLOBAL: R\$ 398.500,00 (Trezentos e Noventa e Oito Mil e Quinhentos Reais). CONTRATADA: VOLKSWAGEN TRUCK & BUS INDUSTRIA E COMÉRCIO DE VEÍCULOS LTDA VALOR GLOBAL: RS 399.000,00 (Trezentos e November e Nove Mil Reais) Francisco Salomão Monsenhor Tabosa - Assina pela Contratante. ON-HIGHWAY BRASIL LTDA - Contratada. VOLKSWAGEN TRUCK & BUS INDUSTRIA E COMÉRCIO DE VEÍCULOS LTDA - Contratada. Monsenhor Tabosa-CE, 20 de Junho de 2024.

### **GNO 600 000**

ESTADO DO CEARÁ - PREFEITURA MUNICIPAL DE MONSENHOR TABOSA - AVISO DE RETIFICAÇÃO DE LICITAÇÃO - PREGÃO ELETRÔNICO Nº 036.2024-SF - Pelo presente Termo, fica RETIFICADO a Data de Abertura de Sessão, de Licitação referente ao Pregão Eletrônico Nº 036.2024SF, cujo OBJETO é Contratação de empresa para locação de licença de uso de sistema informatizado integrado, compreendendo o módulo de contabilidade, licitação, portal da transparência, patrimônio, almoxarifado, tributos, nota fiscal de serviço eletrônica e frota de veículos, junto a Secretaria de<br>Administração e Finanças do Município de Monsenhor Tabosa 036.2024SF, ONDE SE LÉ; Dia 17 de Julho de 2024. LEIA-SE; 18 de Julho de 2024. As demais cláusulas do Edital permanecem inalteradas. Monsenhor Tabosa-CE, 03 de Julho de 2024, Maria Célia Franco do Nascimento Madeiro - Secretária de Administração e Finanças.

#### **322 786 880**

ESTADO DO CEARÁ - PREFEITURA MUNICIPAL DE IPU - AVISO DE LICITAÇÃO - PREGÃO ELETRÓNICO Nº 0012024PESMT - Pelo o presente aviso e cumprimento a Lei Federal nº 14.133 de 01 de Abril de 2021 e suas alterações, o Pregoeiro da Prefeitura Municipal de Ipu torna público que no dia 18 de Julho de 2024, às 09h, será realizado o Pregão Eletrônico Nº 0012024PESMT, cujo o Objeto é a Contratação de oficinas mecânicas especializadas para manutenção preventiva e corretiva dos veículos leves e pesados pertencentes e vinculados a Prefeitura Municipal de Ipu e Autarquia Municipal de Trânsito de Ipu. Entrega das Propostas: A partir desta data, Abertara das Propostas: 18 de Julho de 2024 as 09h (horário de Brasília) no Sitio: https://bnccompras.org br. Local de Acesso ao Edital: No endereço acima e nos links: https://licitacoes.tcc.ce.gov.br. https://ipu.ce.gov. br/ e Portal Nacional de Contratações Públicas (PNCP). Ipu-CE, 02 de Julho de 2024. Francisco Josemar Pereira Peres - Pregociro.

### **WER DES SER**

ESTADO DO CEARÁ - PREFEITURA MUNICIPAL DE IPU - AVISO DE LICITAÇÃO - PREGÃO ELETRÔNICO Nº 0082024PEINFRA - Pelo o presente aviso e cumprimento a Lei Federal nº 14.133 de 01 de Abril de 2021 e suas alterações, o Pregoeiro da Prefeitura Municipal de Ipu torna público que no dia 19 de Julho de 2024, às 09h, será realizado o Pregão Elet atender a frota de motocicletas oficial das diversas secretarias e Serviço Autonomo de Água e Esgoto - SAAE do Município de Ipu/CE. Entrega das Propostas: A partir desta data, Abertura das Propostas: 19 de Julho de 2024 as 09h (horário de Brasília) no Sitio: https://bnccompras.org.br. Local de Acesso ao Edital: No endereço acima e nos links: https://licitacoes.tce.ce.gov.br. https://ipu.ce.gov.br/ e Portal Nacional de Contratações Públicas (PNCP). Ipu-CE, 03 de Julho de 2024. Francisco Josemar Pereira Peres - Pregoeiro.

#### **SEA 662 668**

ESTADO DO CEARÁ - PREFEITURA MUNICIPAL DE IPU - AVISO DE LICITAÇÃO - PREGÃO ELETRÔNICO Nº 0052024PEFMAS - Pelo o presente aviso e cumprimento a Lei Federal nº 14.133 de 01 de Abril de 2021 e suas alterações, o Pregociro da Prefeitura Municipal de Ipu torna público que no dia 22 de Julho de 2024, às 09h, será realizado o Pregão Eletrônico Nº 0052024PEFMAS, cujo o Objeto é a Aquisição de material de construção (kit reforma) destinados as familias em estado de vulnerabilidade social devidamente assistidas pela Secretaria do Trabalho e Assistencia Social do Municipio de Ipu-CE. Entrega das Propostas: A partir desta data. Abertura das Propostas: 22 de Julho de 2024 as 09h (horário de Brasilia) no Sitio: https://bnccompras.org.br. Local de Acesso ao Edital: No endereço acima e nos Links: https://licitacoes.tce.ce.gov.br. https://jpu.ce.gov.br/ e Portal Nacional de Contratações Públicas (PNCP). Ipu-CE, 03 de Julho de 2024. Francisco Josemar Pereira Peres - Pregoeiro.

ESTADO DO CEARÁ - PREFEITURA MUNICIPAL DE ARACATI - AVISO DE LICITAÇÃO - CONCORRÊNCIA ELETRÔNICA N° 09/2024 - SEINFRA/CELOS - A Secretaria de Infraestrutura e Desenvolvimento Urbano, torna público que realizará no día 19 de Julho de 2024, às 09h30min.<br>no Site: www.bll.org.br. a Concorrência Eletrônica Nº 09/2024 - SEINFRA/CELOS, 2024, às 08h30min, com Abertura das Propostas para Lances no dia 19 de Julho de 2024, às 09h30min. O Edital estará disponível nos Sites: www.bll.org br, www.aracati.ce.gov.br/ e http://municipios.tce.ce.gov.br/licitacoes/. e na sede da Prefeitura, na Rua Santos Dumont, Nº 1146, no período de 07h30min as 11h30min, em dias de expediente normal, a partir da data de publicação deste aviso. Araeati-CE, 03 de Julho de 2024. Cintia Magalhães Almeida -Agente de contratação da Central Especial de Licitações de Obras e Serviços de Engenharia do Município de Aracati/CE.

### .........

ESTADO DO CEARÁ - PREFEITURA MUNICIPAL DE ARACATI - AVISO DE LICITAÇÃO - CONCORRÊNCIA ELETRÔNICA Nº 10/2024 - SEINFRA/CELOS - A Secretaria de Infraestrutura e Desenvolvimento Urbano, torna público que realizará no dia 23 de Julho de 2024, às 09h30min, no Site: www.bll.org.br, a Concorrência Eletrônica Nº 10/2024 - SEINFRA/CELOS, referente a Pavimentação em tratamento superficial duplo na estrada para a Comunidade do Outeiro, estando Abeno o Prazo para Cadastramento das Propostas a partir do dia 04 de Julho de 2024, as 09h30min até o dia 23 de Julho de 2024, às 08h30min, com Abertura das Propostas para Lances no día 23 de Julho de 2024, às 09h30min. O Edital estará disponível nos Sites www.bll.org br. www.aracati.ce.gov.br/ e http://municipios.tee.ce.gov.br/licitacoes/, e na sede da Prefeitura, na Rua Santos Dumont, N° 1146, no período de 07h30min às 11h30min, em dias de expediente normal, a partir da da

### **FEA 668 669**

ESTADO DO CEARÁ - PREFEITURA MUNICIPAL DE MONSENHOR TABOSA - AVISO DE LICITAÇÃO - PREGÃO ELETRÔNICO Nº 037.2024-SE - A Secretaria de Educação de Monsenhor Tabosa - CE, torna público que realizará as 09h, do dia 18 de Julho de 2024, no Endereço Eletrônico: https://compras.m2atecnologia.com.br/. Pregão Eletrônico Nº 037.2024-Aquisição de projetos pedagógicos, laboratório de terceira dimensão, ciências matemática robótica para o ensino fundamental anos iniciais e finais, de interesse da Secretaria de Educação do Município de Monsenhor Tabosa - CE. O Edital e seus anexos, poderão ser obtidos nos Endereços Eletrônicos: https://compras.m2atecnologia.com.br/ - https://www.monsenhortabosa.ce.gov.br/; https://municipios-licitacoes.tee.ce.gov.br/index.php/licita:<br>Informações no endereço: Praça 7 de Setembro, Nº 15, Centro, Monse de Pinho - Secretária de Educação.

### --------

Estado do Ceará – Prefeitura Municipal de Tauá - Extrato Contrato. A Secretaria de Infraestrutura e Serviços Públicos torna público o Extrato do Contrato Nº 030701/2024-SEINFRA, resultante da Concorrência Pública nº 004/20 Nogucira Pimentel. Tarsis Cavalcante Mota-Ordenador de Despesas da Secretaria de Infraestrutura e Serviços Públicos.

#### *BSS 039 223*

Estado do Ceará - Prefeitura Municipal de Mauriti - Extrato do 4" Termo de Aditivo Contratual. A Prefeitura Municipal de Mauriti, através da Secretaria de Saúde, torna público o Extrato do 4" Aditivo ao Contrato Nº 2022.12

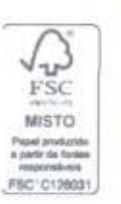

QUINTA-FEIRA<br>fortuleza - ceara - a de julho de 2024 WWW.OPOVO.COM.BR

ESTUDO DO CERRA – PRIFIEITVON, NUNICRYM, DE WARCO – ATA DE JULICANO DE PRODUCENTO DE<br>PROPOSTAVO DE PRESIDO CERRA (MESSAREM DE SERVE EN MARIO DE PRODUCES DE PRODUCES DE PRODUCES DE PRODUCES DE PR<br>PRIME CONVENISTA DE SARVAS

ETADO DO CEMA, - MEFEITURA MUNICIPAL DE MONEIRANTE TAROS, - ANDO RE<br>CETADO DE LOCADO - PESSAO ELETROS COMPOS AS ENFERENCES ARABE EN DESPERADO DE CONSERVACIÓN ELETROS EN ARABE EN<br>2000 DE LOCADO - CONSERVACIÓN EN ENFERENCES **Inglise Finance** 

ESTING DO CEIARA – PREFEITURA RUNGENAL DE MONERNING TABORA – EXTRATO DOS<br>CONST-CE Lor A DISSE DI AB-SE CREW – A SY 2003 DE 16 VI 2003 DE MONERNA DE LA CARDINAL ARMANO DOS<br>PAZINA-SIE: QR.ETO: ANASSA de CREW – A SY 2003 DE M

Estado do GEARA - PRESERITURAL MUNICIPAL de MONISERHOR TROGA - AVIEO DE<br>LUXITAÇÃO - PRESÃO ELETRÓNICO V BATÁBIA E A SERVIDOR DE MONSERITOR TROGA - AVIEO DE<br>UNE VACIÓN - PRESÃO ELETRÓNICO V BATÁBIA E A SERVIDOR DE MONSERITO

 $\mathcal{L}$  and  $\mathcal{L}$  and  $\mathcal{L}$  and  $\mathcal{L}$  are constrained by the set of  $\mathcal{L}$  and  $\mathcal{L}$  and  $\mathcal{L}$  are constrained by  $\mathcal{L}$  and  $\mathcal{L}$  are constrained by  $\mathcal{L}$  and  $\mathcal{L}$  are constrained by  $\mathcal{L}$ **Highlinutegion**<br>Moralin Protes Mora<br>Moralin Frotes - P

estado por cisacal — meses intura ae avioran de restaurada — tuas academicas de restauración de substituído de<br>A Para Crassical de Característica — a Característica — a San Antonio Maria Maria de San Antonio Antonio Maria<br>

ESTADO DO CEARÁ, - MERETITRA MUNICIPAL DE RUSSAS — EXTRATO DE CONTRATO -<br>CONCORSASERIOS DE MUNICIPAL ARTIA A RUSSA DE MUNICIPAL - DINGENI CA MUNICIPAL A MUNICIPAL A VIA A MUNICIPAL A<br>CONCORSASERIOS DE MUNICIPAL A MUNICIPAL

de Intuinos; fornecimento para instatutios e professores; de mensarias; manuscrias; muitalscriptinary<br>espresializado, em formato Biaso e digital, para siesenvolvimento de aúdicidos educacionalismente e anterior e<br>Anterior Predelham Municipal de Nova Pausas. A SECRETANIA DE EDUCAÇÃO, atmosfe da sua Pregnetos, porna<br>público: que : ranibará : as OFAQ, do, día - 22 de Julho de - de 2024, no . endenego : eletronico<br>Materials e Equipamentos Espec

Emisto do Ceará - Prefeitura Municipal de Craz - Secretaria de Infraestructura e Urbanismo<br>- Tomada de Prepas M" 662621-6ENFRA - Extraga de Craz - Secretaria N" 2021,12/8.003.<br>Contrainna: Municipa de Craz - Secretaria de I R\$ 1300.706.X7 (Um milhão rovecentos mi sessonina e asís reals e quanto a ses para a partir e ses<br>cientavos). Recursos Financeiros: 04.01.15.481.00011.100012.000 = asís reals e quanto a sessi<br>Requalitariza de Prayas e Espa a Somolal Sarvigos a Locagiles LTDA.

- Concentratella Pialitata W. 01/2022-SERWFRA - Aviso de Homologaspão e Adjusticação. C<br>Socretario de Infraestrutura e Unheriamo da Prehetius Municipal de Cruz, no uso de sas principales de Santo Cr<br>Parlonição legale, ser Estado do Cesrá - Prefeitura Municipal da Cruz - Secretaria de Infraestrutura e Urbaniam infirmentrutura e Urba

Esissão do Cairrá - Principlus Municipal do Cruz - Secrétaria de Educação Cultura.<br>Connormenda Pública Nº 01/12/23 SEDUC - Avite de Montevale de Acino Salarica Arabulaceação o<br>Ispaix, anos en vista o primeir da Comedia Pám cacão e Cult

Estado do Craná - Prehibiton Municipal de Cruz - Secretaria de Vinhamistruiura e Urbanistotico.<br>Tomada de Prepos N°B40223-8EM/PRA -Avioade Homologasão e Adjudização. O Soundido<br>Unido an viela - parada para la Comissão Part pastruture a Li

Essado do Ceatrá. - Prefetiura Municipeii de Cruz. - Secritaria de Badde - Concombria<br>Póblica Eletrônica Nº 61/2334-4525A. Aviso de Honsologação e Adjudicação. O Secretaria<br>de Saúde da Prefeiiura Municipal de Cruz. no uso SESA, que lave como veneadora a empresa: M2D Enguriania e Sologolas LTDA, CNPL;<br>39.349.894/0001-34, velocfotal R\$ 150.450.00 (centro cinquerius mil quirizonitius e inquestas.<br>meala). Cruz-CE, 22 de maio de 2024, Antônio Qu parancer de Selor de Listingões, Homologia e Adjudica, a Eclação para: ampliação da UBSF Martial Docalilosi dia ossila em pogo dopa, referento à Concontincia Pública Eleitrônica n.º 01/2024

Estado do Couril - Prefeisivos Municipal de Disiazdis, Concervência Poblica y P2022.12.05.01-CP.<br>Contratante: Secretaria de Disenvolvimento Uniano, futbo Antheinte e Services Poblicas (April 2002.12.15)<br>2022.12.05.01.01-3C

ESTADO DO CEGARÁ – PREPEITURA DE MÁRZEA ALEGEE. ANTEO DE DESERCA ALEGADE DE DEPESERA ELETRÓNICA.<br>— DEBPESEA, ELETRÓNICA DE MARAÍNICA EL 17, INVERSION ALEGARA ALEGARÍA (NA VARA ANOS ALEGARA).<br>OU Comó, em conservado que son em, www.veranssiegre.or.gov.br + no Portal Macional das Contratações - Públicos - Pilipina<br>Communicas palemão are coltidas no Sala da CPL, alia a Rua Diga, Loiz Chincilia Correla, e\* 133 -<br>Enterni Váles palemão are coltida enecição do Programa Breali Alfabetizado PBA) — Saldon Henrineseoriste 2024, destinados<br>a alumha acima de 15 anos ovo labora não diferentes do realizado e provisionem atlantamentes as a serie de<br>apresentarem Propostas de P Publikasiko, opartunkisteta een que a administración escotiverá a muis vantalpos. Data da Sessão:<br>10/07/2024, Link: https://www.portuidevar.cuualegrace.com.br Horièrio da Fiese de Lancex. Bh & 14h. O Termo de Referência da Dispinsa estará dispindrel no Site Oficial do Município

ESSADO DO CEANÁ - PREFEITURA MUNICIPAL DE REDUIDIÇÃO - AVISO - PREDIÃO<br>CEANO DO CEANÁ - PREFEITURA MUNICIPAL DE REDUIDIÇÃO - AVISO - PREDIÃO<br>CEANO de RODA - RAMARA A CANSO DO ELEMENTO DO SEMIO DE PREDIÃO DE ESTRUCIONA<br>SURP

**ESTADO DO CERRÁ.** PREFEITURA MUNICIPAL DE EBOITINISA - ESTINTO DO CONTRATO ESTADO DO CONTRATO ESTADO DO CONTRATO EM 2019 (1999) ESTADO DO ESTADO DO ESTADO DO ESTADO DO ESTADO DO ESTADO DO ESTADO DO ESTADO DO ESTADO DO ES

## DIÁRIO OFICIAL DA UNIÃO - Secão 3

AVISO DE ADJUDICAÇÃO CONCORRÊNCIA ELETRÔNICA Nº 2024.03.22.02

Modalidade: Concorrência Eletrônica Nº 2024.03.22.02. Objeto: contratação de pessoa jurídica especializada na prestação dos serviços técnicos de engenharia civil para execução da obra de construção de quadra poliesportiva

Missão Velha-CE, 17 de junho de 2024.<br>JUCILENE SILVA TEIXEIRA<br>Secretária de Juventude, Esporte e Lazer

### AVISO DE HOMOLOGAÇÃO CONCORRÊNCIA ELETRÔNICA Nº 2024.03.22.02

Modalidade: Concorrência Eletrônica Nº 2024.03.22.02. Objeto: contratação de pessoa Modifica especializada no prestação dos serviços tecnicos de engenharia civil para execução da<br>partidica especializada no prestação dos serviços tecnicos de engenharia civil para execução da<br>etra de construção de quadra po valor global de RS 401.681,22 (quatrocentos e um mil seiscentos e oltenta e um reais e vinte<br>e dois centavos). Homologo a presente licitação na forma da Lei Nº 14.133/21. Jucilene Silva Teixeira - Secretária de Juventude, Esporte e Lazer. Missão Velha/CE, 19 de junho de 2024

Missão Velha-CE, 19 de junho de 2024<br>JUCILENE SILVA TEIXEIRA<br>Secretária de Juventude, Esporte e Lazer

PREFEITURA MUNICIPAL DE MOMBAÇA

### EXTRATO DE TERMO ADITIVO

Espécie: Primeiro Termo de Aditivo de supressão ao Contrato nº 12062401585P, decorrente da Concorrência Eletrônica nº 001/20245ISP, firmado entre o Município de Mombaça, pessoa juridica de direito público interno, inscrita no CNPJ sob nº 07.736.390/0001-01 e<br>CGF 06.920.166-8, representado pelo Secretário Municipal de Infraestrutura, Obras e Segurança Pública, Senhor Leandro Lima Evangelista, e a empresa M K Serviços EM<br>Construção e Transporte Escolar Ltda, inscrita no CNPJ sob o nº 35.864.328/0001-30.<br>Iocalizada na Rua Doutor Gilberto Studart, Nº 55, Coró, CE representada pelo Sr. Mauricio Gomes Coelho, brasileiro, casado, empresário, foi publicado no Diário Oficial do Município, Diário Oficial da União, conforme cópia anexa. Resumo do Extrato Contratual Publicado: Objeto: Supressão de valor e ajustes de quantidade no Contrato nº 120624015ISP, conforme observações e orientações realizadas pela Caixa<br>Econômica Federal. Fundamentação Legal: Artigos 124 e 125 da Lei nº 14.133, de 1º de abril de 2021. Valor Suprimido: R\$ 1.376.173,71 (Um milhão trezentos e setenta e seis mil cento e setenta e três reais e setenta e um centavos). Vigéncia: Permanece inalterada,<br>conforme estabelecido no contrato original. Por ser verdade, firmo a presente certidão.

### PREFEITURA MUNICIPAL DE MONSENHOR TABOSA

#### EXTRATO DE CONTRATO

ADESÃO Nº A 2024-SME. Extrato dos Contratos Nº 20240524.1 e Nº 20240524.2 resultante da Adesão Nº A.2024-SME. DBJETO: Aquisição de 02 (dois) ônibus rural escolar através do Registro de Preços do FNDE Pregão Eletrônico Nº 06/2023FNDE/MEC, para atender aos alunos da rede pública de educação. DOTAÇÃO ORÇAMENTÁRIA: 0402 12 365 1201 2.019 ELEMENTO DE DESPESAS: 44.90.52.00. CONTRATANTE: Secretaria da Educação.<br>CONTRATADA ON-HIGHWAY BRASIL LTDA, VALOR GLOBAL: R\$ 398.500,00 (Trezentos e Noventa e Olto Mil e Quinhentos Reais). CONTRATADA: VOLKSWAGEN TRUCK & BUS INDÚSTRIA E COMÉRCIO DE VEÍCULOS LTDA VALOR GLOBAL: RS 399.000.00 (Trezentos e Noventa e Nove Mil Reals). Francisco Salomão de Araujo Sousa - Prefeito de Monsenhor Tabosa - Assina pela Contratante, ON-HIGHWAY BRASIL LTDA - Contratada, VOUKSWAGEN TRUCK & BUS INDÚSTRIA E COMÉRCIO DE VEÍCULOS LTDA - Contratada. Monsenhor Tabosa-CE, 20 de Junho de 2024.

### AVISO DE LICITAÇÃO PREGÃO ELETRÔNICO Nº 37/2024 - SE

A Secretaria de Educação de Monsenhor Tabosa - CE, torna público que realizará A Secretaria de Educação de Monsenhor Tabosa - CE, torna público que realizará<br>
as OBM, do día - 18 de - 19/ho día - 2024, no<br>
- 2024 - 2024 - 100 día - 2024 - 100 día - 2024 - 100 día - 2024 - 100 díaseon Eletrônico Ne<br>

nhor Tabosa-CE, 3 de julho de 2024.<br>MARCOS MARTINS DE PINHO<br>Secretária de Educação

PREFEITURA MUNICIPAL DE MORAÚJO

### AVISO DE LICITAÇÃO PREGÃO ELETRÔNICO Nº 2706.01/2024

A Prefeitura Municipal de Moraújo, através do seu Pregoeiro, torna público e realizará a OBh, do dia 19 de Julho de 2024, no Endereço Eletrônico.<br>https://compras.m2atecnologia.com.br/, Pregão Eletrônico Nº 2706.01/2024. Objeto:<br>Contratação de sensiços de pessoa jurídica para a realização de curso e Ação Social do município de Moraujo. O Edital e seus anexos, poderão ser obtidos nos Endereços Eletrônicos: https://compras.m2atecnologia.com.br/ - https://municiploslicitacons ten ce govibr. Informações no Endereço: Av. Prefeito Raimundo Benicio, Nº 535, Centro, Moraújo - CE, CEP: 62480-000.

Moraújo-CE, 3 de julho de 2024.<br>FRANCISCO HIGOR MOREIRA FREIRE

ISSN 1677-7069

RA MUNICIPALITY w PREFEITURA MUNICIPAL DE NONA OLINDA 

A Pregneira Oficial do Município de Nova Olinda, Estado do Ceará, torna público A Pregneira Oficial do Município de Nova Olinda, Estado do Ceará, torna público, por intermédio da Boisa de Ucitações da Brazil (BLI), certame ilicitativo, ma modalidade fregão nº 2024.06.12.01-PL, do tipo eletrônico, cuj

Nova Olinda-CE, 3 de julho de 2024.<br>SAMARA PEREIRA DE LUCENA

AVISO DE LICITAÇÃO PREGÃO ELETRÔNICO Nº 2024.07.01.03-PE

A Prepaesra Oficial do Municipio de Nova Olinda, Estado do Ceará, toma poblico, que estará realidando, na sede da Prefectura, através da plataforma eletrônica www.bll.org.br, por intermedio da Bolsa de Lícitações do Brasi

Nova Dlinda-CE, 3 de julho de 2024<br>SAMARA PEREIRA DE LUCENA

### PREFEITURA MUNICIPAL DE NOVA RUSSAS

AVISO DE LICITAÇÃO

PREGÃO ELETRÓNICO Nº SE-PE011/2024

A SECRETARIA DE EQUIAÇÃO, através e a sua Pregneira, torna público que<br>realizará as 09:00, do dia 22 de julho de 2024, no endereço eletrônico<br>https://compras.m2atetnologia.com.br/, PREGÃO nº SE-PE011/2024. Objeto: Aquisiç

Nova Russas-CE, 2 de julho de 2024.<br>ALINE MADUREIRA ROSA Pregoeira

### PREFEITURA MUNICIPAL DE NOVO ORIENTE

AVISO DE LICITAÇÃO PREGÃO ELETRÔNICO Nº 7/2024

Pregão Eletrônico Nº 7/2024.

O(A) Fundo Municipal de Educação do Município de Novo Oriente/CE, através do (a)  $O(n) \cdot \text{Unrdo Mumpugal de educazaot do Mumpelvo de Novo Ovemter, a kravo, o la j  
seu (val) Progoeiroja), torna publica que realizaria in O2-300, do da 19 de julho de 2024, no  
endereço eietrônico https://compras-maateenologia.com.br/, Pregão n<sup>g</sup> 00.007/2024. Objecto  
contratação de empreas para fornencia de lhaé deceas o metenet para afeene  
an ewas, poderão se cbitidas nos redeerepa eletrônicos, ittras://compras-maizeenoiagia.com.br/$ - endereço: https://monicipios-licitacoes.tce.ce.gov.br/mdex.php/licitacao/abertas, endereço<br>https://novaoriente.ce.gov.br/licitacao.php

> Novo Oriente-CE, 3 de Julho de 2024.<br>SABRINNY RODRIGUES COUTINHO Pregoriro(a)

### PREFEITURA MUNICIPAL DE PORANGA

### AVISO DE CHAMAMENTO PÚBLICO Nº 625.001/2024

Chamamento Público Nº 0625.001/2024

Chamamento Público Nº 0625.001/2024.<br>Chamamento Público Nº 0625.001/2024.<br>Social, torna público, para conhecimento<br>Soci interessados, que a partir do dia 04 de julho de 2024, estará realizando. Chamamento<br>Público, para cre do site www.tce.ce.gov.br/licitações/ e www.poranga.ce.gov.br

Poranga - CE, 3 de julho de 2024.<br>JONAS CHAVES FERREIRA

### PREFEITURA MUNICIPAL DE QUIXADÁ

#### EXTRATO DE CONTRATO

Concorrência Pública nº 2022.12.05.01-CP. Contratante: Secretaria de Desenvolvimento<br>Urbano, Meio Ambiente e Serviços Públicos. Estrato do contrato resultante da Concorrência<br>Pública nº 2022.12.05.01-CP. Contrata nº 2022.1 construção civil, para executar projeto de construção de pavimentação em petra fusica em<br>diversão fuas no município de responsabilidade da Secretaria de Desenvolvimento Urbano.<br>Meio Ambiente e Serviços Públicos de Quivada.

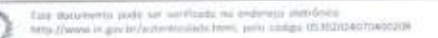

208

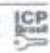